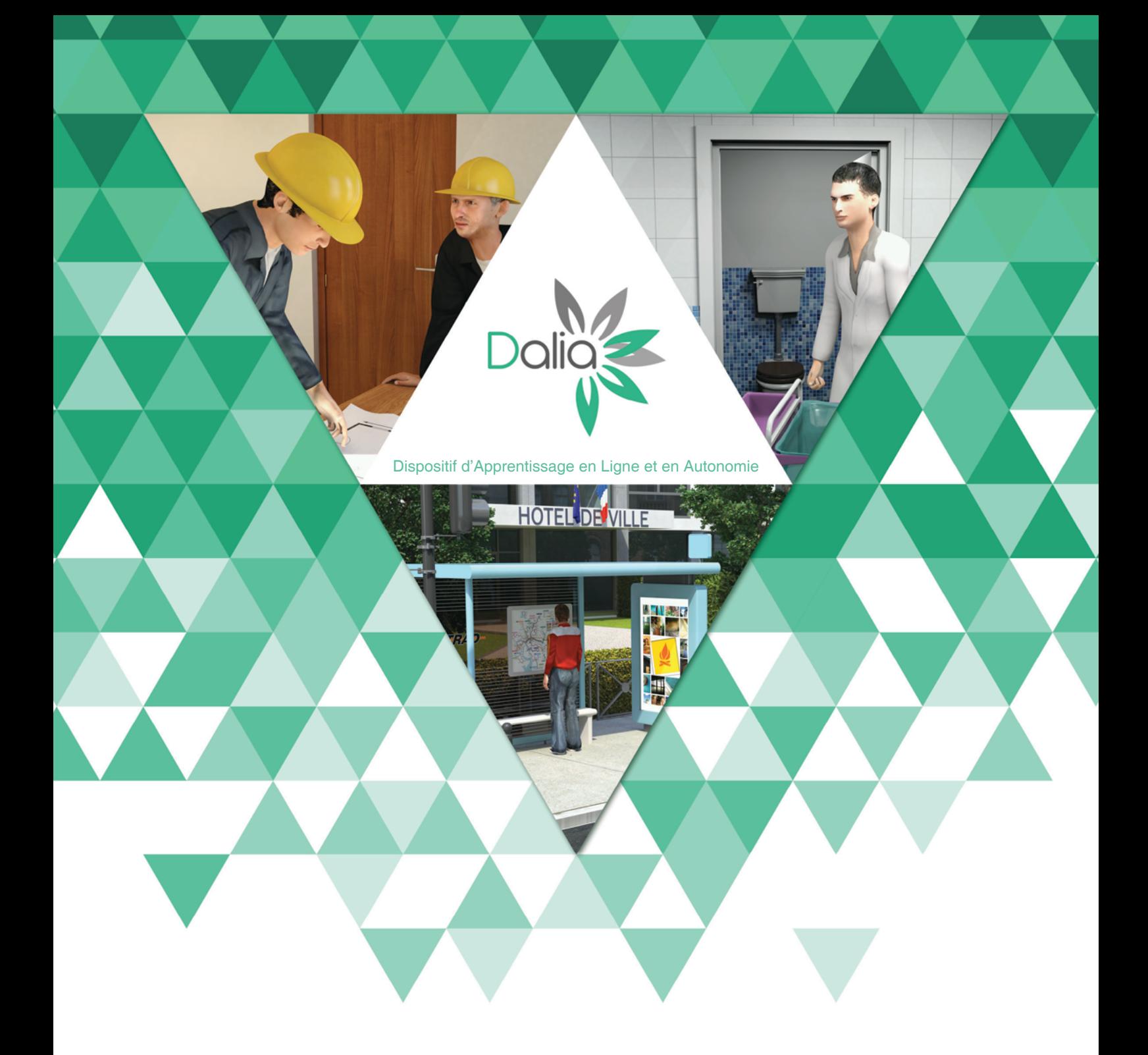

# DES ACTIVITES Catalogue

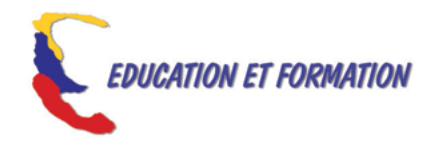

# INTRODUCTION :

DALIA (Dispositif d'Apprentissage en Ligne et en Autonomie) est une offre en ligne pour l'appropriation ou la remédiation des compétences clés (ou compétences essentielles), comprenant des contenus de formation en ligne (de type FOAD ou e-learning) et un positionnement en ligne avec restitution automatisée.

Créée en 2008 par l'association Education et Formation, DALIA repose sur une approche « en situation » ou contextualisée, préconisée dans la formation des adultes (en particulier peu ou pas qualifiés), se basant sur les préconisations de l'ANLCI (Cadre national de référence et référentiel CCSP).

En 2014, Education et Formation, a participé à la création du collectif CN2A "Le Numérique et l'Apprentissage des Adultes" avec 3 autres éditeurs et une association de promotion des ressources numériques. [\(www.cn2a.fr\)](http://www.cn2a.fr)

En 2015, suite à la mise en place de la réforme de la formation professionnelle, et en particulier la mise en place du CPF (Compte Personnel de Formation), les contenus DALIA sont également indexés par rapport aux objectifs pédagogiques du Socle de Connaissances et de Compétences Professionnelles (S2CP).

Chacune des 60 activités est donc aujourd'hui référencée au regard de ces 2 référentilels dans ce catalogue mais également à partir d'un moteur de recherche par thème et par compétence ou degré ANLCI site DALIA : [dalia.educationetformation.fr](http://dalia.educationetformation.fr)

Bonne consultation,

# **SOMMAIRE**

# Se déplacer

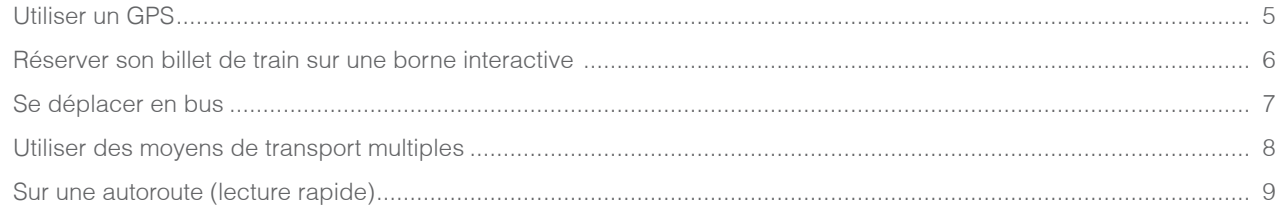

# Métiers du Bâtiment

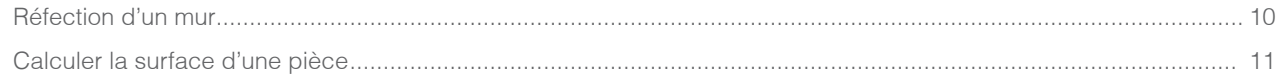

# Mode d'emploi et notices

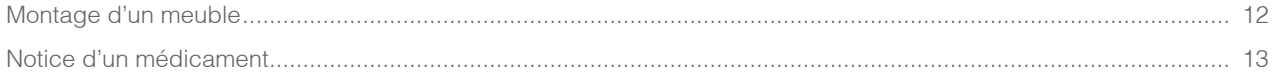

# Carte d'identité

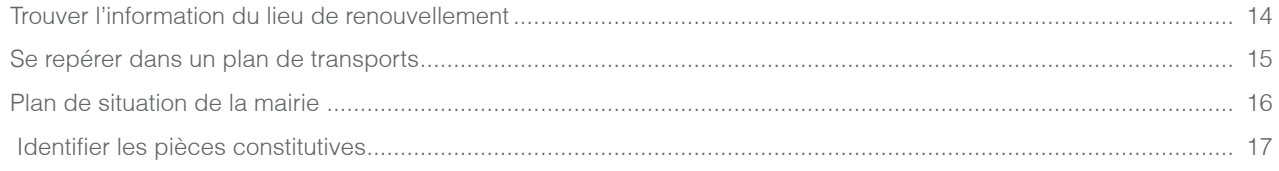

# Citoyenneté

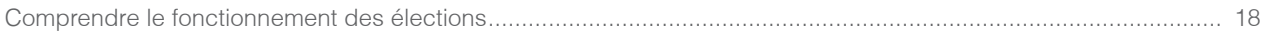

# Logement

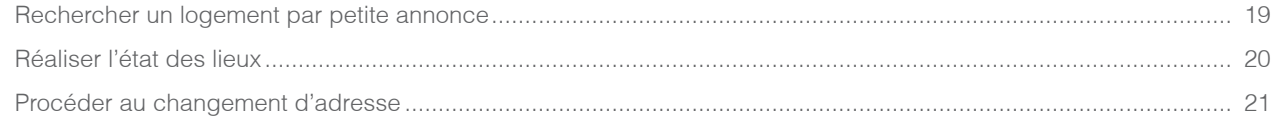

#### Garde d'enfants

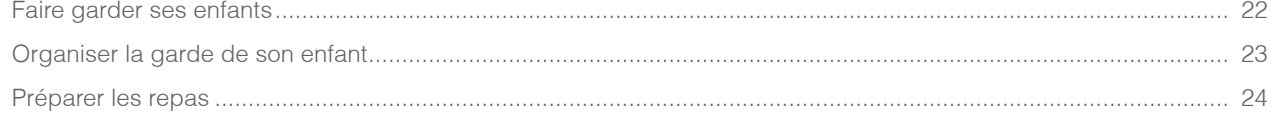

# **Budget Vie Quotidienne**

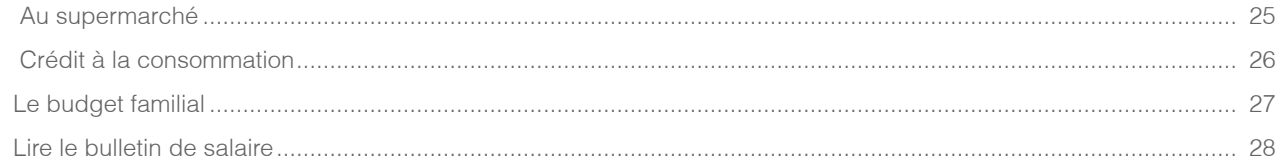

# Métiers du nettoyage

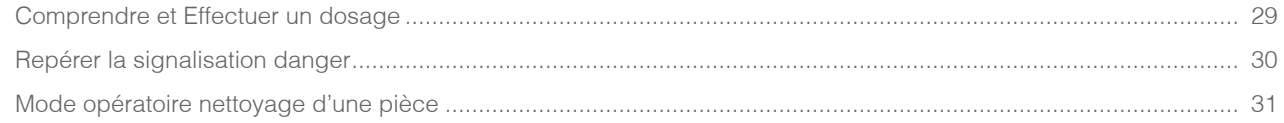

# **SOMMAIRE**

# Métiers de la Restauration

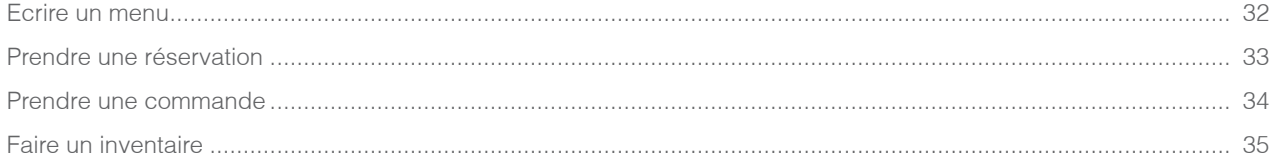

# **Espaces Verts**

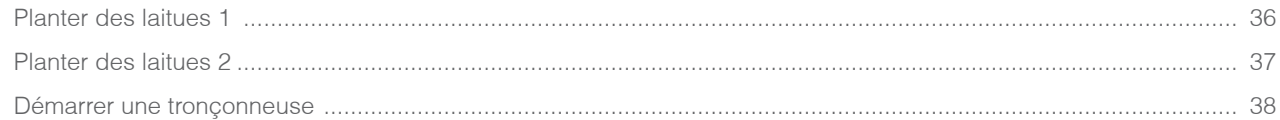

### **Blanchisserie**

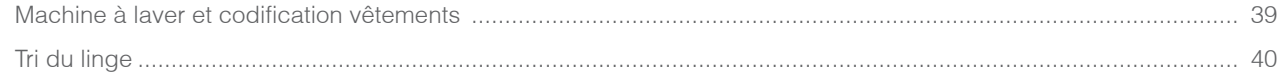

# Sécurité

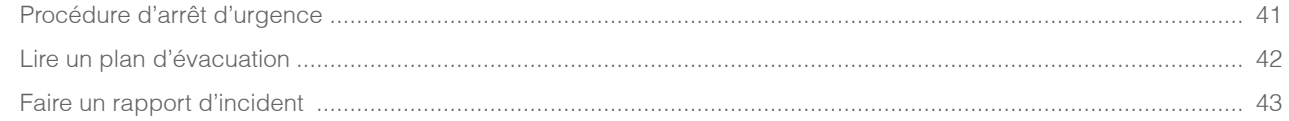

# Développement durable

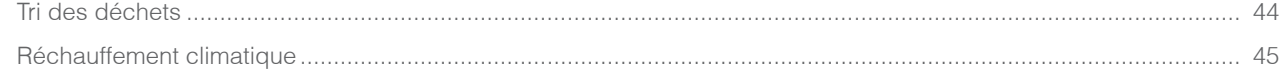

# A l'aéroport

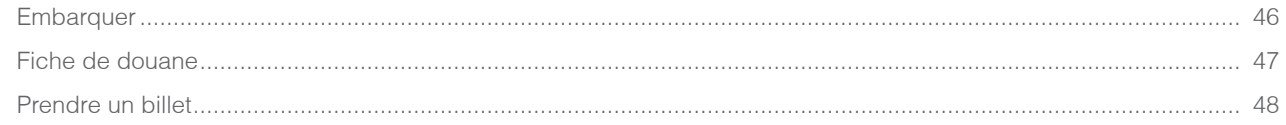

#### Interim

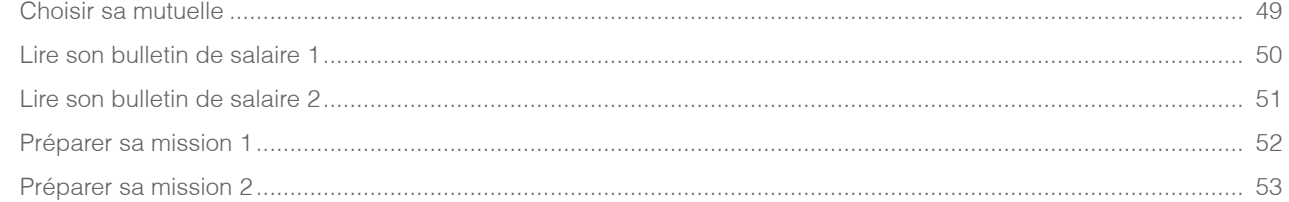

# Logistique

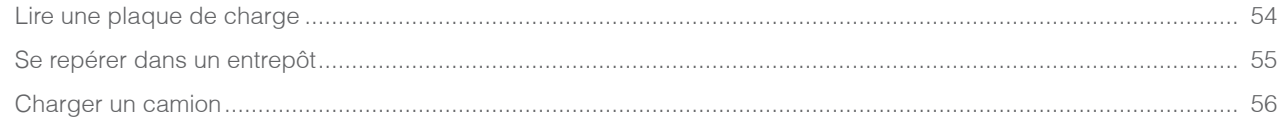

### Qualité

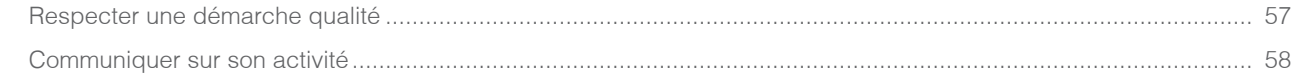

# Sécurité

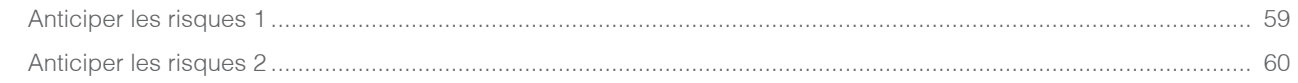

<span id="page-4-0"></span>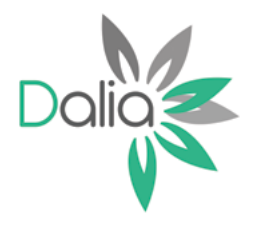

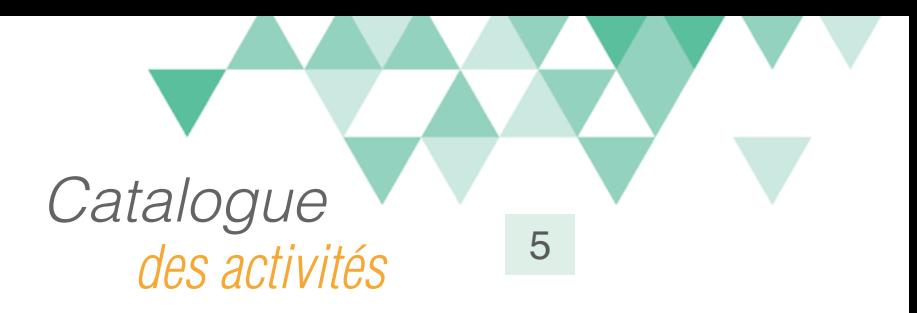

# Utiliser un GPS

# Compétences travaillées

A partir du Référentiel Compétences Clés en Situation Profesionnellle (RCCSP) de l'ANLCI :

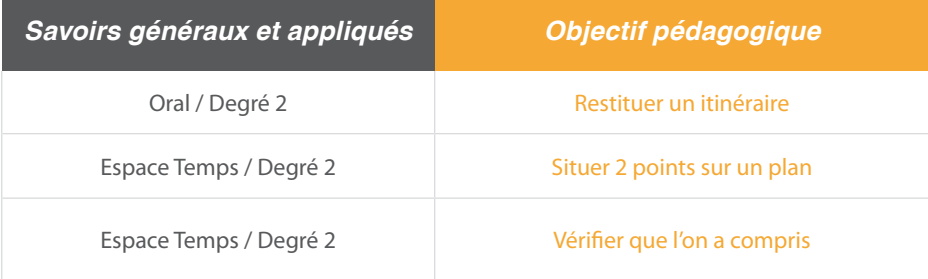

A partir du Socle de Connaissances et de Compétences (S2C) Professionnelles :

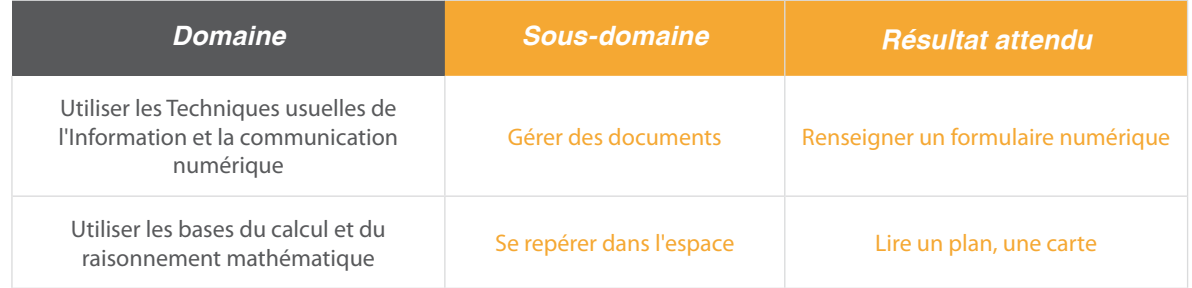

### Situation:

Hugo, livreur, prépare sa prochaine livraison en saisissant une adresse de départ et d'arrivée. Il faudra ensuite restituer toutes les informations d'un trajet (destination, temps de trajet) d'après un dialogue.

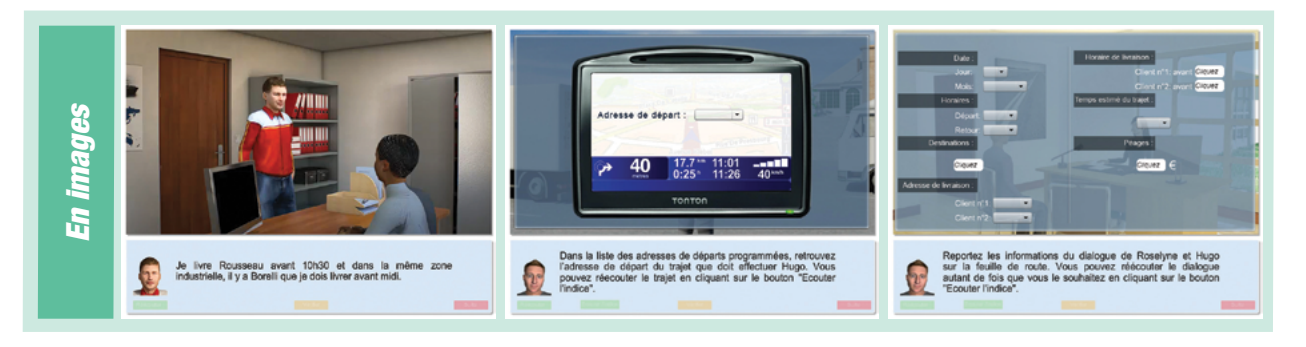

Ce document est propriété d'Education et Formation – Toute reproduction est interdite sans autorisation de la direction

<span id="page-5-0"></span>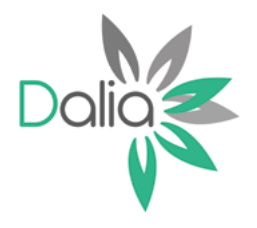

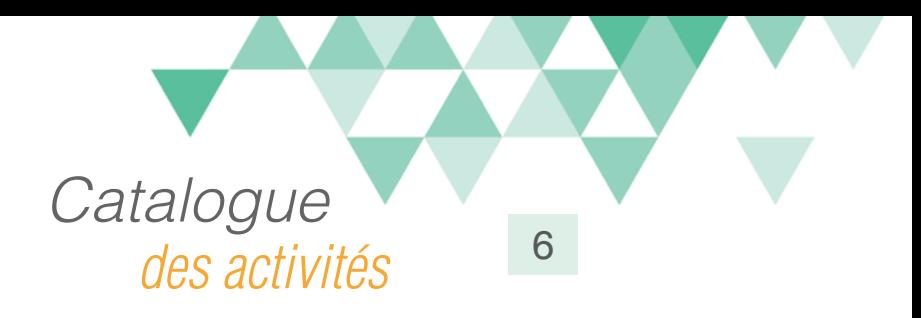

# Réserver son billet de train sur une borne interactive

### Compétences travaillées

A partir du Référentiel Compétences Clés en Situation Profesionnellle de l'ANLCI :

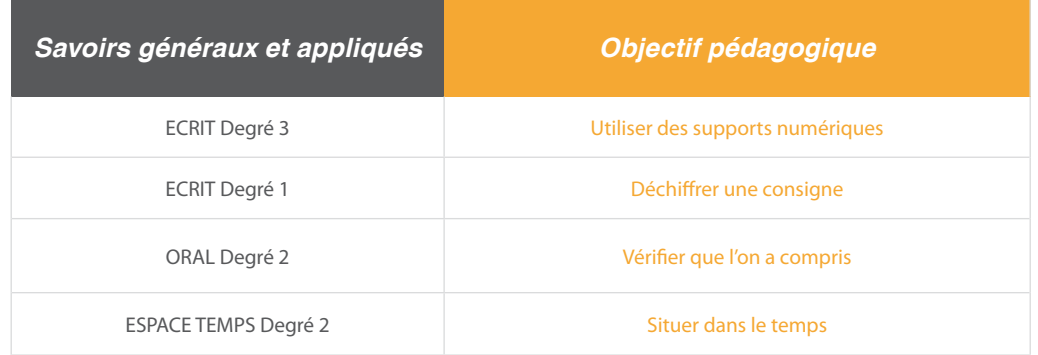

A partir du Socle de Connaissances et de Compétences (S2C) Professionnelles :

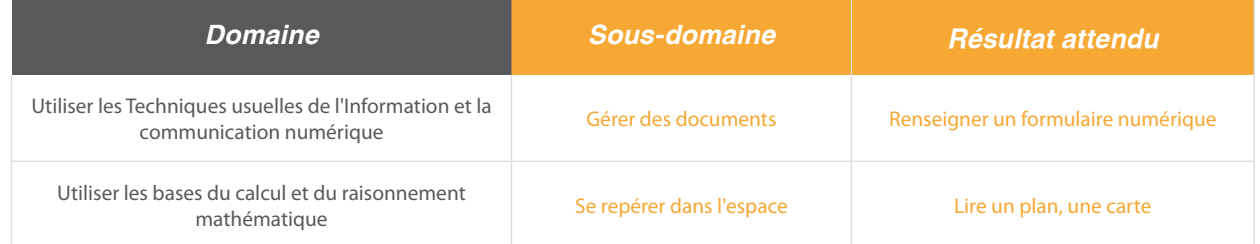

### Situation:

Partie 1 : Miguel décide de prendre le train pour rendre visite à son amie à Paris. Il utilise la borne interactive pour un départ immédiat, en remplissant certaines conditions (tarif, période, réduction...). Les écrans de la borne interactive SNCF sont simulés.

Partie 2 : Cette fois-ci, Miguel vient réserver un billet Le Havre/Marseille pour un départ dans quelques jours.Il devra utiliser un index pour trouver sa destination.

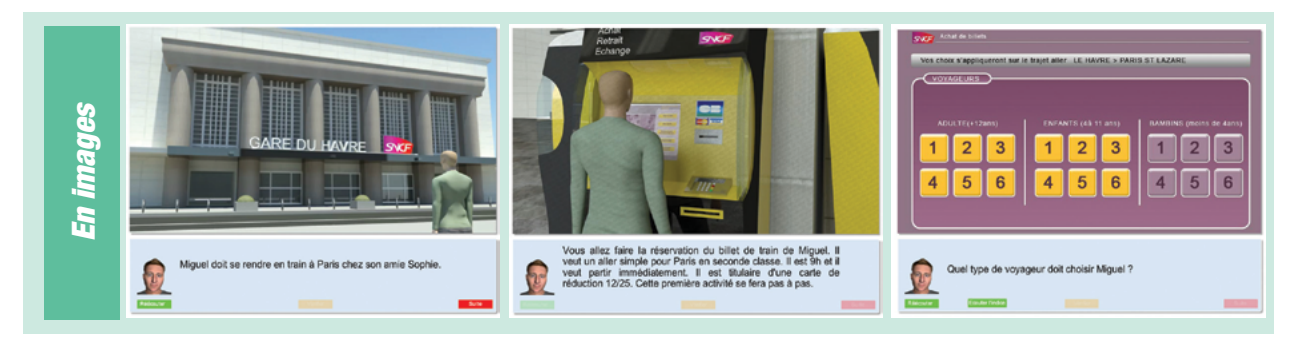

Ce document est propriété d'Education et Formation – Toute reproduction est interdite sans autorisation de la direction

<span id="page-6-0"></span>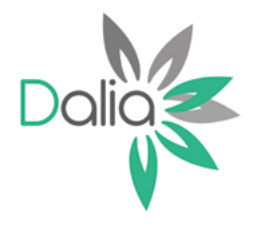

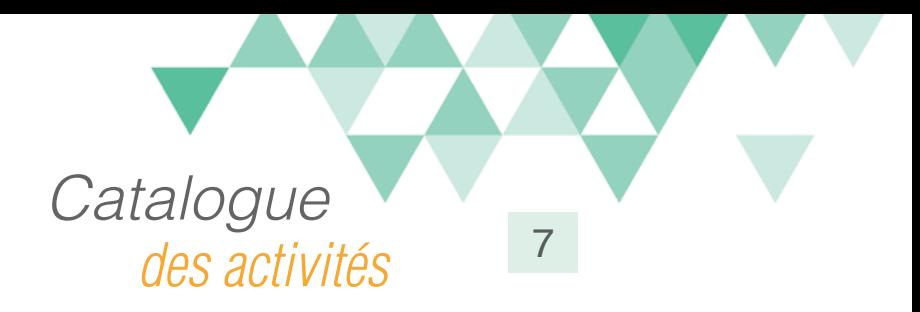

# Se déplacer en bus

#### Compétences travaillées

A partir du Référentiel Compétences Clés en Situation Profesionnellle (RCCSP) de l'ANLCI :

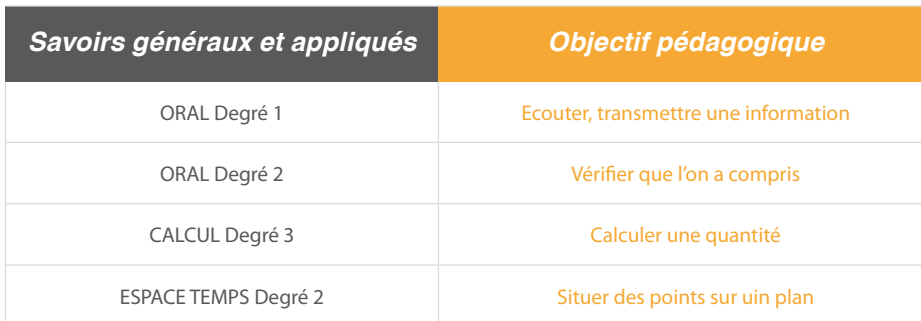

A partir du Socle de Connaissances et de Compétences (S2C) Professionnelles :

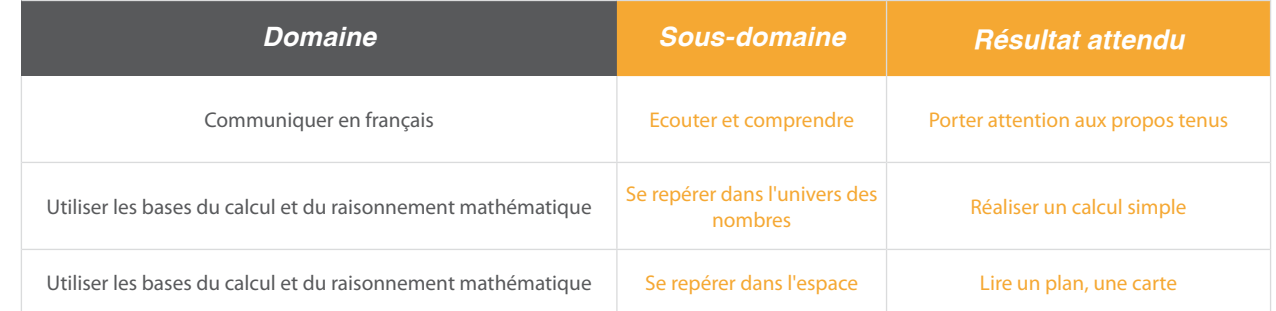

#### Situation:

A l'arrêt de bus, Diouf demande à une femme des informations sur son trajet. L'apprenant doit restituer les informations de ce dialogue. Une fois dans le bus, il procède à l'achat du ticket. L'apprenant doit opérer le rendu de monnaie. Enfin, à partir du plan de la ligne, il faut répérer des informations sur le trajet.

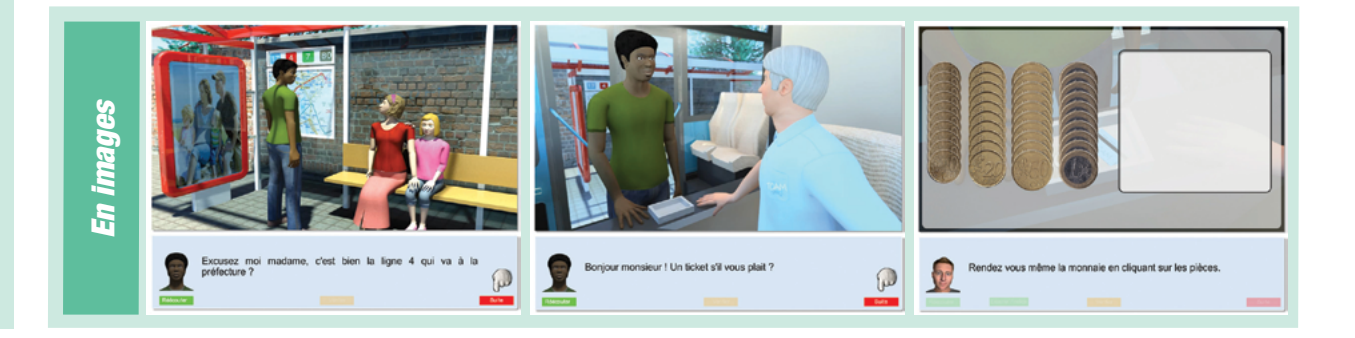

Ce document est propriété d'Education et Formation – Toute reproduction est interdite sans autorisation de la direction

<span id="page-7-0"></span>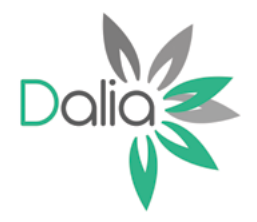

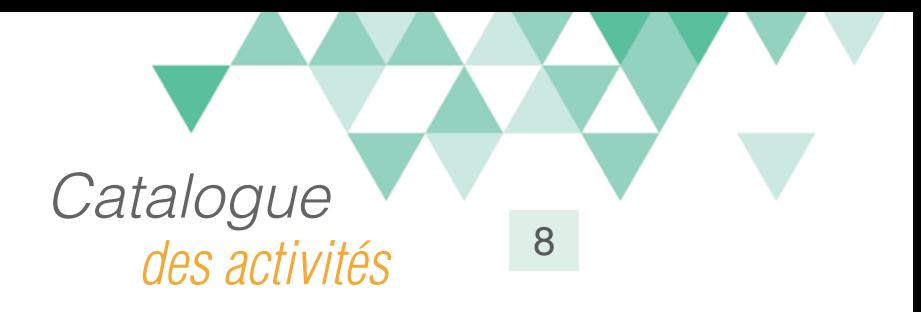

# Utiliser des moyens de transport multiples

### Compétences travaillées

A partir du Référentiel Compétences Clés en Situation Profesionnellle (RCCSP) de l'ANLCI :

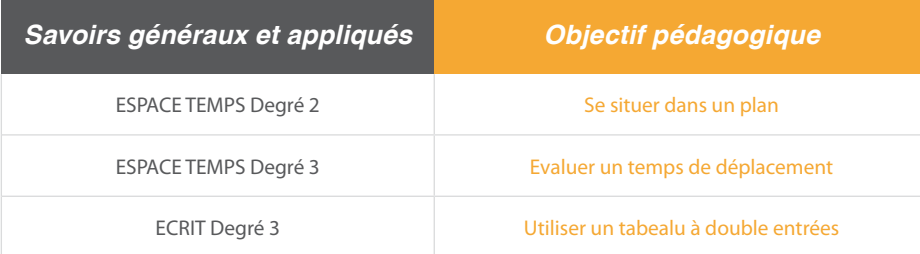

A partir du Socle de Connaissances et de Compétences (S2C) Professionnelles :

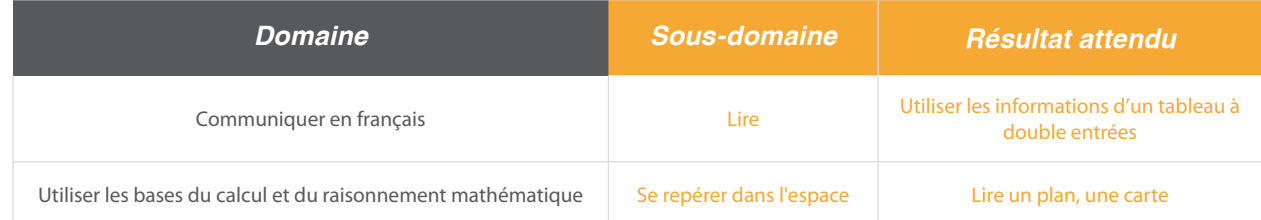

# Situation:

Pour un entretien d'embauche, Yves doit préparer son trajet en transport en commun de Gournay à Yvetôt en passant par Rouen.Il devra combiner 3 moyens de transport : le bus, le métro et le train.

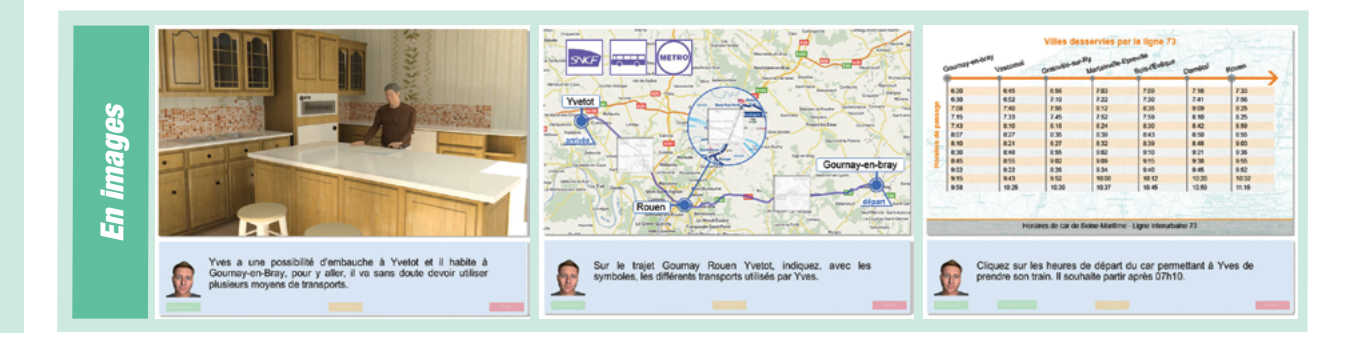

Ce document est propriété d'Education et Formation – Toute reproduction est interdite sans autorisation de la direction

<span id="page-8-0"></span>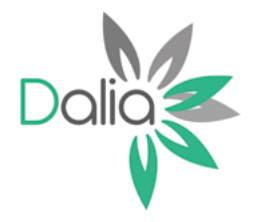

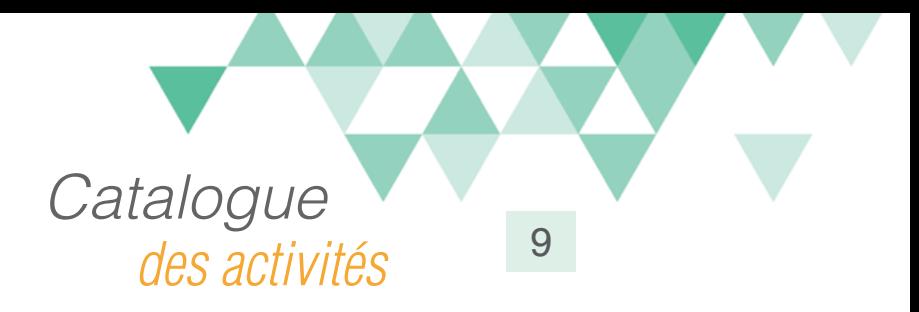

# Sur une autoroute (lecture rapide)

#### Compétences travaillées

A partir du Référentiel Compétences Clés en Situation Profesionnellle (RCCSP) de l'ANLCI :

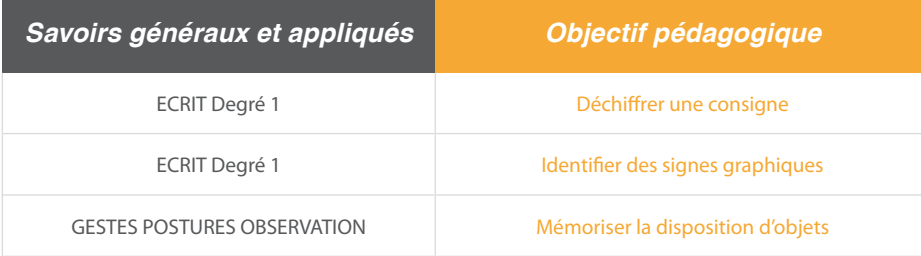

A partir du Socle de Connaissances et de Compétences (S2C) Professionnelles :

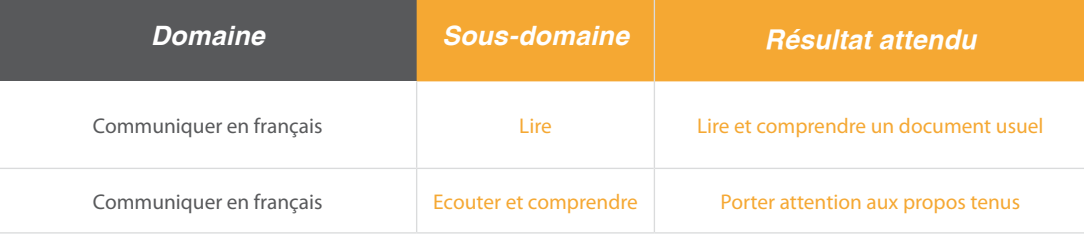

### Situation:

Hugo, livreur, s'engage sur l'autoroute. A partir d'une vitesse simulée (vidéo interactive), l'apprenant devra faire les bons choix d'itinéraire en mémorisant les panneaux d'indication.

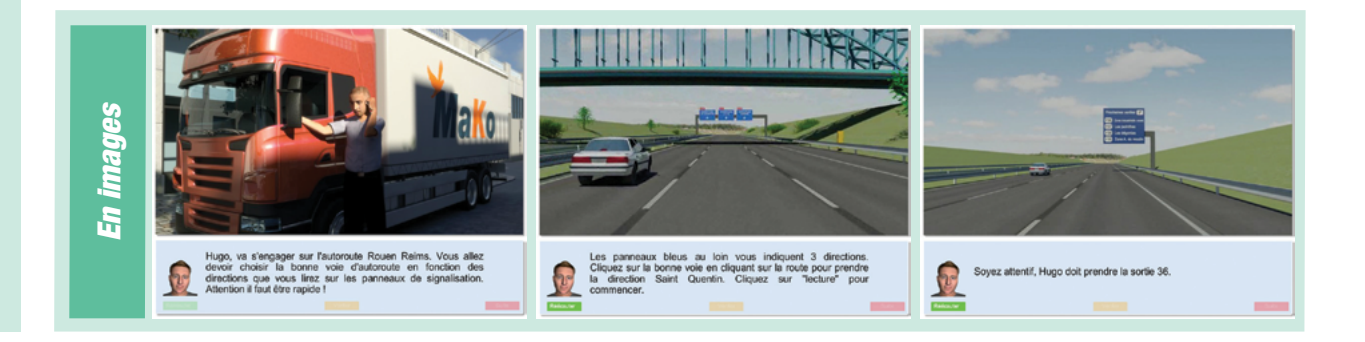

Ce document est propriété d'Education et Formation – Toute reproduction est interdite sans autorisation de la direction

<span id="page-9-0"></span>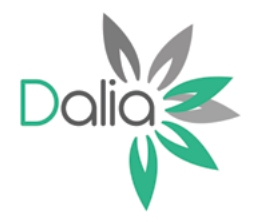

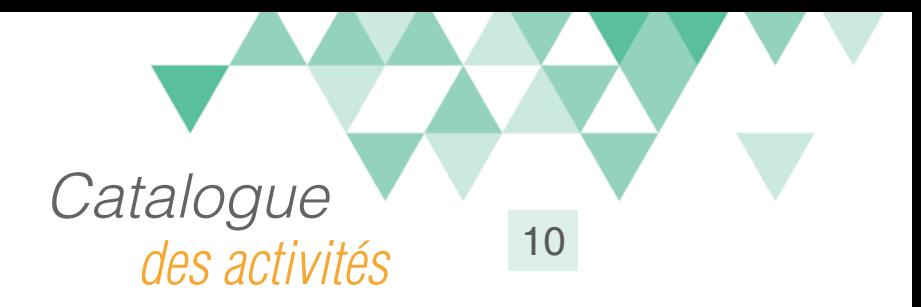

# Réfection d'un mur

#### Compétences travaillées

A partir du Référentiel Compétences Clés en Situation Profesionnellle (RCCSP) de l'ANLCI :

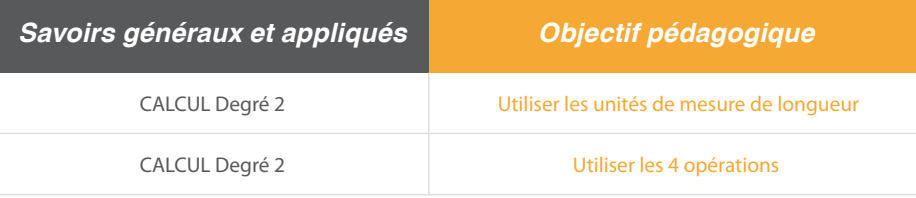

A partir du Socle de Connaissances et de Compétences (S2C) Professionnelles :

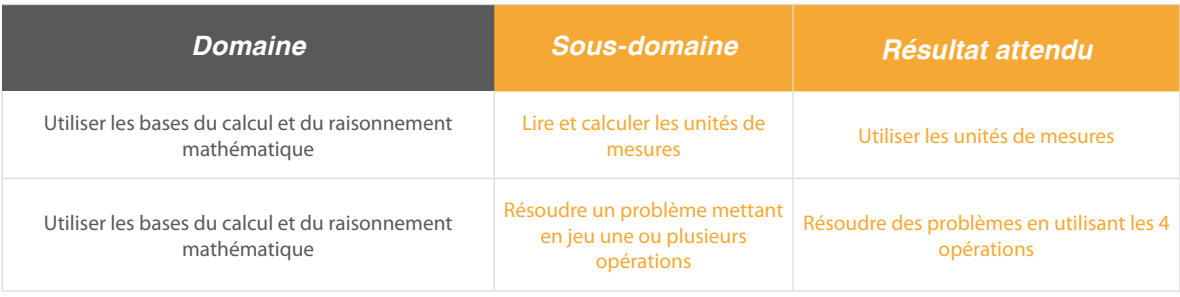

### Situation:

Karim et Diouf sont chargés de la réfection du faitage d'un mur. Il faudra effectuer une opération de base pour trouver le nombre de briques à remplacer en utilisant les bonnes unités de mesure.

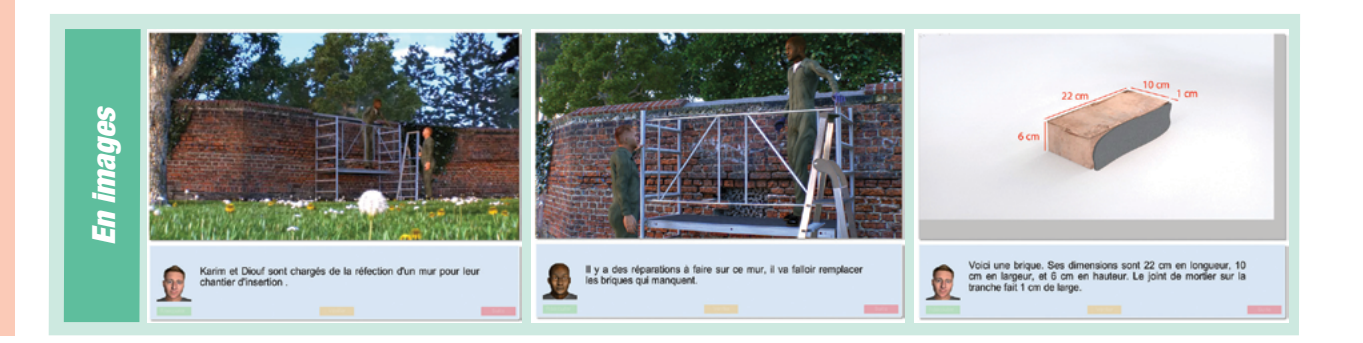

Ce document est propriété d'Education et Formation – Toute reproduction est interdite sans autorisation de la direction

<span id="page-10-0"></span>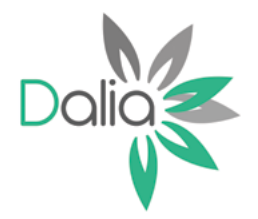

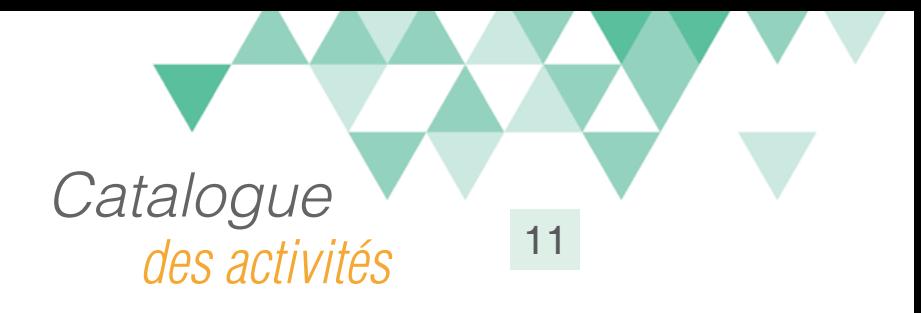

# Calculer la surface d'une pièce

# Compétences travaillées

A partir du Référentiel Compétences Clés en Situation Profesionnellle (RCCSP) de l'ANLCI :

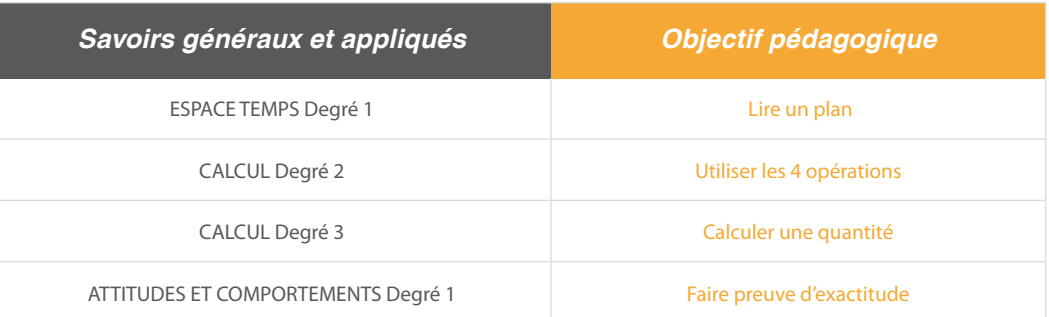

A partir du Socle de Connaissances et de Compétences (S2C) Professionnelles :

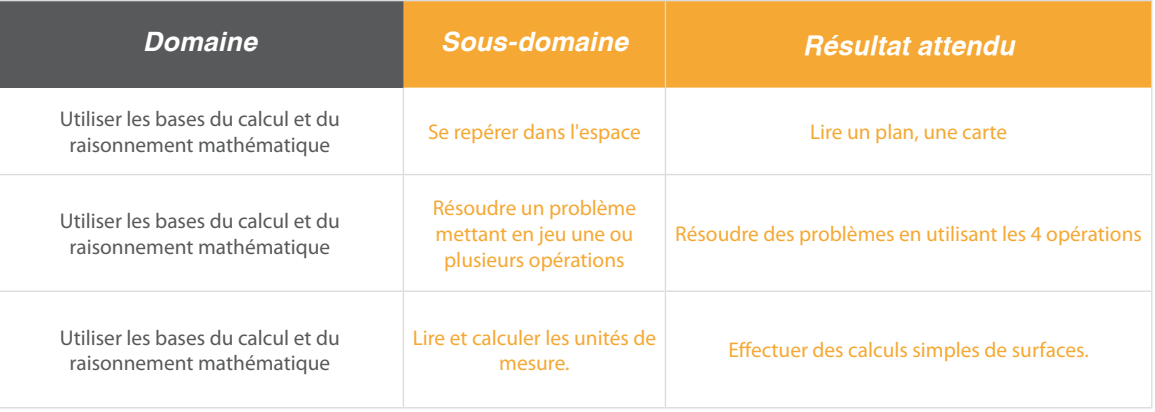

#### Situation:

Sur un chantier Bâtiment, il s'agit de réaliser 2 bureaux dans une grande pièce. Pour préparer les travaux, il faudra procéder aux calculs de surface.

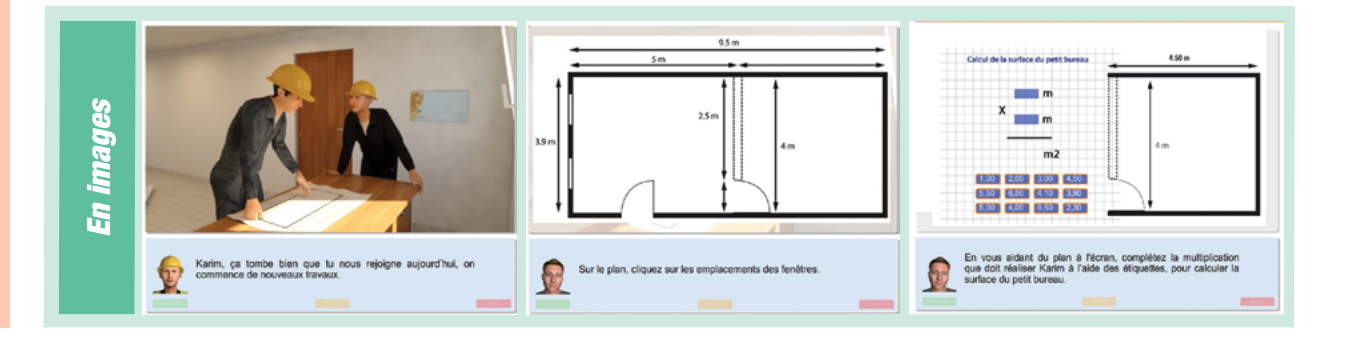

Ce document est propriété d'Education et Formation – Toute reproduction est interdite sans autorisation de la direction

<span id="page-11-0"></span>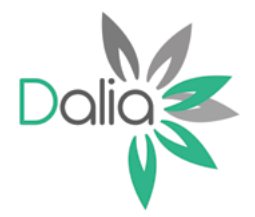

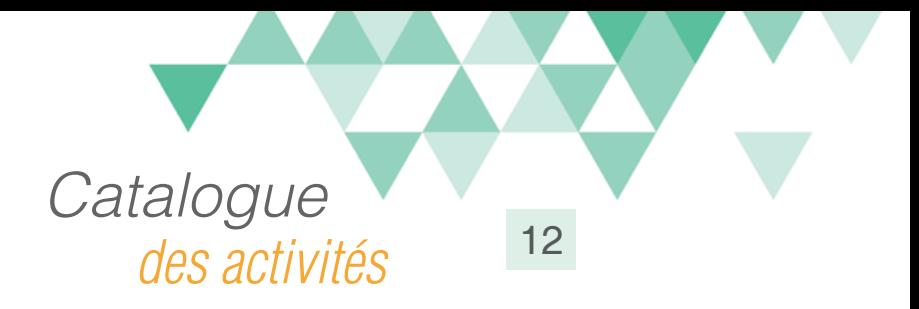

# Montage d'un meuble

# Compétences travaillées

A partir du Référentiel Compétences Clés en Situation Profesionnellle (RCCSP) de l'ANLCI :

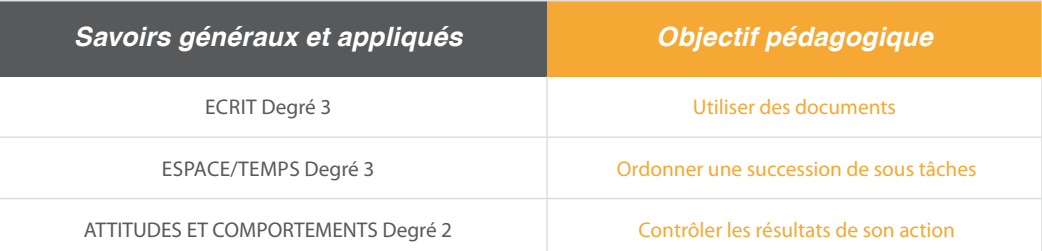

A partir du Socle de Connaissances et de Compétences (S2C) Professionnelles :

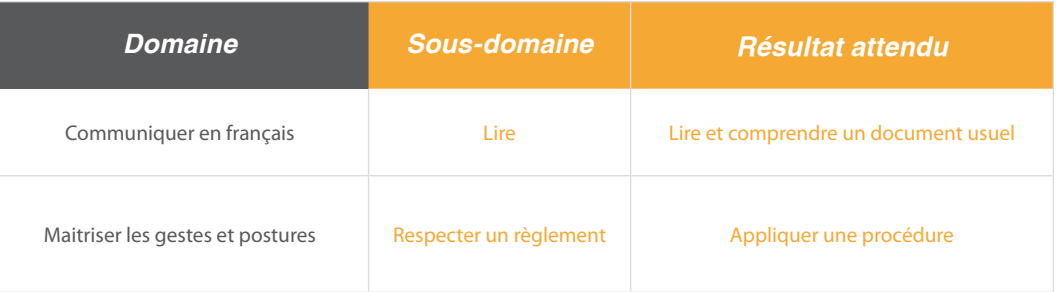

### Situation:

Un couple qui vient de faire l'achat d'un meuble à monter, suit pas à pas, la notice de montage (type Ikea)

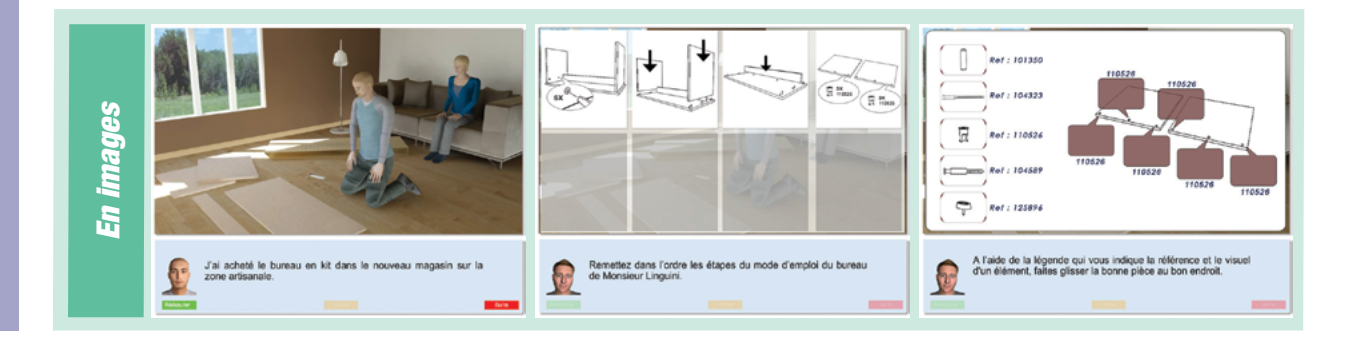

Ce document est propriété d'Education et Formation – Toute reproduction est interdite sans autorisation de la direction

<span id="page-12-0"></span>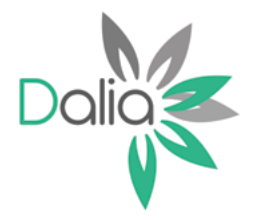

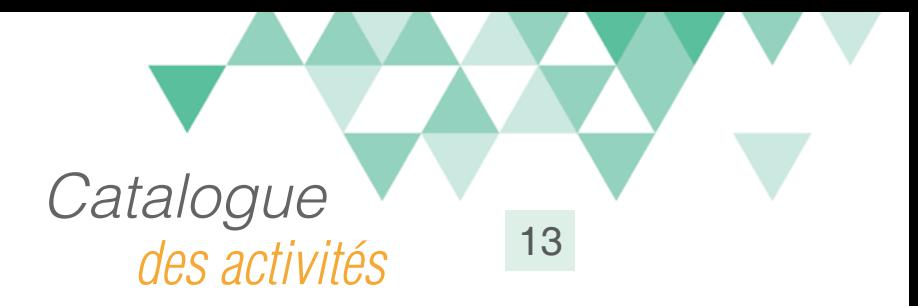

# Notice d'un médicament

# Compétences travaillées

A partir du Référentiel Compétences Clés en Situation Profesionnellle (RCCSP) de l'ANLCI :

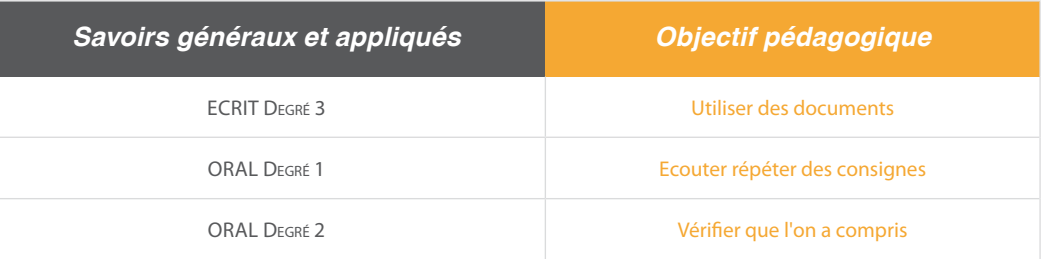

A partir du Socle de Connaissances et de Compétences (S2C) Professionnelles :

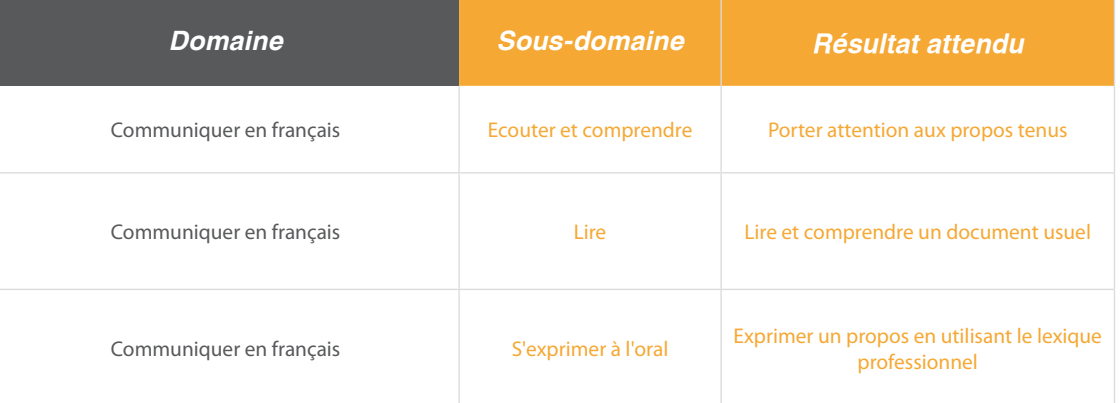

#### Situation:

Après une visite chez le médecin, un homme, de retour chez lui, consulte toutes les informations relatives à une prise de médicament (posologie, effets indésirables...)

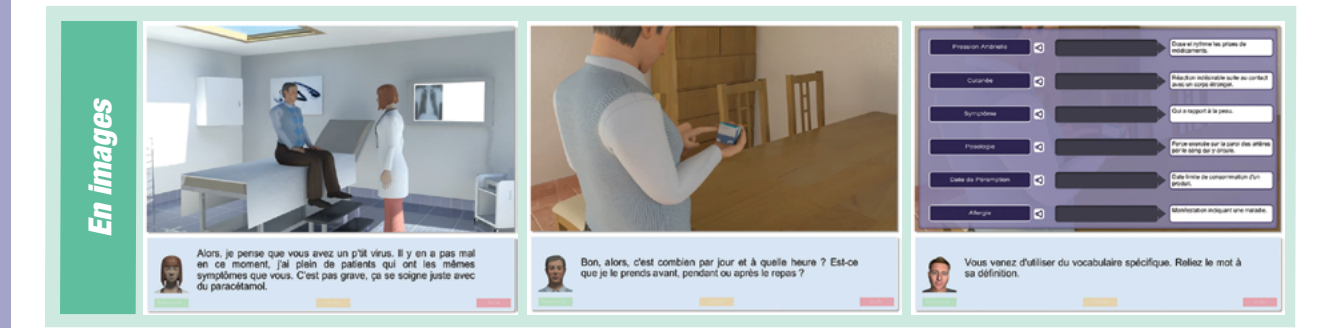

Ce document est propriété d'Education et Formation – Toute reproduction est interdite sans autorisation de la direction

<span id="page-13-0"></span>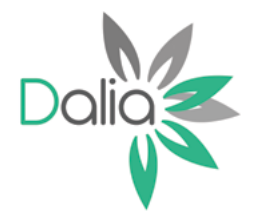

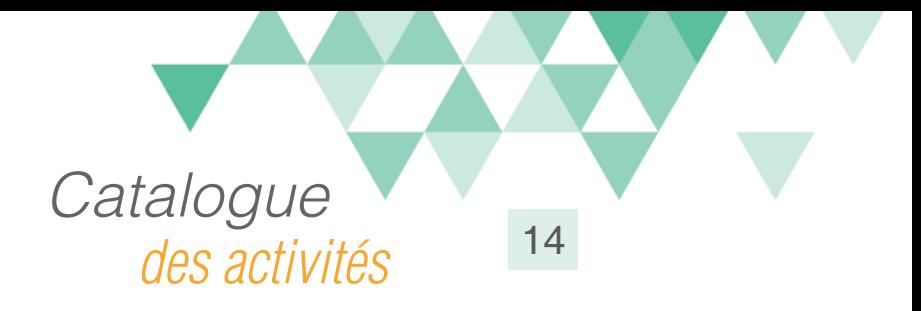

# Trouver l'information du lieu de renouvellement

### Compétences travaillées

A partir du Référentiel Compétences Clés en Situation Profesionnellle (RCCSP) de l'ANLCI :

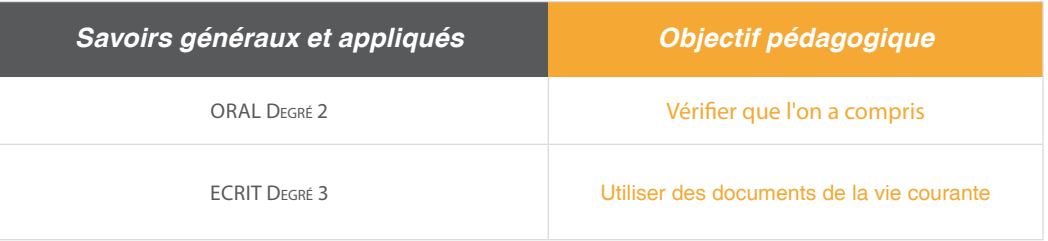

A partir du Socle de Connaissances et de Compétences (S2C) Professionnelles :

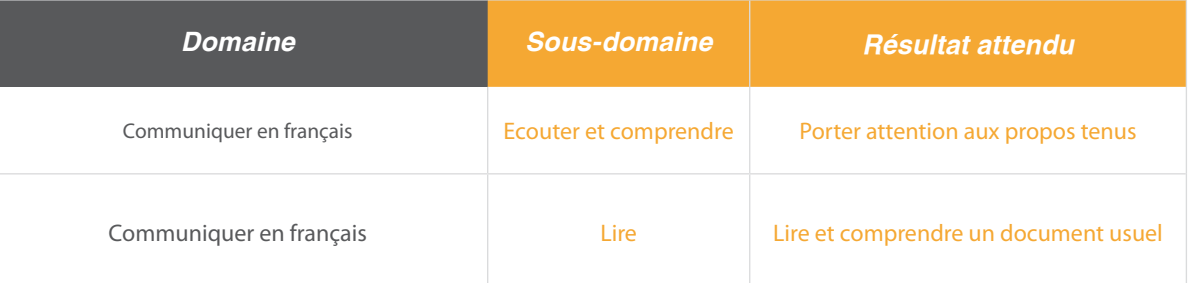

### Situation:

Une émission de télévision rappelle les conditions de renouvellement de la carte d'identité. En regardant cette émission, Maurice, devra trouver le lieu de renouvellement, en identifiant également les horaires d'ouverture affichés dans le journal municipal.

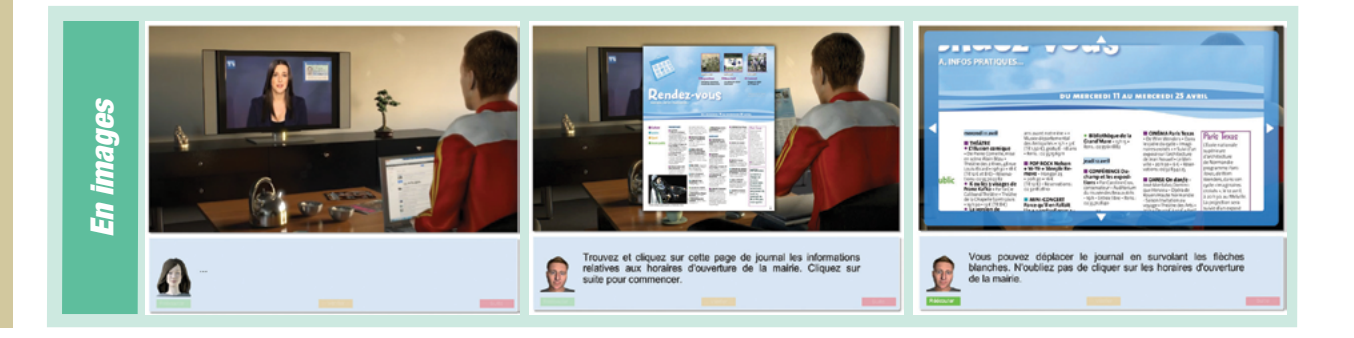

Ce document est propriété d'Education et Formation – Toute reproduction est interdite sans autorisation de la direction

<span id="page-14-0"></span>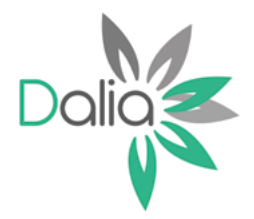

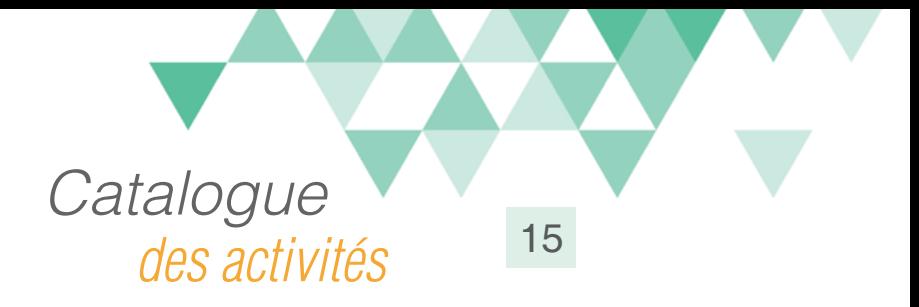

# Se repérer dans un plan de transports

### Compétences travaillées

A partir du Référentiel Compétences Clés en Situation Profesionnellle (RCCSP) de l'ANLCI :

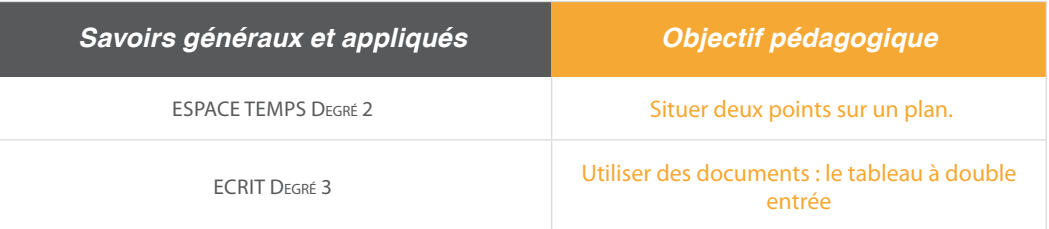

A partir du Socle de Connaissances et de Compétences (S2C) Professionnelles :

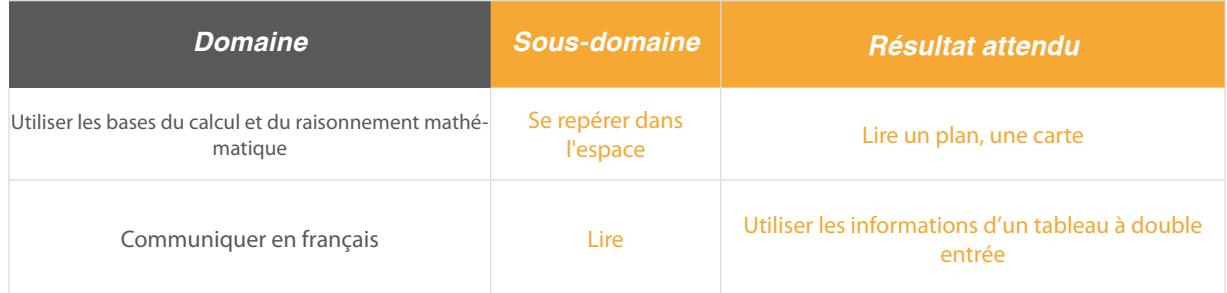

#### Situation:

Pour se rendre à la mairie renouveler sa carte d'identité, Maurice doit prendre le bus. Il devra se repérer sur le plan des lignes et identifier les horaires de passage (tableau à double entrées).

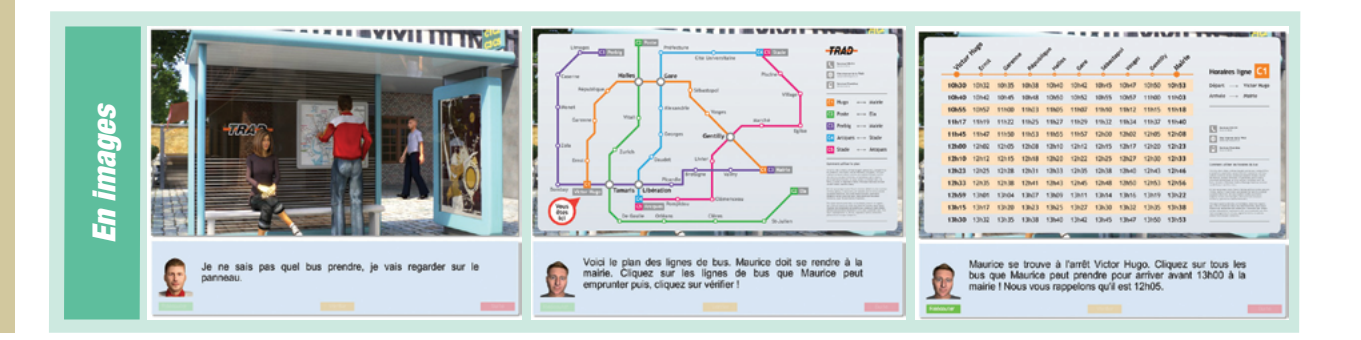

Ce document est propriété d'Education et Formation – Toute reproduction est interdite sans autorisation de la direction

<span id="page-15-0"></span>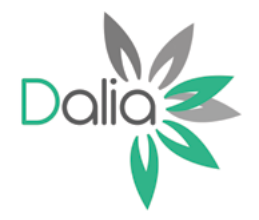

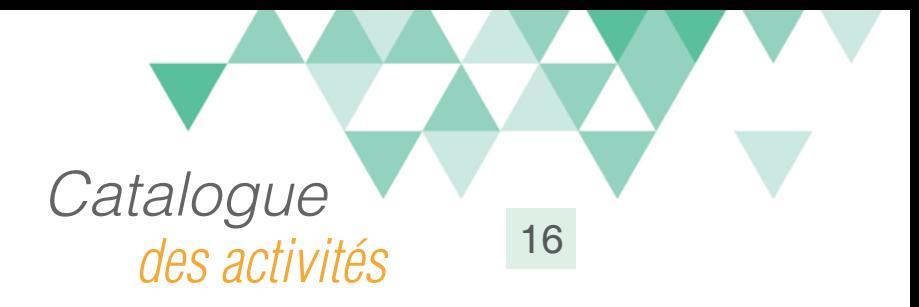

# Plan de situation de la mairie

#### Compétences travaillées

A partir du Référentiel Compétences Clés en Situation Profesionnellle (RCCSP) de l'ANLCI :

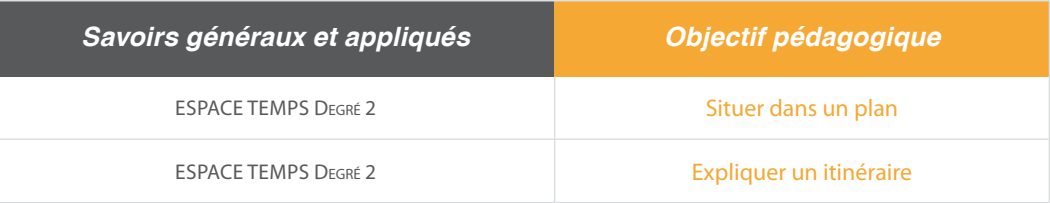

A partir du Socle de Connaissances et de Compétences (S2C) Professionnelles :

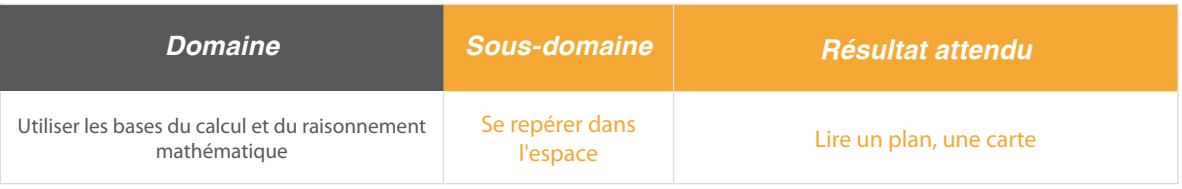

# Situation:

Arrivé à la mairie, Maurice se renseigne sur le service en charge du renouvellement de la carte d'identité. A partir des indications de l'agent d'accueil, l'apprenant devra refaire le parcours.

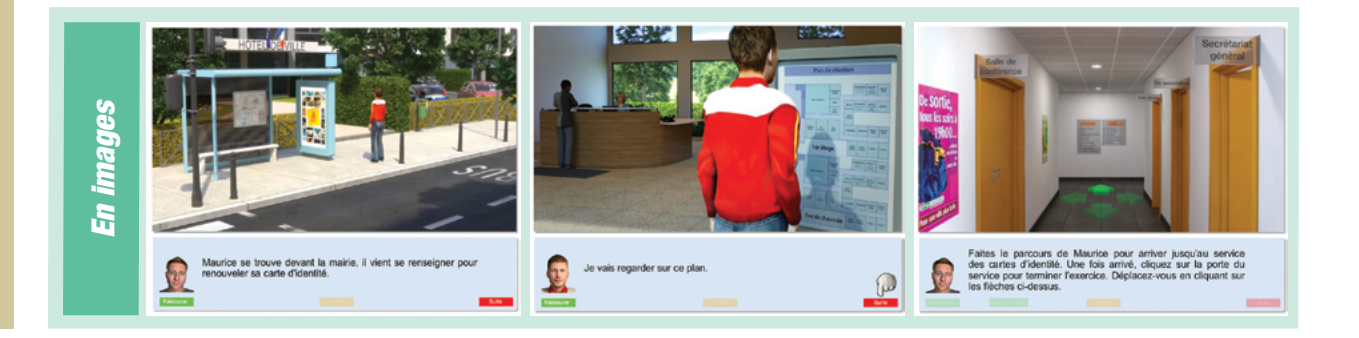

Ce document est propriété d'Education et Formation – Toute reproduction est interdite sans autorisation de la direction

<span id="page-16-0"></span>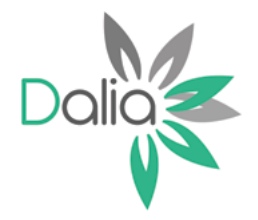

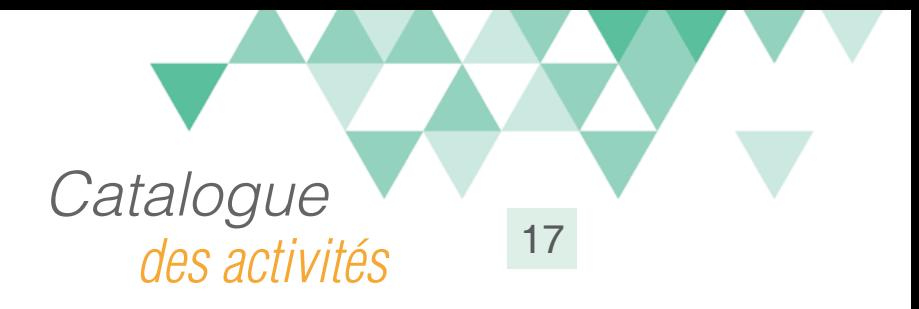

# Identifier les pièces constitutives

#### Compétences travaillées

A partir du Référentiel Compétences Clés en Situation Profesionnellle (RCCSP) de l'ANLCI :

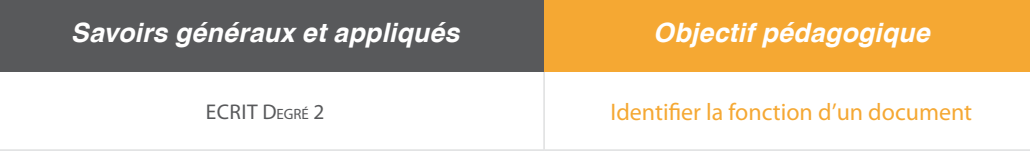

A partir du Socle de Connaissances et de Compétences (S2C) Professionnelles :

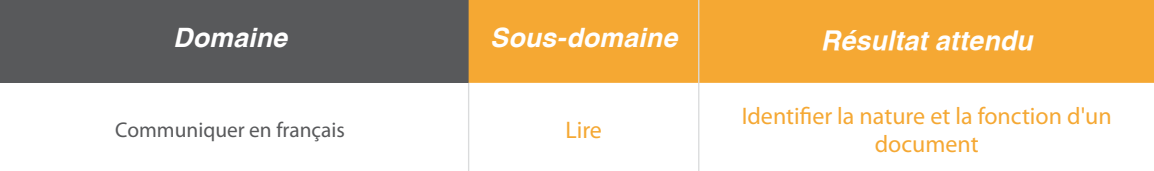

### Situation:

Maurice se trouve dans le service Etat-Civil de la mairie, il vient se renseigner pour connaître les pièces nécessaires au renouvellerment de sa carte d'identité.

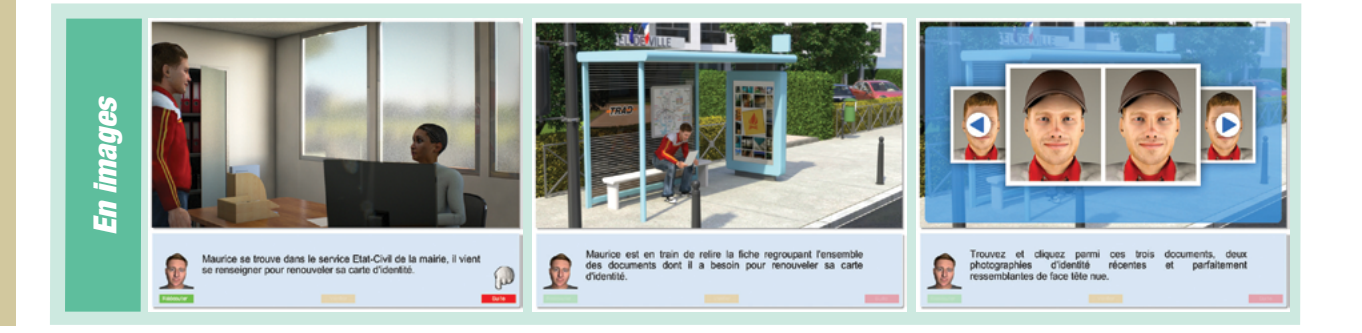

Ce document est propriété d'Education et Formation – Toute reproduction est interdite sans autorisation de la direction

<span id="page-17-0"></span>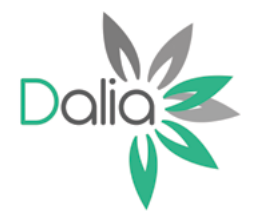

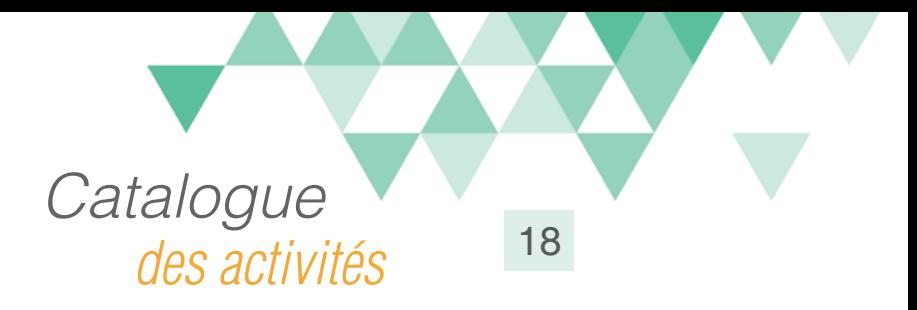

# Comprendre le fonctionnement des élections

### Compétences travaillées

A partir du Référentiel Compétences Clés en Situation Profesionnellle (RCCSP) de l'ANLCI :

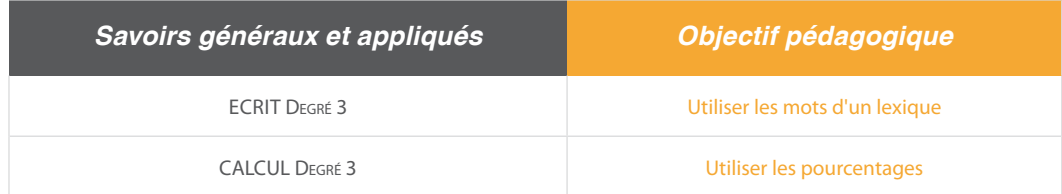

A partir du Socle de Connaissances et de Compétences (S2C) Professionnelles :

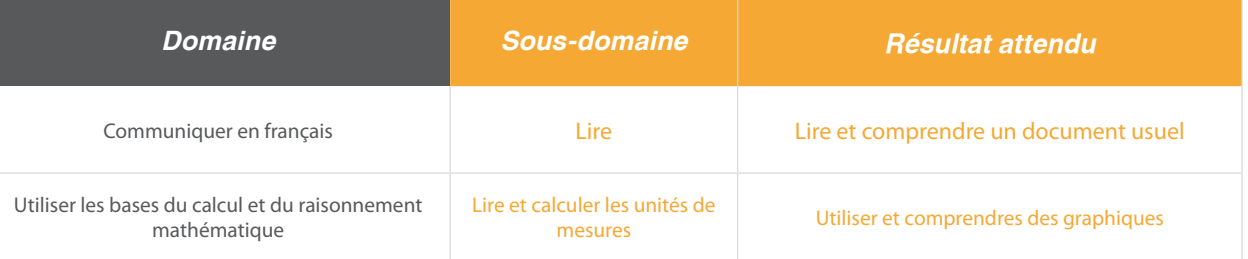

### Situation:

A travers une élection présidentielle fictive, l'objectif est de visualiser et comprendre la représentation graphique de données (ici pourcentage de votes exprimés).

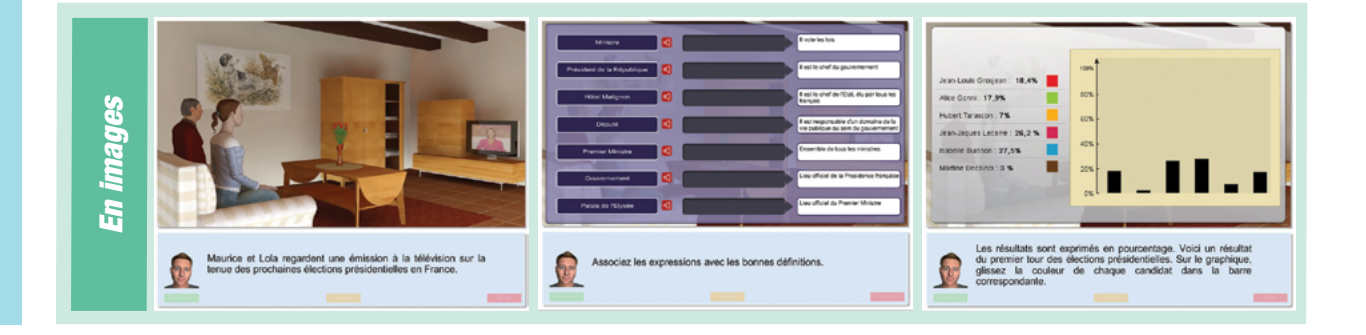

Ce document est propriété d'Education et Formation – Toute reproduction est interdite sans autorisation de la direction

<span id="page-18-0"></span>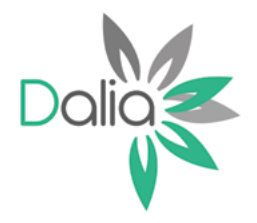

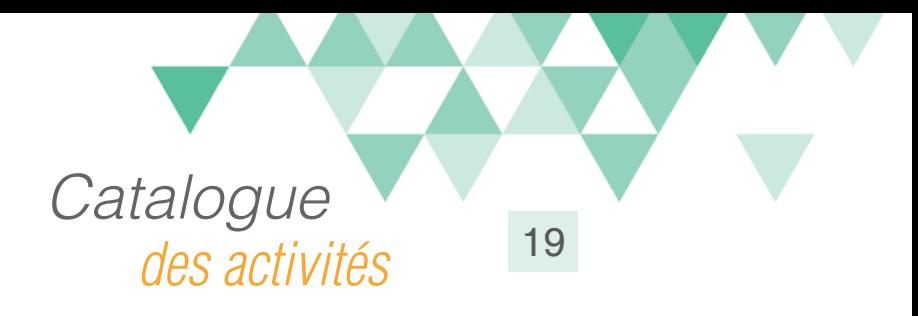

# Rechercher un logement par petite annonce

# Compétences travaillées

A partir du Référentiel Compétences Clés en Situation Profesionnellle (RCCSP) de l'ANLCI :

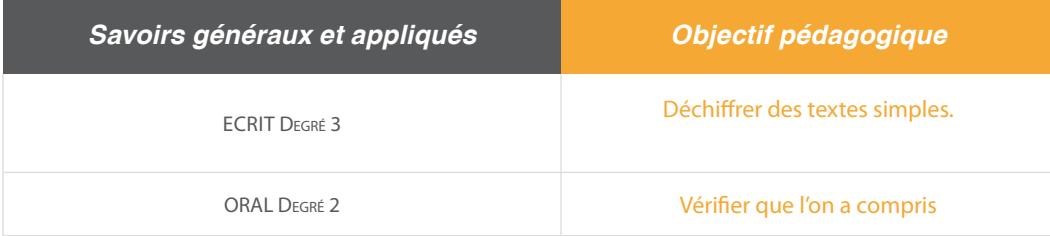

A partir du Socle de Connaissances et de Compétences (S2C) Professionnelles :

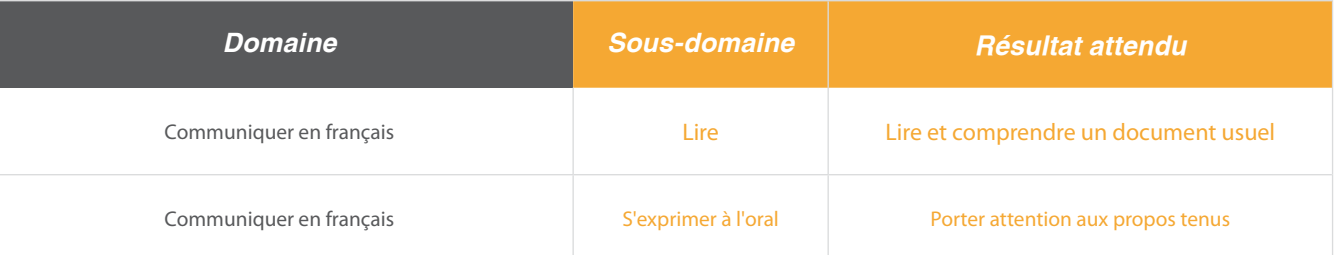

### Situation:

Julie cherche un appartement en consultant les petites annonces. Après avoir «déchiffré» les annonces, elle décide d'appeler pour prendre des renseignements sur l'une d'entre elles.

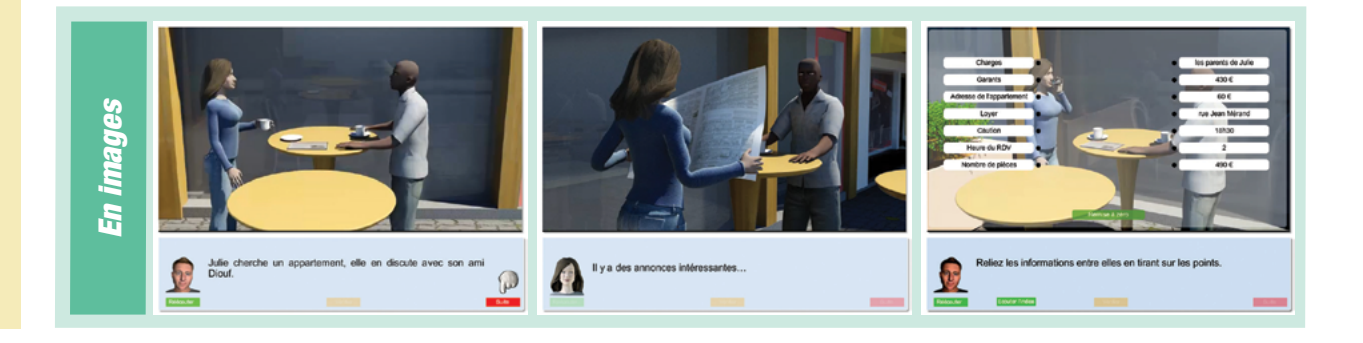

Ce document est propriété d'Education et Formation – Toute reproduction est interdite sans autorisation de la direction

<span id="page-19-0"></span>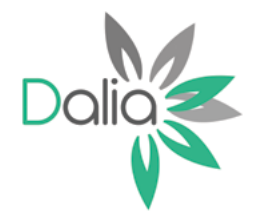

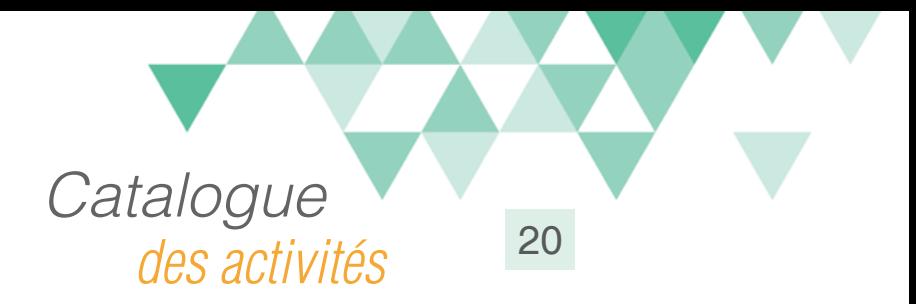

# Réaliser l'état des lieux

#### Compétences travaillées

A partir du Référentiel Compétences Clés en Situation Profesionnellle (RCCSP) de l'ANLCI :

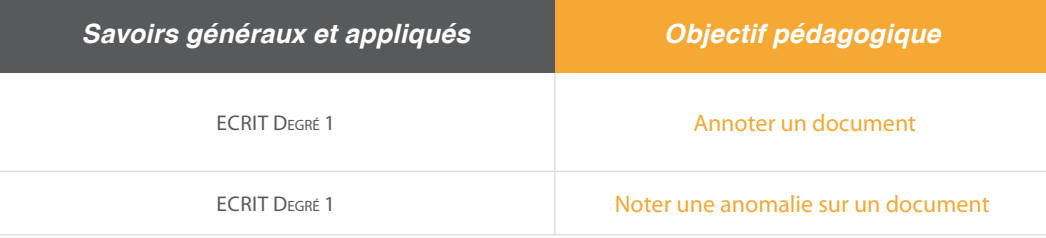

A partir du Socle de Connaissances et de Compétences (S2C) Professionnelles :

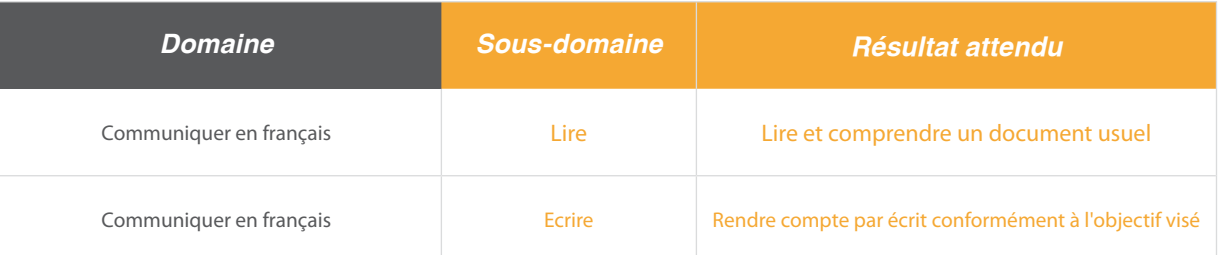

### Situation:

Julie fait l'état des lieux de son nouvel appartement avec sa propriétaire. L'apprenant est alors placé en situation de compléter les informations du document pièce par pièce.

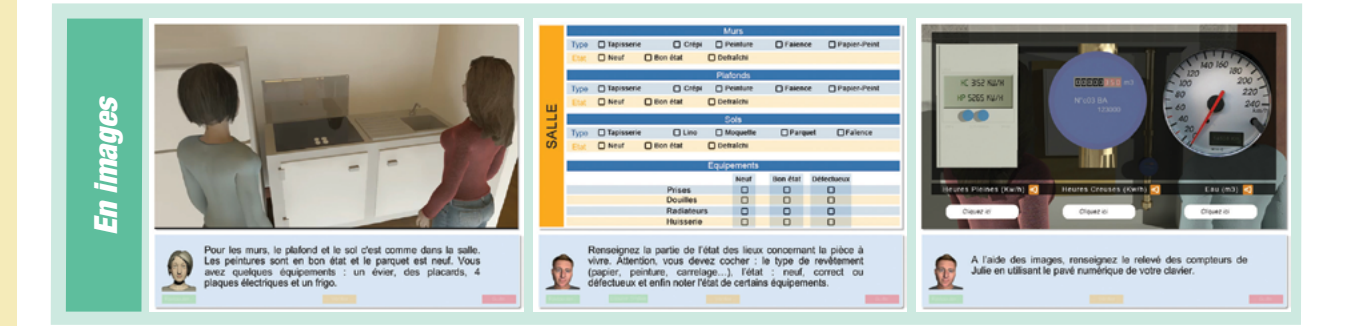

Ce document est propriété d'Education et Formation – Toute reproduction est interdite sans autorisation de la direction

<span id="page-20-0"></span>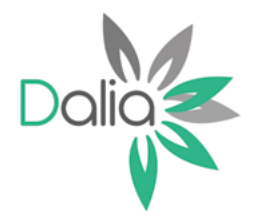

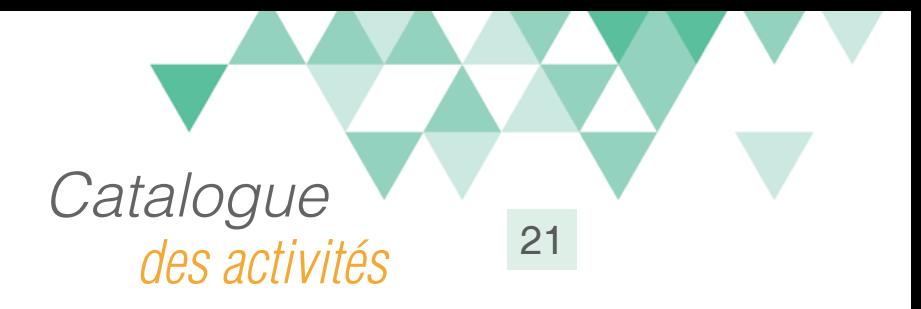

# Procéder au changement d'adresse

### Compétences travaillées

A partir du Référentiel Compétences Clés en Situation Profesionnellle (RCCSP) de l'ANLCI :

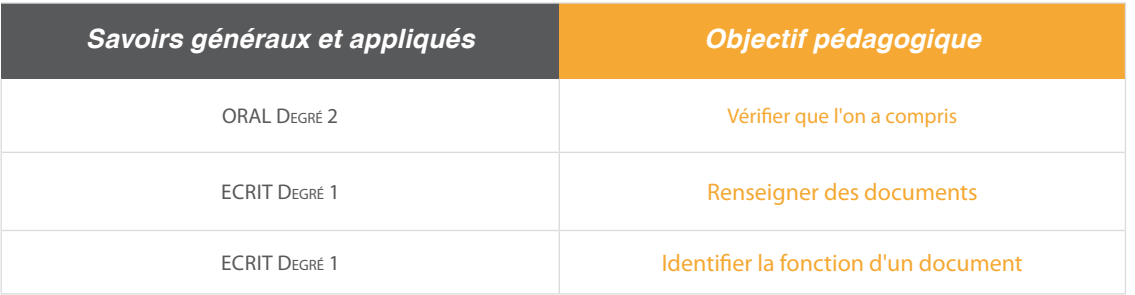

A partir du Socle de Connaissances et de Compétences (S2C) Professionnelles :

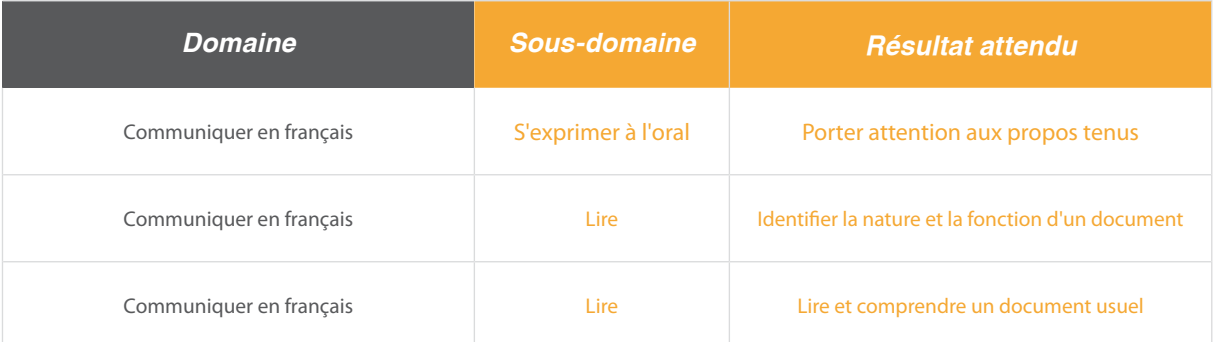

# Situation:

Julie doit actualiser sa nouvelle adresse auprès, notamment, des services publics.

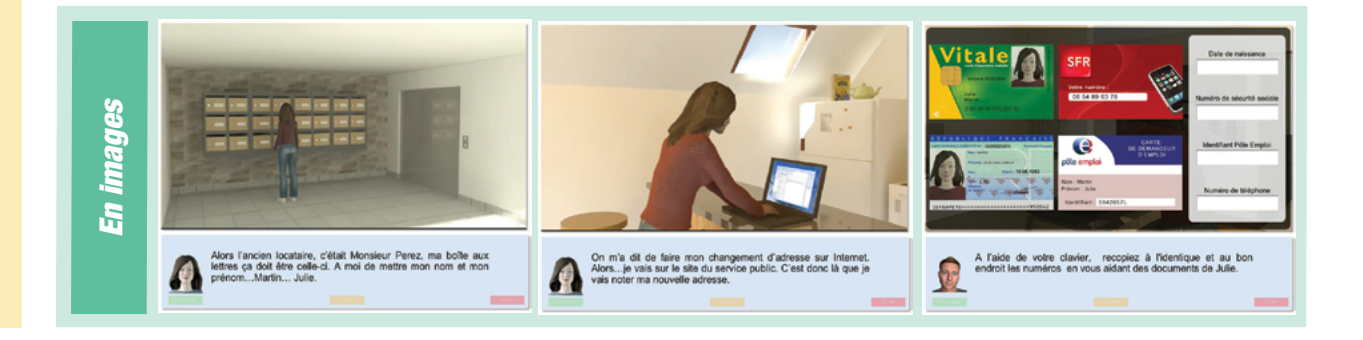

Ce document est propriété d'Education et Formation – Toute reproduction est interdite sans autorisation de la direction

<span id="page-21-0"></span>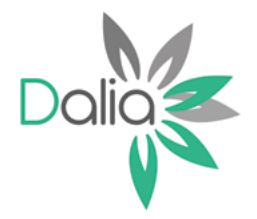

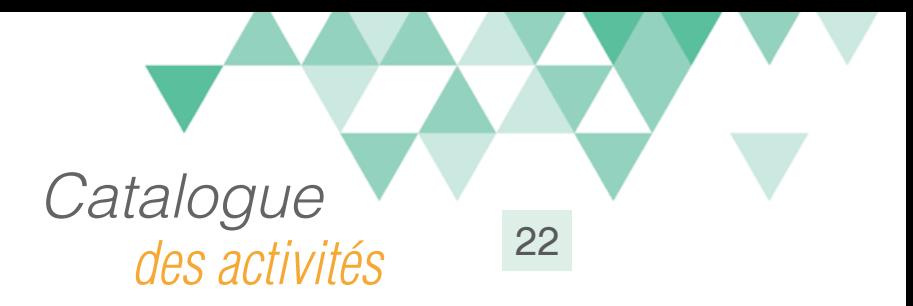

# Faire garder ses enfants

### Compétences travaillées

A partir du Référentiel Compétences Clés en Situation Profesionnellle (RCCSP) de l'ANLCI :

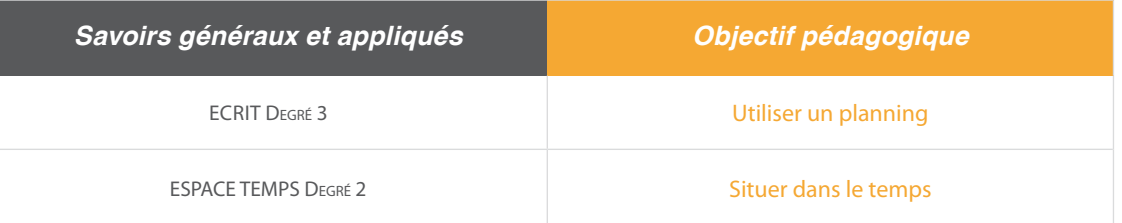

A partir du Socle de Connaissances et de Compétences (S2C) Professionnelles :

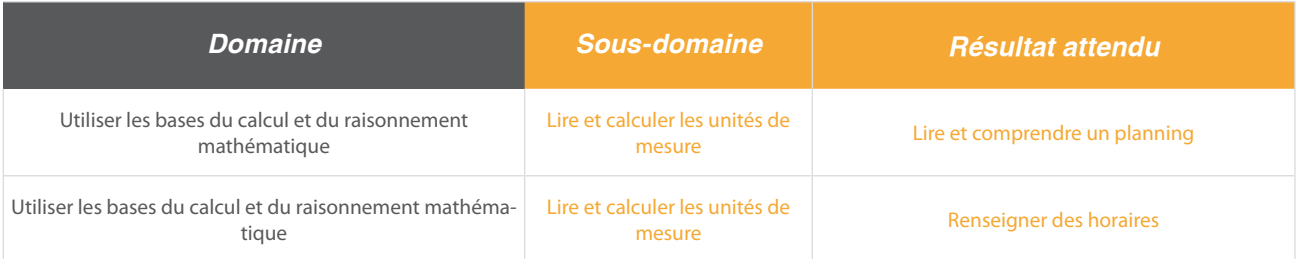

### Situation:

Dans une crèche, des parents cherchent à faire garder leur enfant et organisent un planning de garde.

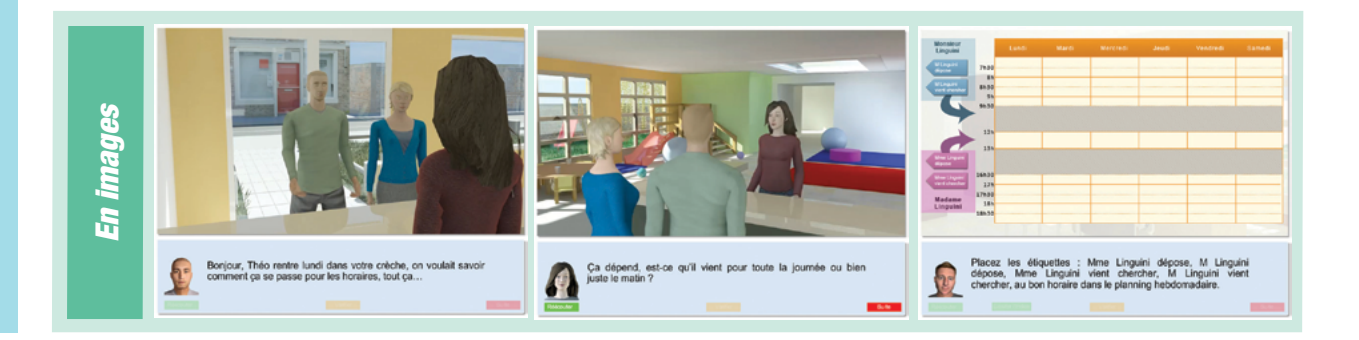

Ce document est propriété d'Education et Formation – Toute reproduction est interdite sans autorisation de la direction

<span id="page-22-0"></span>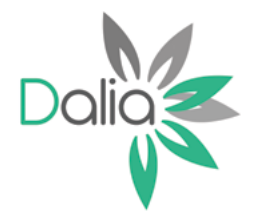

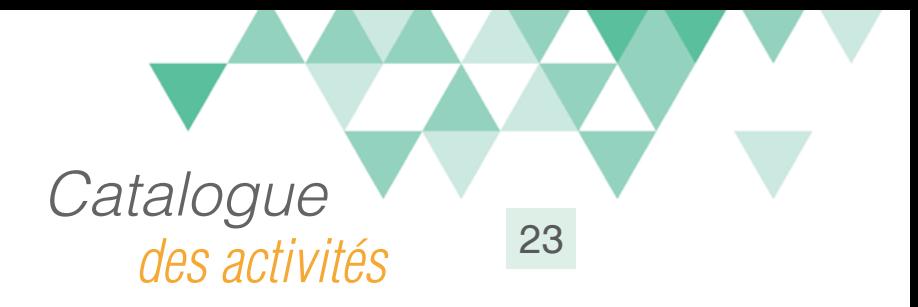

# Organiser la garde de son enfant

### Compétences travaillées

A partir du Référentiel Compétences Clés en Situation Profesionnellle (RCCSP) de l'ANLCI :

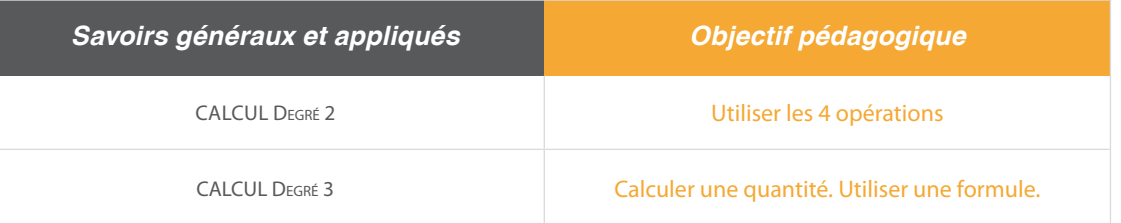

A partir du Socle de Connaissances et de Compétences (S2C) Professionnelles :

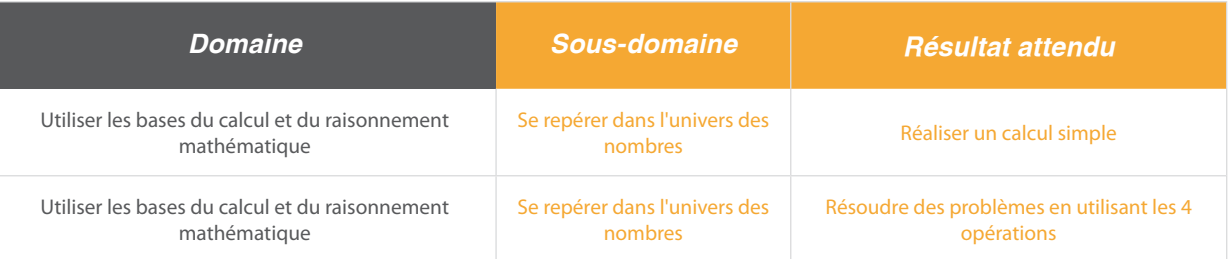

#### Situation:

Des parents recoivent leur future assistante maternelle. Il est question du calcul de la rémunération.

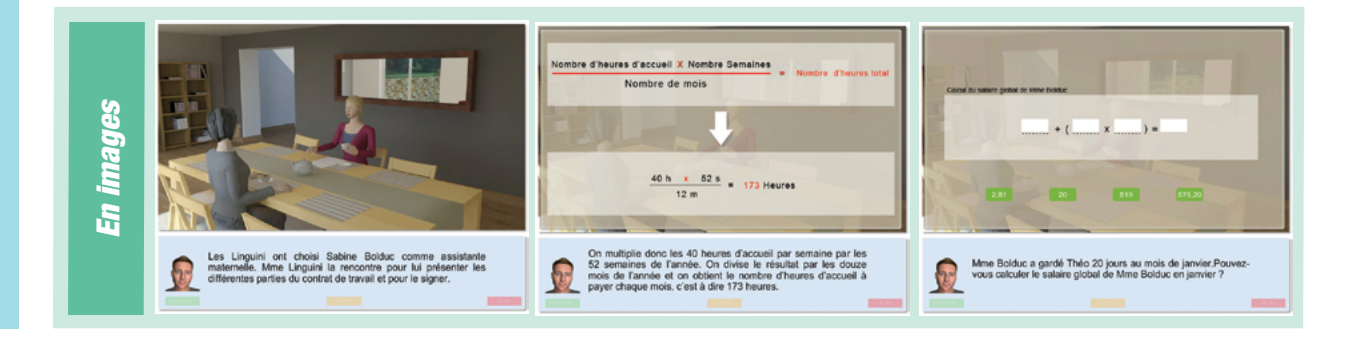

Ce document est propriété d'Education et Formation – Toute reproduction est interdite sans autorisation de la direction

<span id="page-23-0"></span>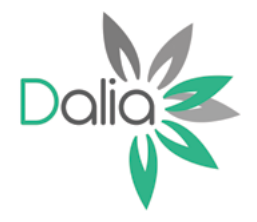

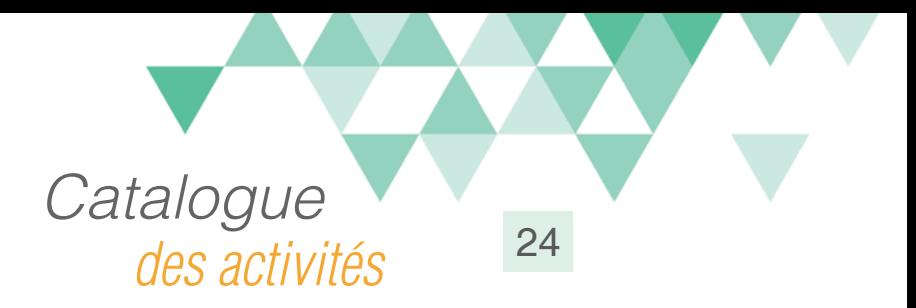

# Préparer les repas

# Compétences travaillées

A partir du Référentiel Compétences Clés en Situation Profesionnellle (RCCSP) de l'ANLCI :

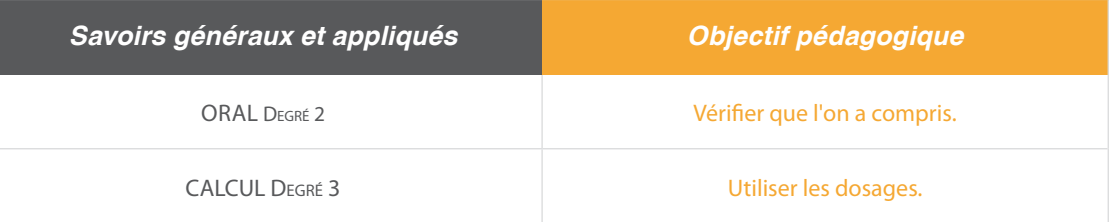

A partir du Socle de Connaissances et de Compétences (S2C) Professionnelles :

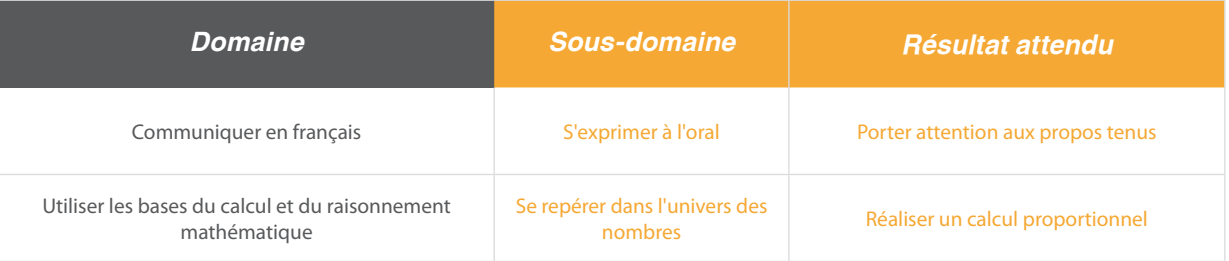

#### Situation:

Deux employés d'une crèche préparent le dosage des biberons.

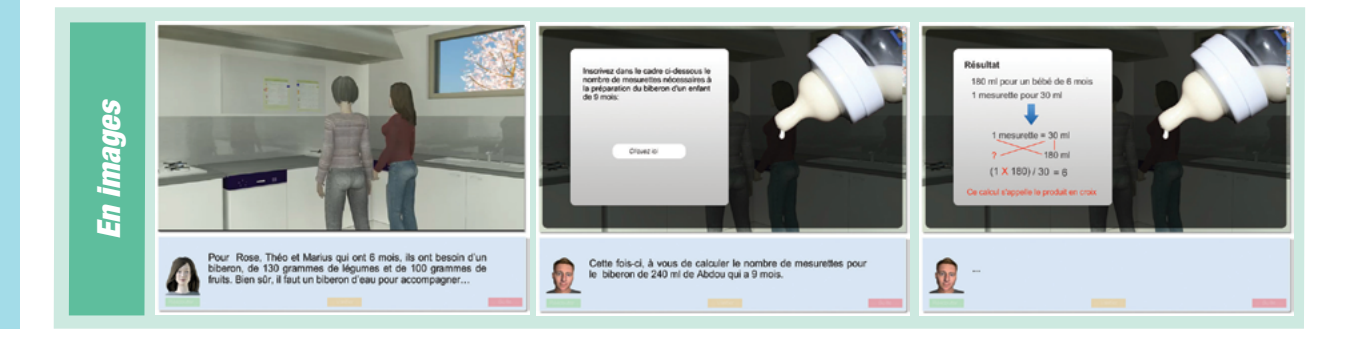

Ce document est propriété d'Education et Formation – Toute reproduction est interdite sans autorisation de la direction

<span id="page-24-0"></span>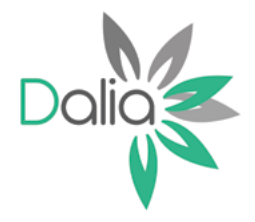

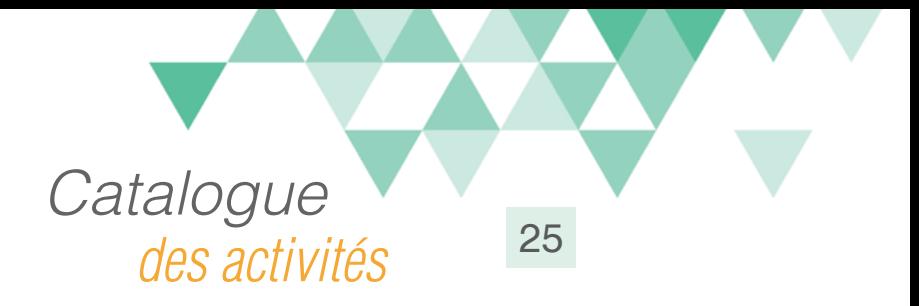

# Au supermarché

# Compétences travaillées

A partir du Référentiel Compétences Clés en Situation Profesionnellle (RCCSP) de l'ANLCI :

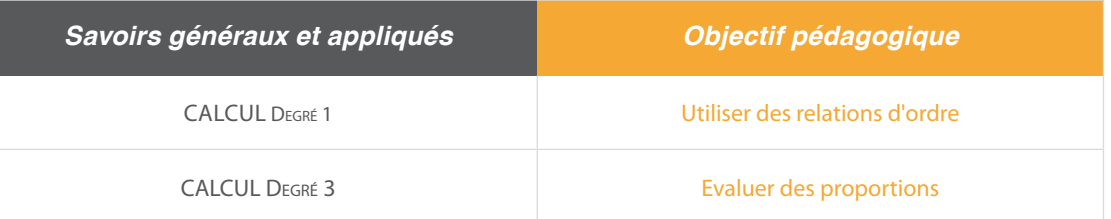

A partir du Socle de Connaissances et de Compétences (S2C) Professionnelles :

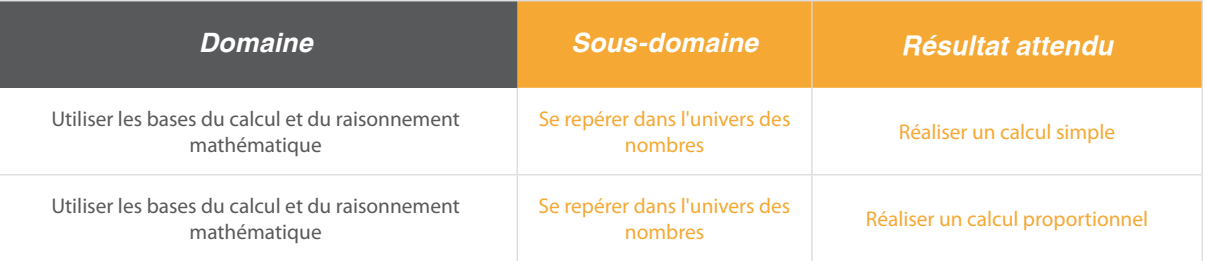

### Situation:

Dans un supermarché, il s'agit de faire des calculs de proportions (prix au kilo), en utilisant notamment la règle dite de 3.

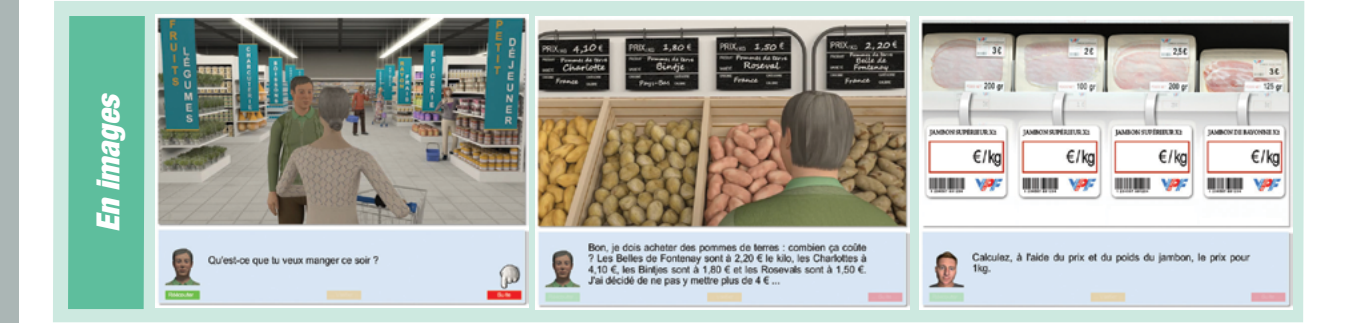

Ce document est propriété d'Education et Formation – Toute reproduction est interdite sans autorisation de la direction

<span id="page-25-0"></span>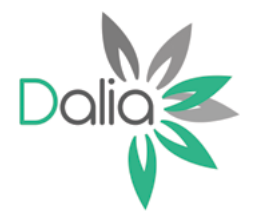

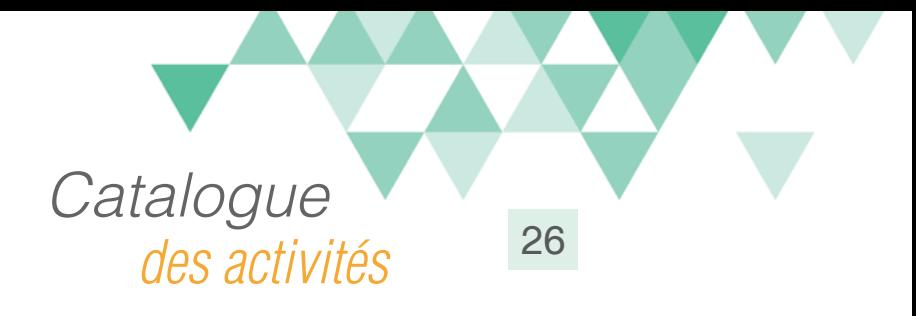

# Crédit à la consommation

### Compétences travaillées

A partir du Référentiel Compétences Clés en Situation Profesionnellle (RCCSP) de l'ANLCI :

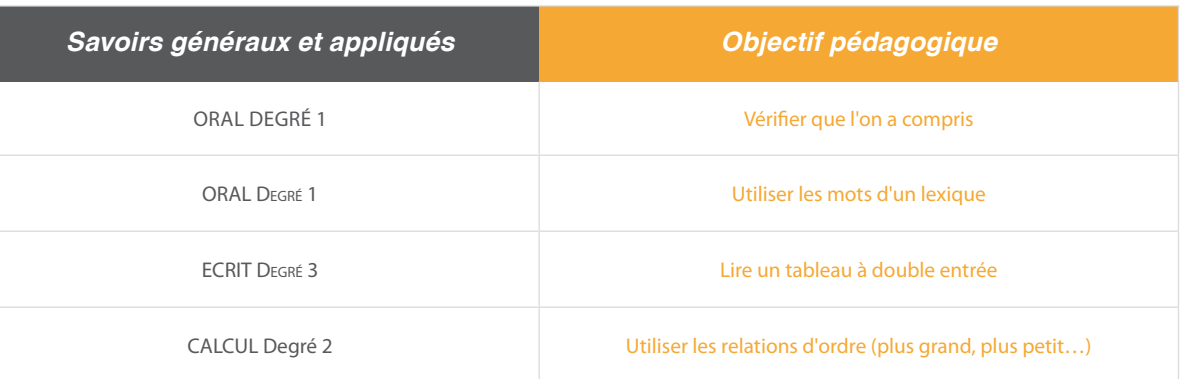

A partir du Socle de Connaissances et de Compétences (S2C) Professionnelles :

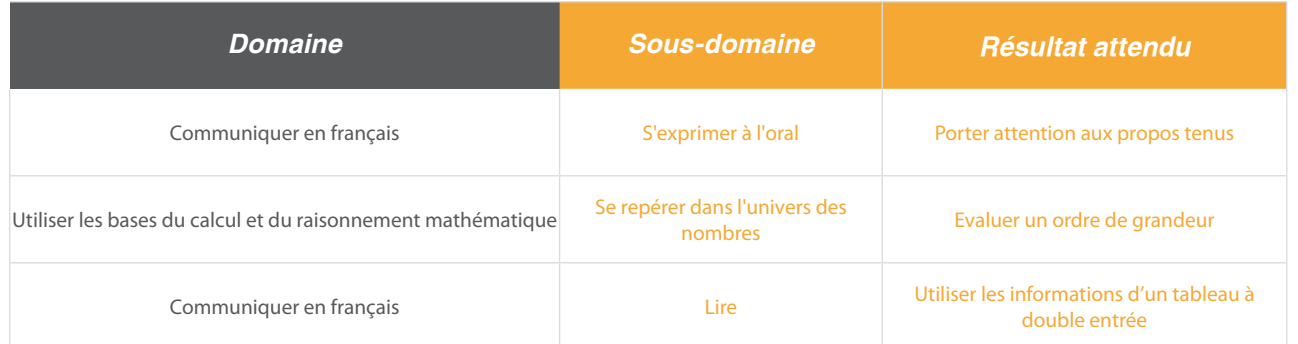

### Situation:

Un homme veut acheter un véhicule. Pour son achat, on lui propose un crédit. Il devra se familiariser avec le vocabulaire.

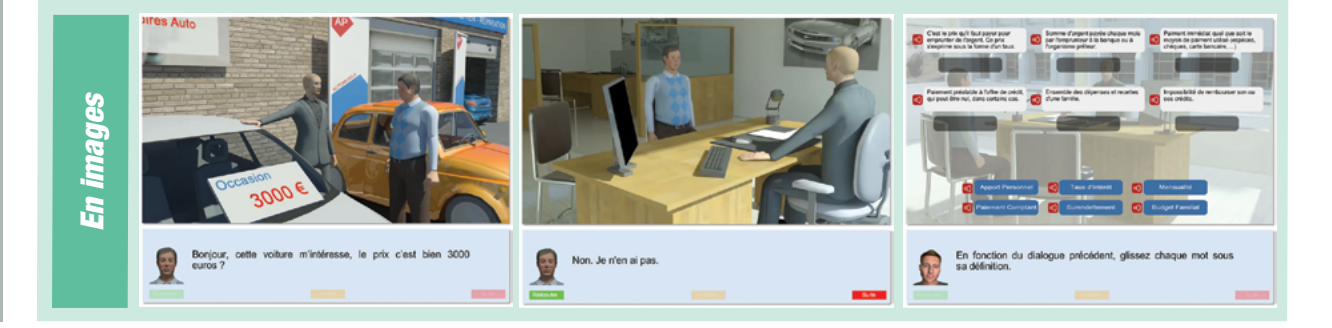

Ce document est propriété d'Education et Formation – Toute reproduction est interdite sans autorisation de la direction

<span id="page-26-0"></span>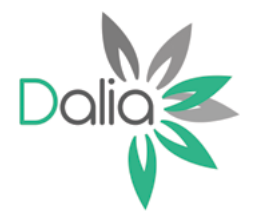

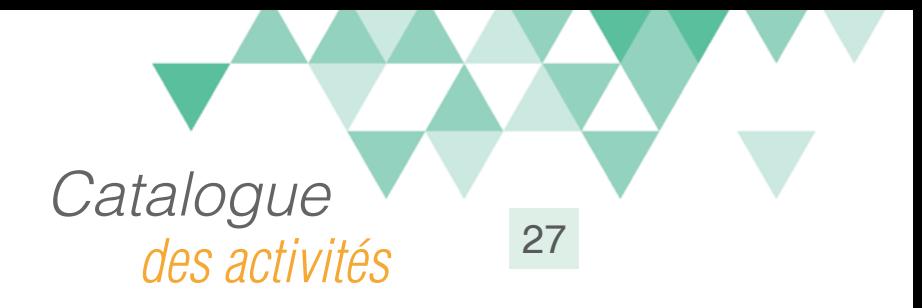

# Le budget familial

### Compétences travaillées

A partir du Référentiel Compétences Clés en Situation Profesionnellle (RCCSP) de l'ANLCI :

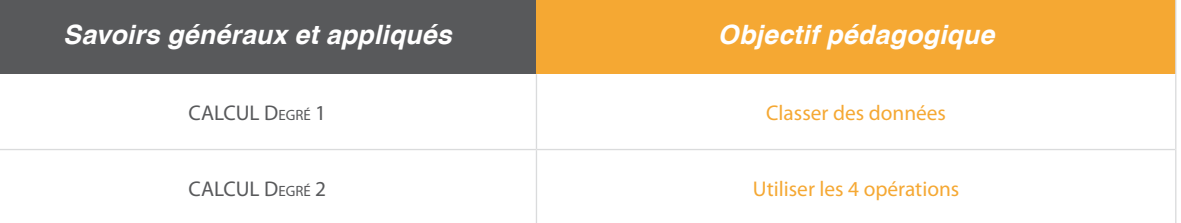

A partir du Socle de Connaissances et de Compétences (S2C) Professionnelles :

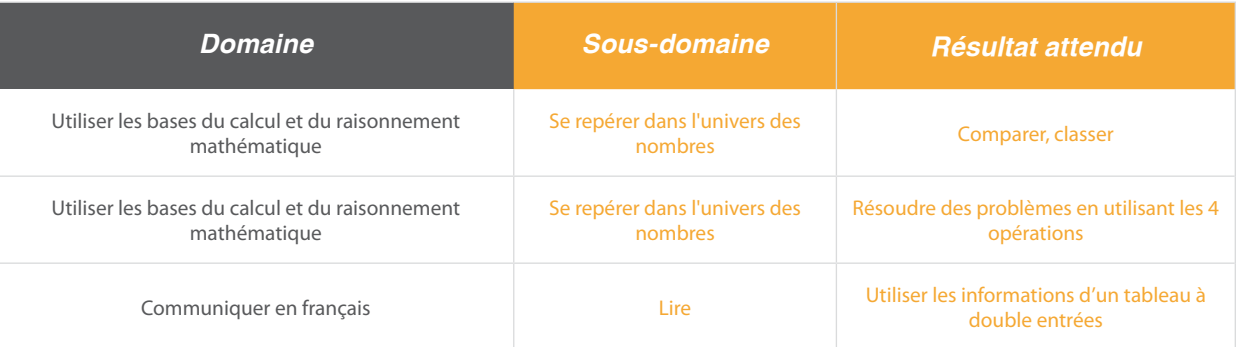

### Situation:

Pour préparer des vacances, un couple calcule son buget familial.

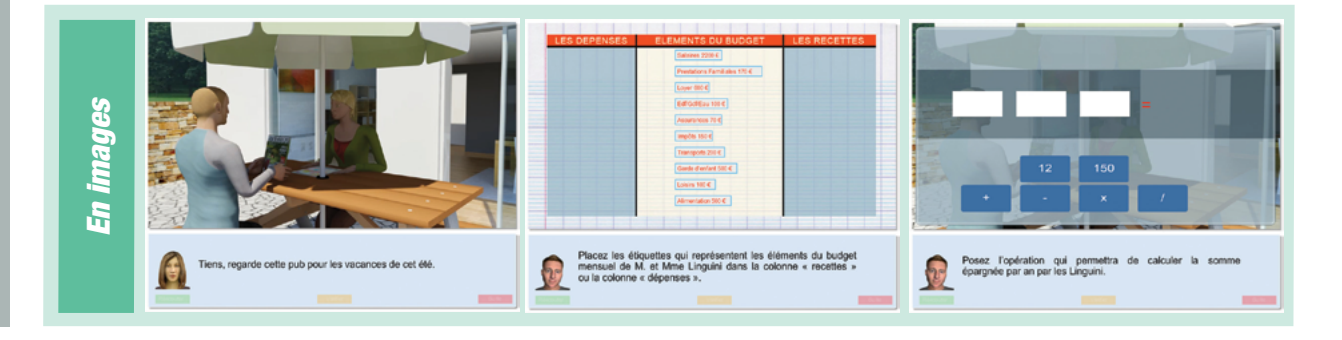

Ce document est propriété d'Education et Formation – Toute reproduction est interdite sans autorisation de la direction

<span id="page-27-0"></span>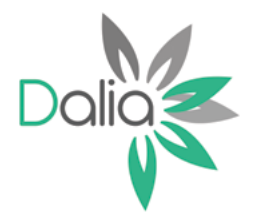

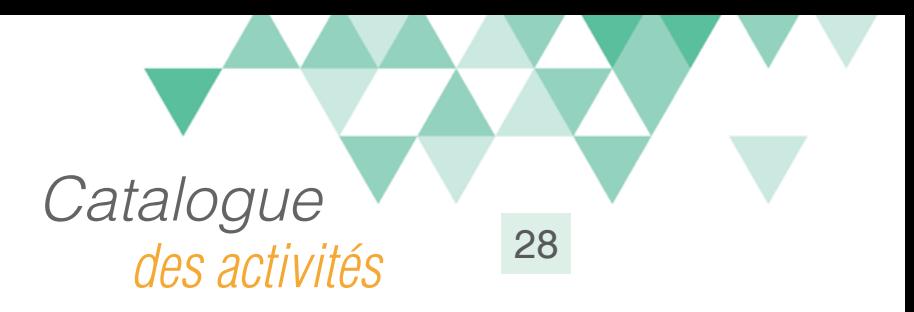

# Lire le bulletin de salaire

# Compétences travaillées

A partir du Référentiel Compétences Clés en Situation Profesionnellle (RCCSP) de l'ANLCI :

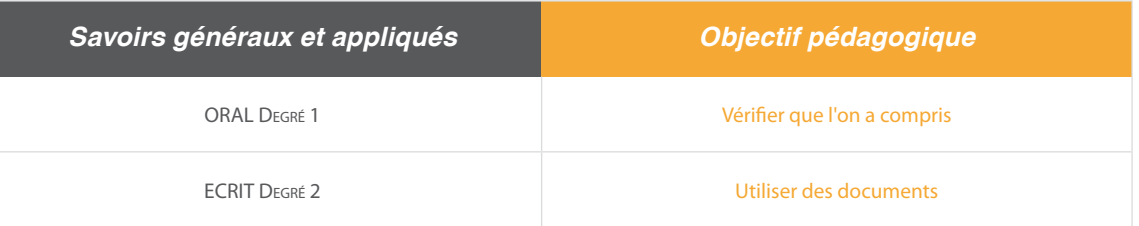

A partir du Socle de Connaissances et de Compétences (S2C) Professionnelles :

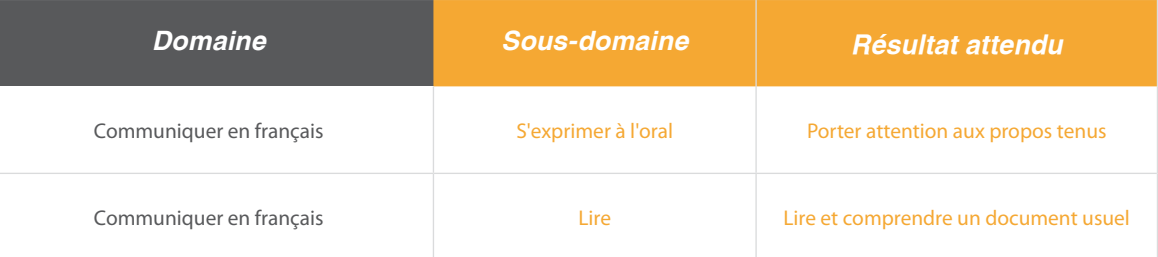

### Situation:

Un employé interroge sa responsable sur certains points de son bulletin de salaire.

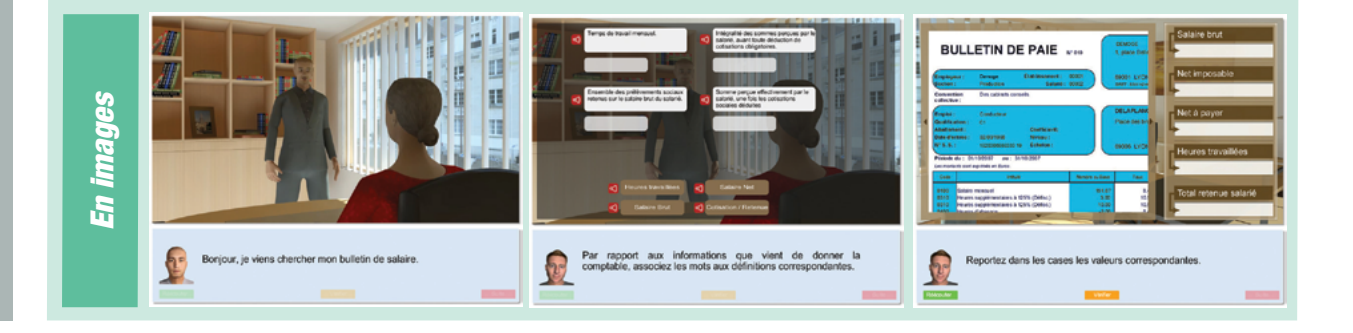

Ce document est propriété d'Education et Formation – Toute reproduction est interdite sans autorisation de la direction

<span id="page-28-0"></span>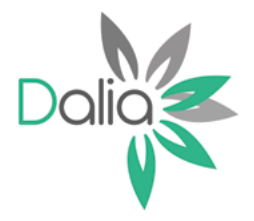

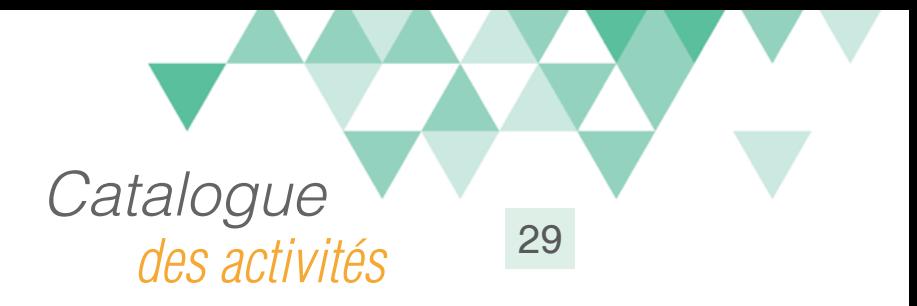

# Comprendre et Effectuer un dosage

# Compétences travaillées

A partir du Référentiel Compétences Clés en Situation Profesionnellle (RCCSP) de l'ANLCI :

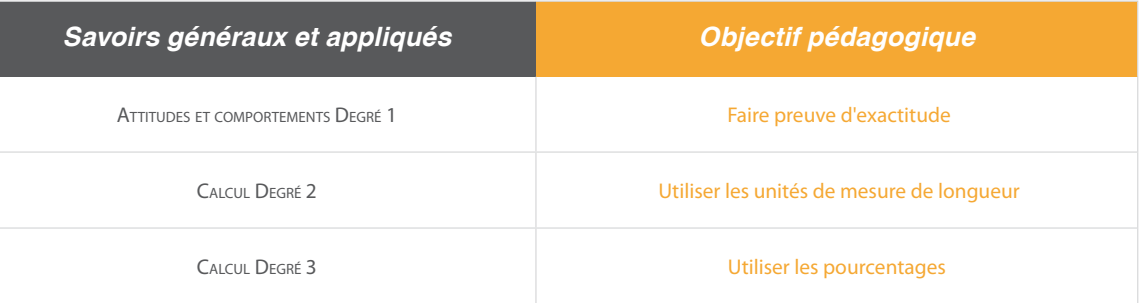

A partir du Socle de Connaissances et de Compétences (S2C) Professionnelles :

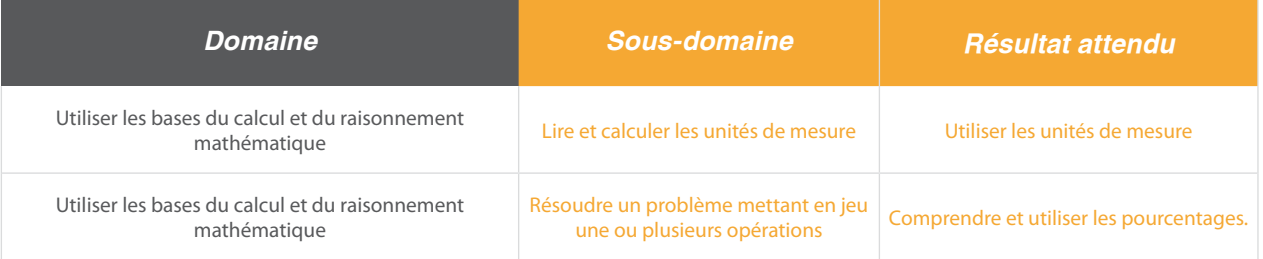

# Situation:

Gaëtan nettoie un hall d'accueil d'entreprise. Il échange avec sa collègue sur les dosages à réaliser.

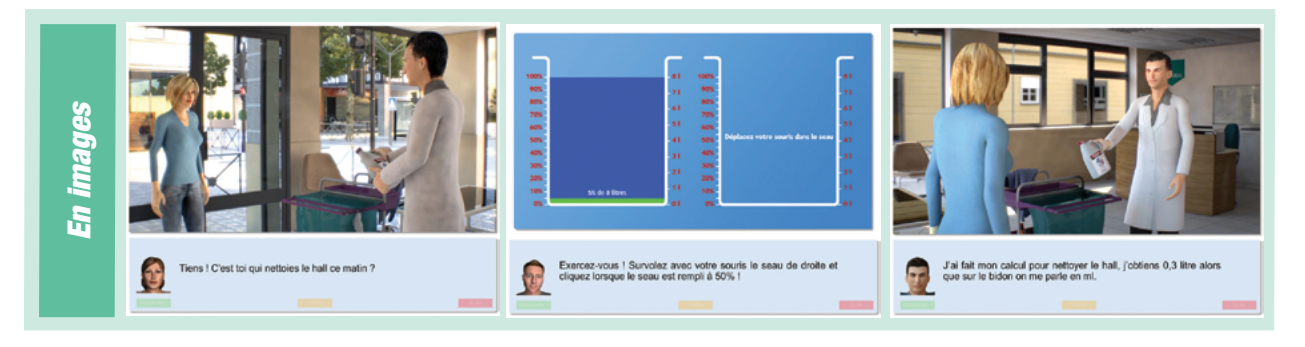

Ce document est propriété d'Education et Formation – Toute reproduction est interdite sans autorisation de la direction

<span id="page-29-0"></span>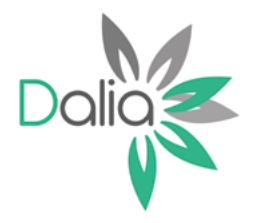

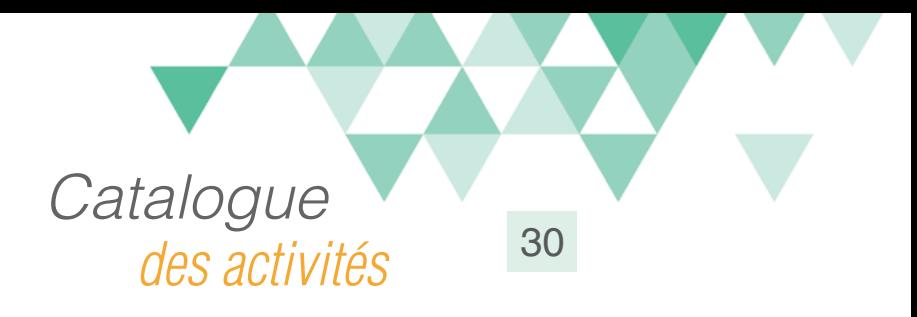

# Repérer la signalisation danger

### Compétences travaillées

A partir du Référentiel Compétences Clés en Situation Profesionnellle (RCCSP) de l'ANLCI :

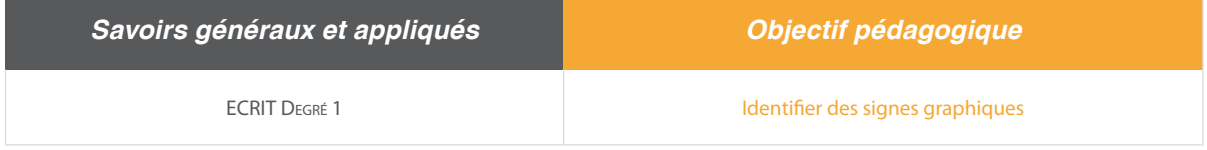

A partir du Socle de Connaissances et de Compétences (S2C) Professionnelles :

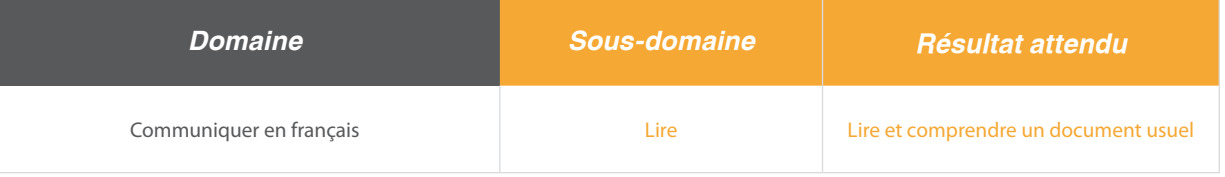

# Situation:

Gaetan nettoie un hall d'accueil d'entreprise et des vapeurs se dégagent de son produit de nettoyage. Sa collègue l'interpelle sur la signalétique liée aux dangers des produits utilisés.

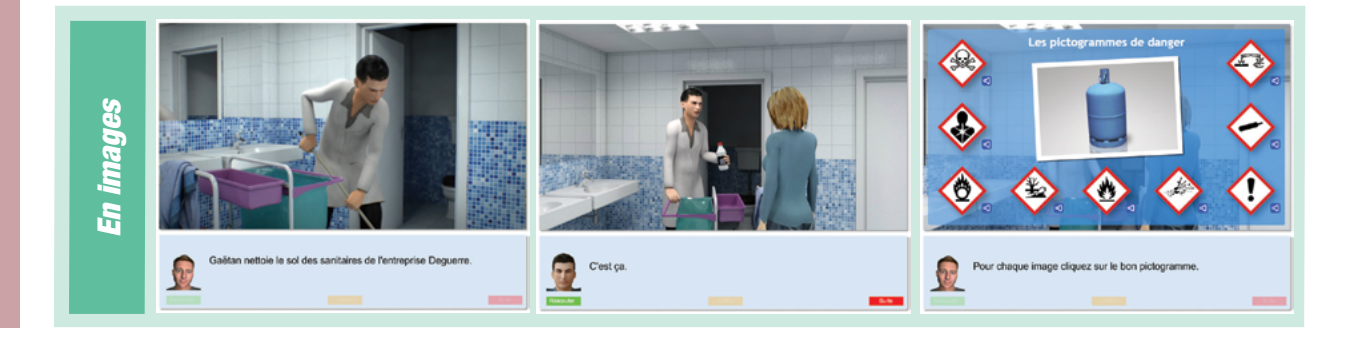

Ce document est propriété d'Education et Formation – Toute reproduction est interdite sans autorisation de la direction

<span id="page-30-0"></span>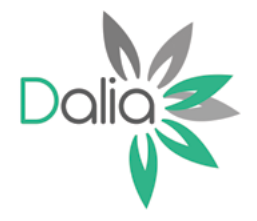

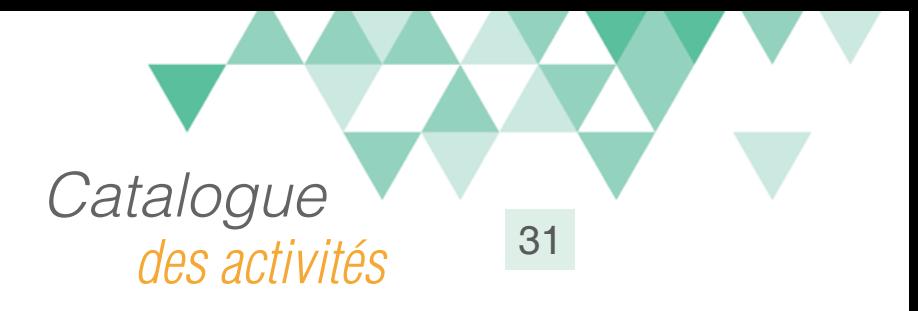

# Mode opératoire nettoyage d'une pièce

# Compétences travaillées

A partir du Référentiel Compétences Clés en Situation Profesionnellle (RCCSP) de l'ANLCI :

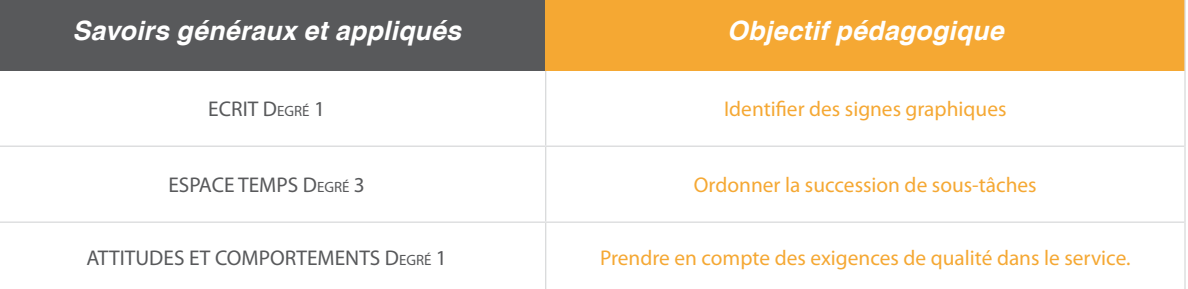

A partir du Socle de Connaissances et de Compétences (S2C) Professionnelles :

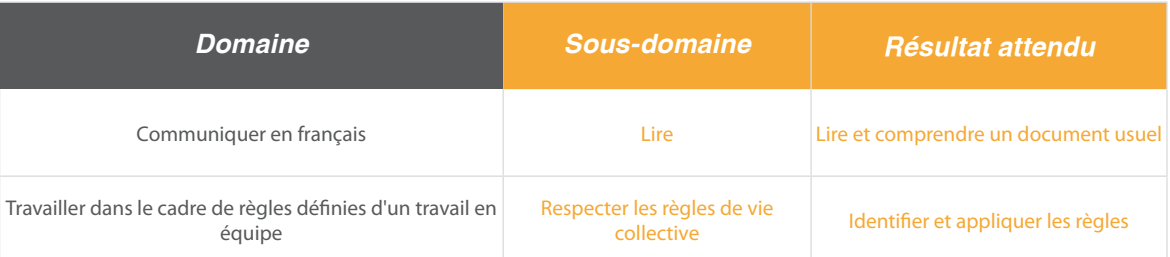

#### Situation:

Gaetan doit faire l'entretien de bureaux d'entreprise. Placé dans cette situation, l'apprenant devra suivre la procédure de nettoyage d'un bureau avec des étapes précises.

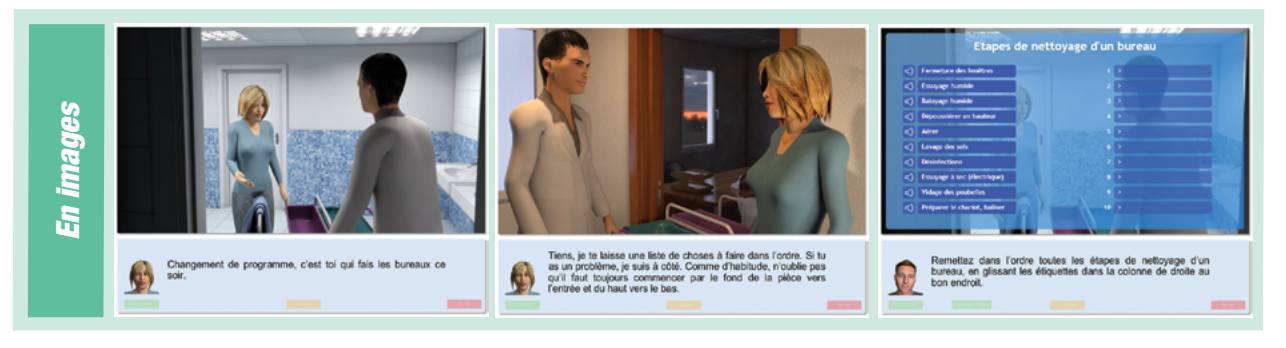

Ce document est propriété d'Education et Formation – Toute reproduction est interdite sans autorisation de la direction

<span id="page-31-0"></span>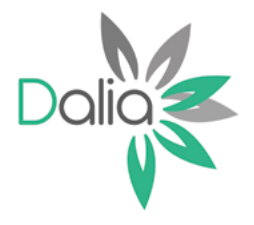

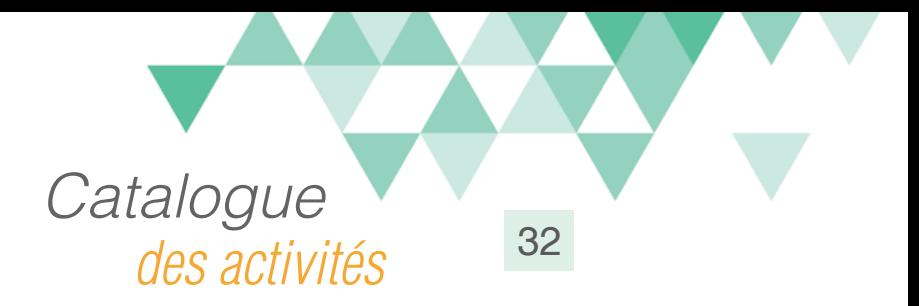

# Ecrire un menu

# Compétences travaillées

A partir du Référentiel Compétences Clés en Situation Profesionnellle (RCCSP) de l'ANLCI :

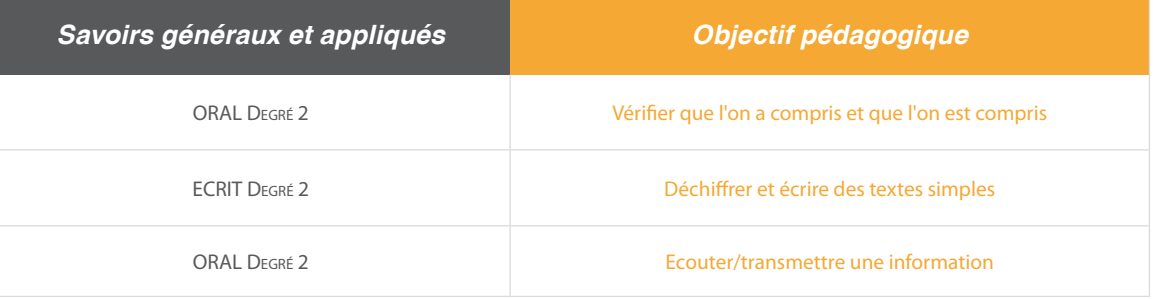

A partir du Socle de Connaissances et de Compétences (S2C) Professionnelles :

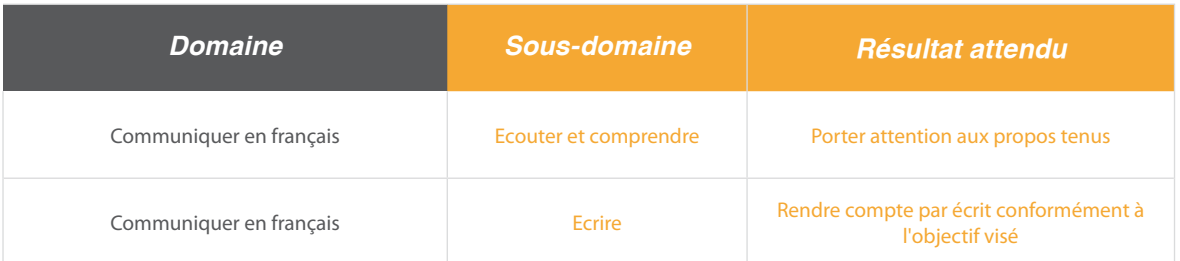

### Situation:

Dans un restaurant, Gaëtan est chargé d'écrire le menu du jour, sur l'ardoise à partir des indications de la responsable de l'établissement.

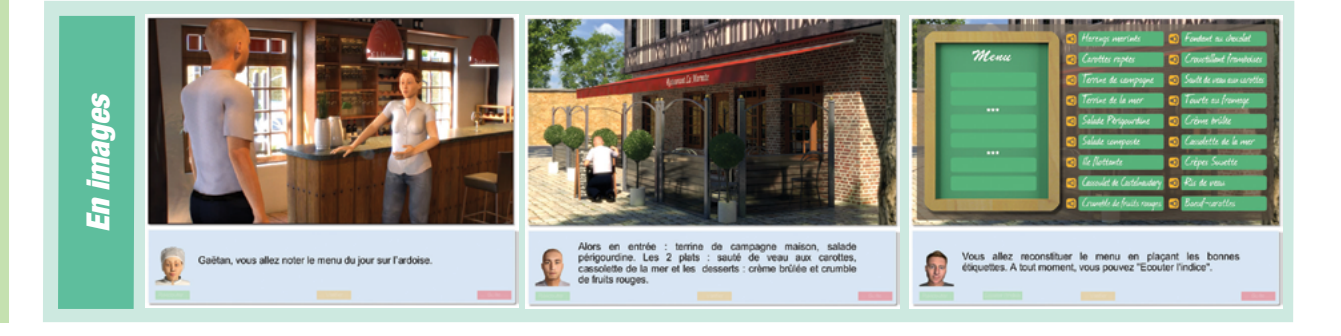

Ce document est propriété d'Education et Formation – Toute reproduction est interdite sans autorisation de la direction

<span id="page-32-0"></span>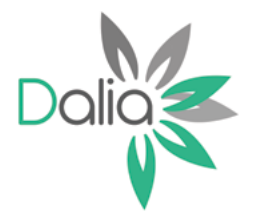

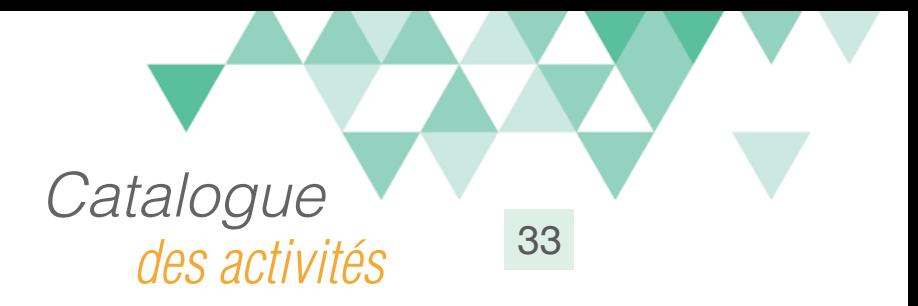

# Prendre une réservation

### Compétences travaillées

A partir du Référentiel Compétences Clés en Situation Profesionnellle (RCCSP) de l'ANLCI :

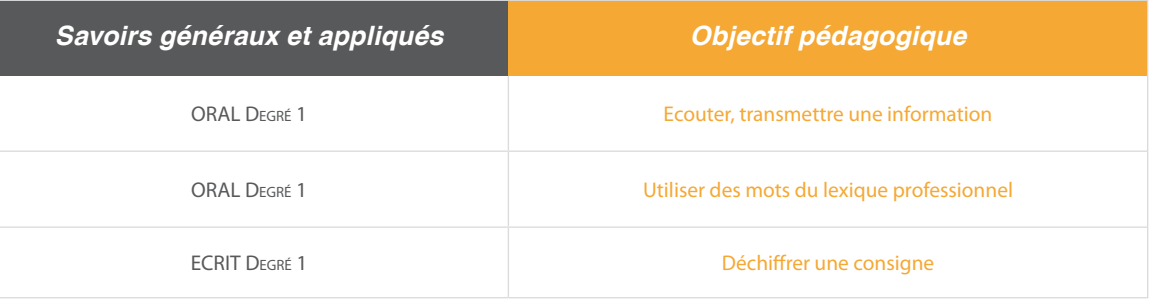

A partir du Socle de Connaissances et de Compétences (S2C) Professionnelles :

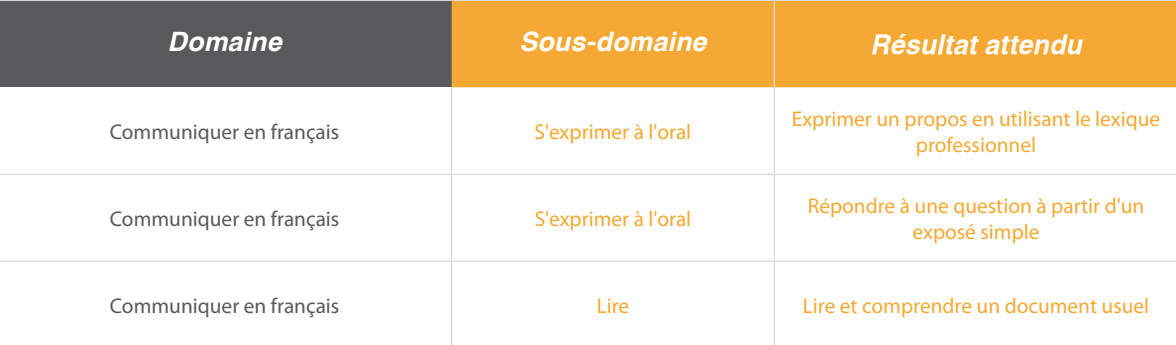

### Situation:

Gaëtan commence un nouvel emploi dans un restaurant. On lui confie les réservations par téléphone.

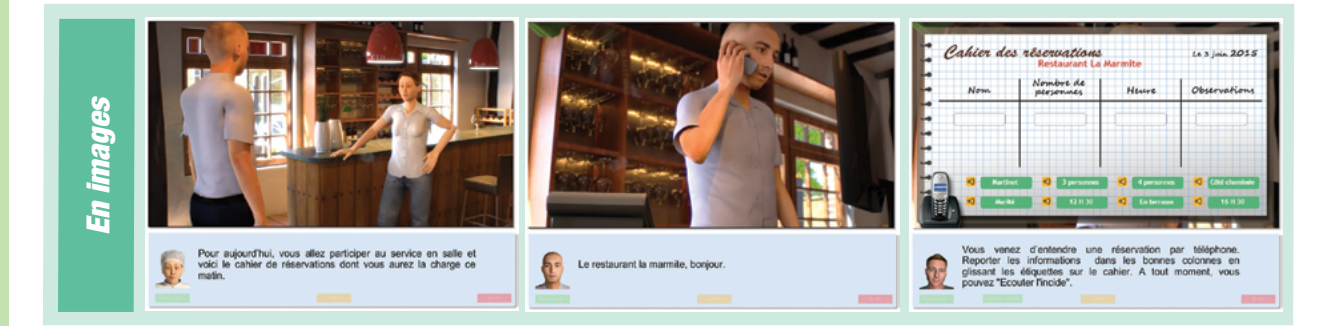

Ce document est propriété d'Education et Formation – Toute reproduction est interdite sans autorisation de la direction

<span id="page-33-0"></span>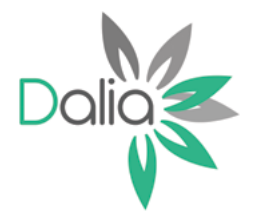

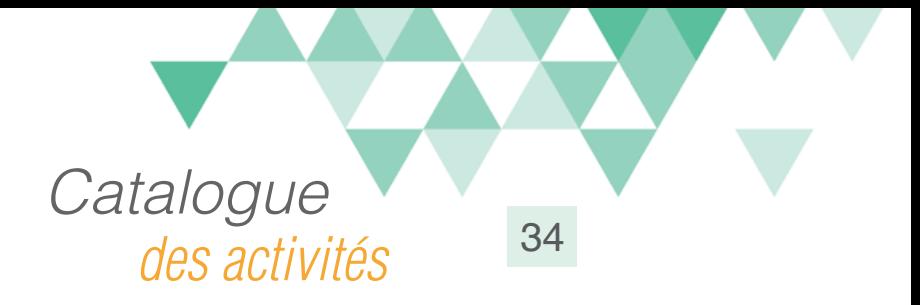

# Prendre une commande

#### Compétences travaillées

A partir du Référentiel Compétences Clés en Situation Profesionnellle (RCCSP) de l'ANLCI :

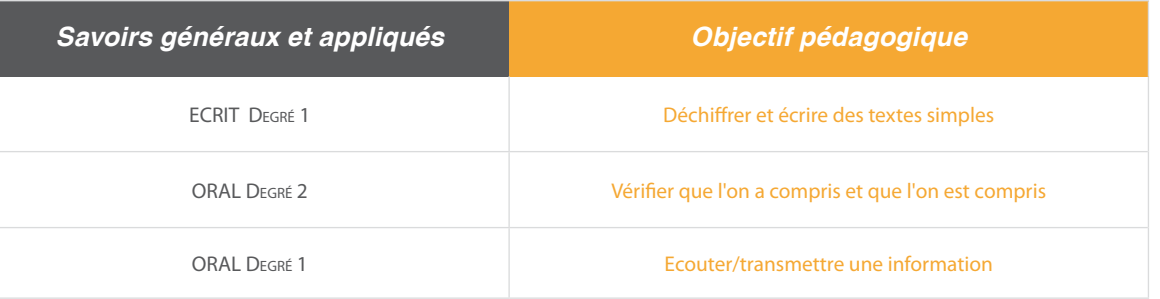

A partir du Socle de Connaissances et de Compétences (S2C) Professionnelles :

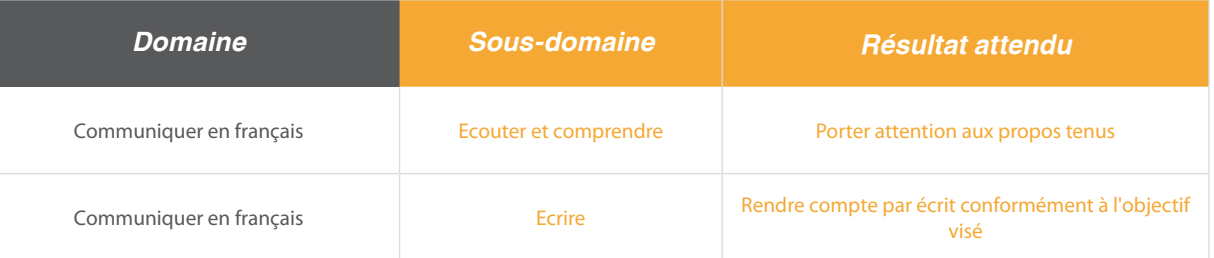

### Situation:

Gaetan, serveur en restaurant prend les commandes des clients en salle.

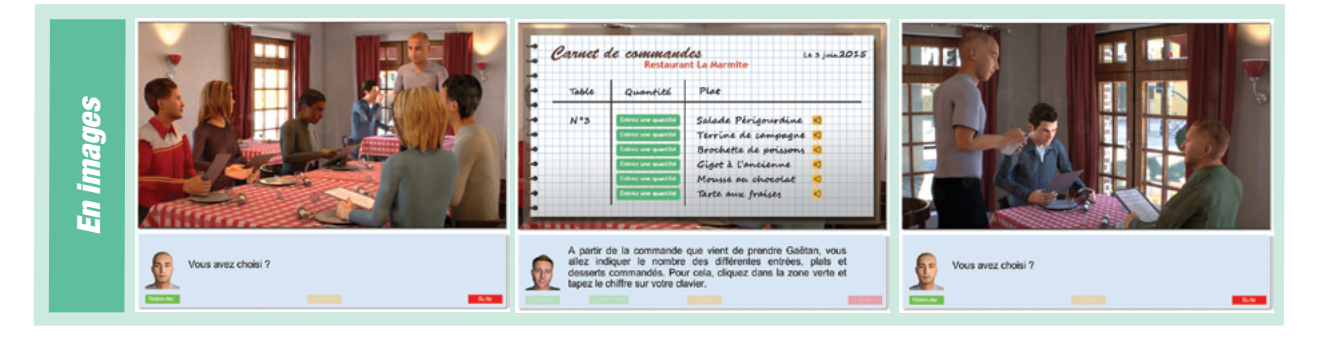

Ce document est propriété d'Education et Formation – Toute reproduction est interdite sans autorisation de la direction

<span id="page-34-0"></span>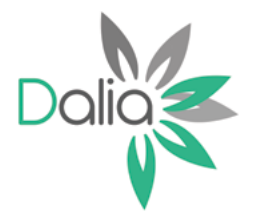

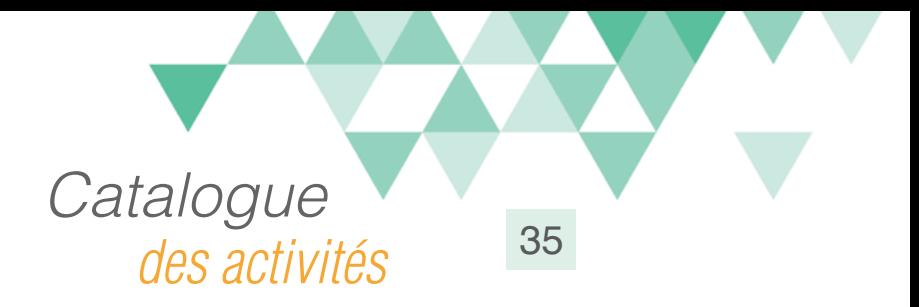

# Faire un inventaire

### Compétences travaillées

A partir du Référentiel Compétences Clés en Situation Profesionnellle (RCCSP) de l'ANLCI :

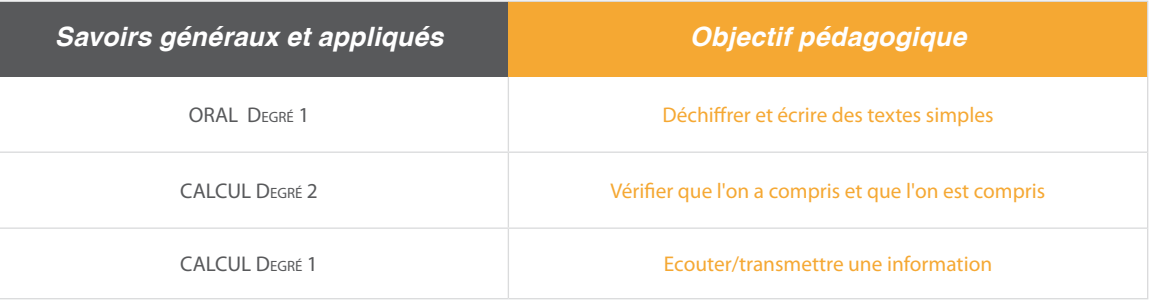

A partir du Socle de Connaissances et de Compétences (S2C) Professionnelles :

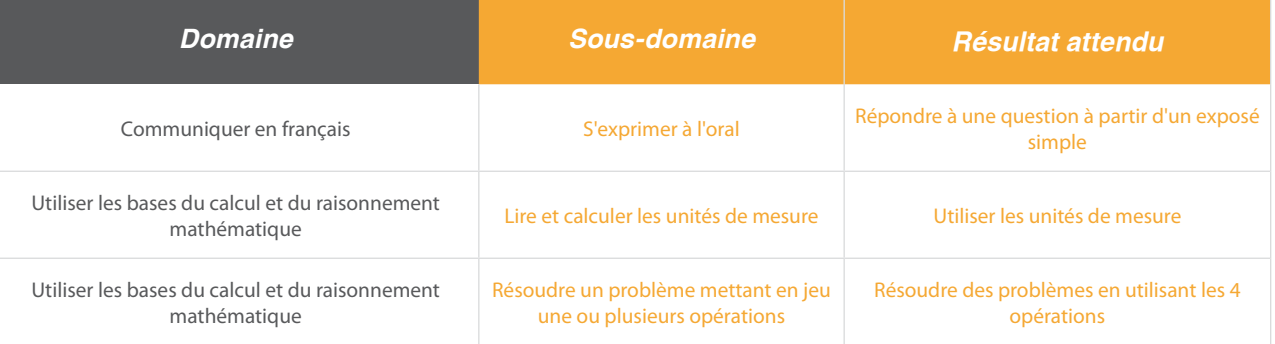

### Situation:

Gaëtan est chargé de faire l'inventaire des marchandises restantes pour préparer une nouvelle commande.

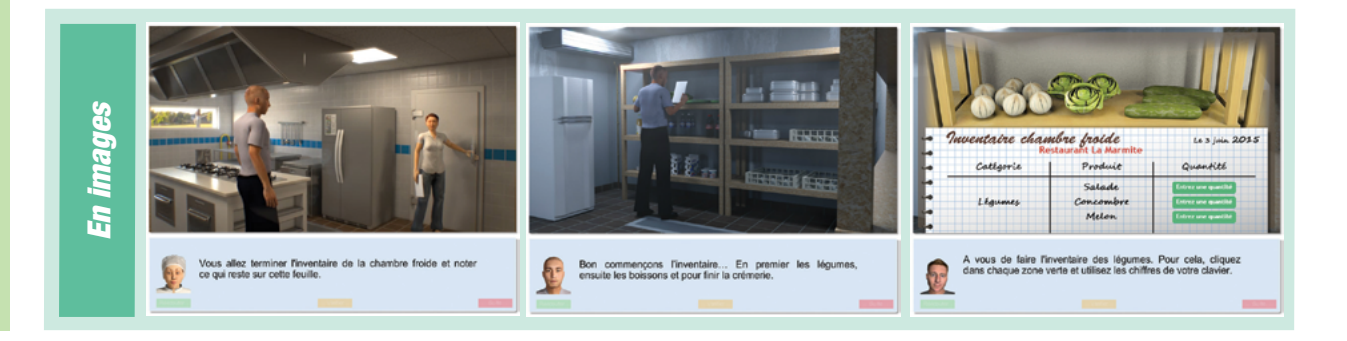

Ce document est propriété d'Education et Formation – Toute reproduction est interdite sans autorisation de la direction

<span id="page-35-0"></span>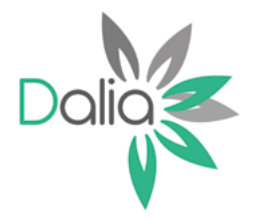

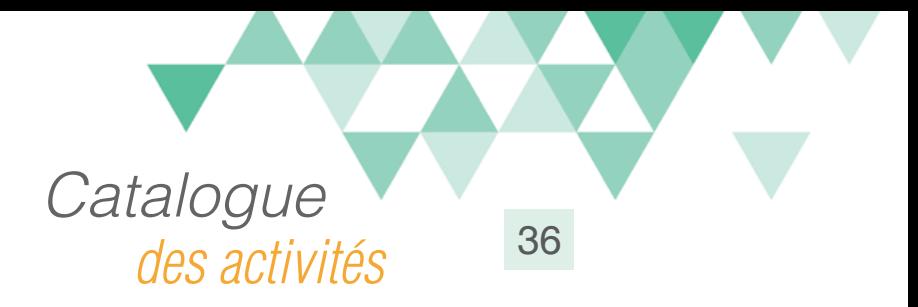

# Planter des laitues 1

### Compétences travaillées

A partir du Référentiel Compétences Clés en Situation Profesionnellle (RCCSP) de l'ANLCI :

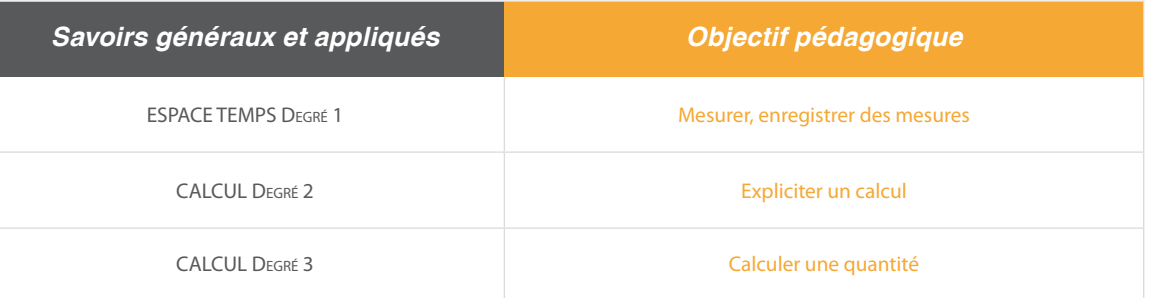

A partir du Socle de Connaissances et de Compétences (S2C) Professionnelles :

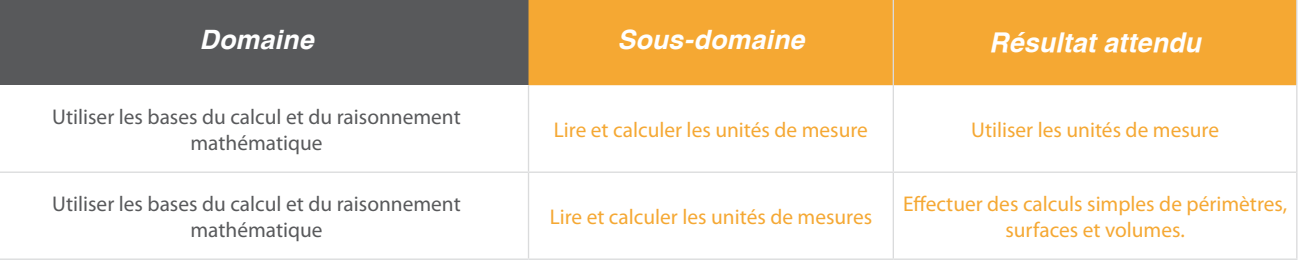

### Situation:

A partir d'une situation de production de chantier d'insertion, les apprenants vont revoir la notion de «calcul de surface», pas à pas, à partir du concept de «carré mâitre».

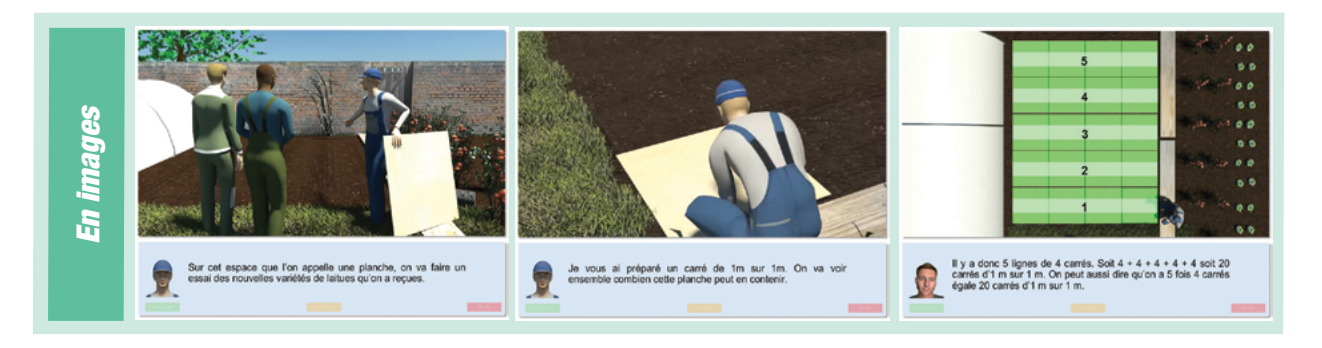

Ce document est propriété d'Education et Formation – Toute reproduction est interdite sans autorisation de la direction

<span id="page-36-0"></span>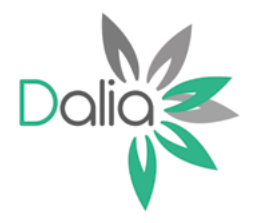

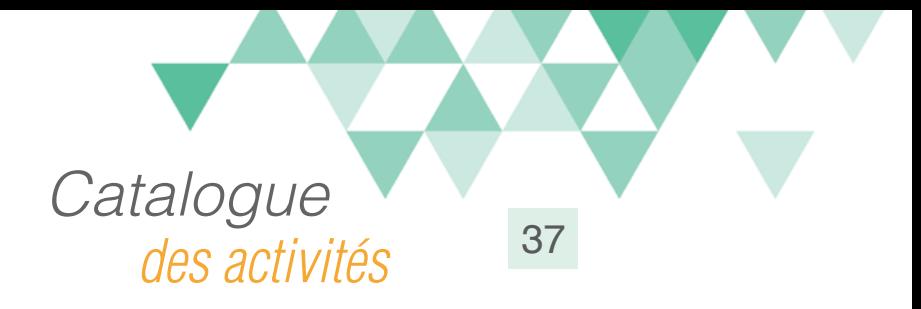

# Planter des laitues 2

### Compétences travaillées

A partir du Référentiel Compétences Clés en Situation Profesionnellle (RCCSP) de l'ANLCI :

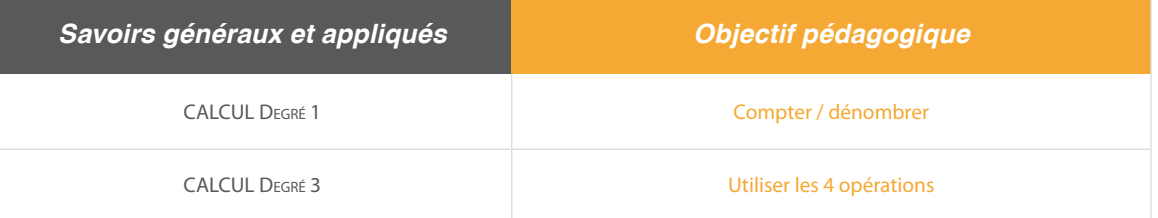

A partir du Socle de Connaissances et de Compétences (S2C) Professionnelles :

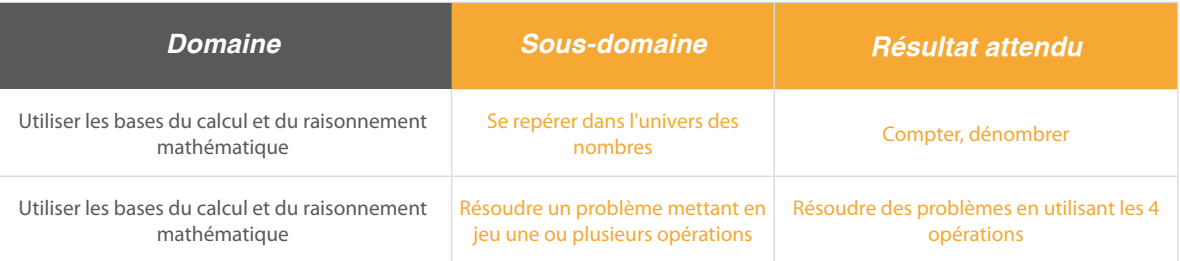

### Situation:

A partir de la plantation des laitues, la situation permet de travailler la notion de calcul d'intervalles.

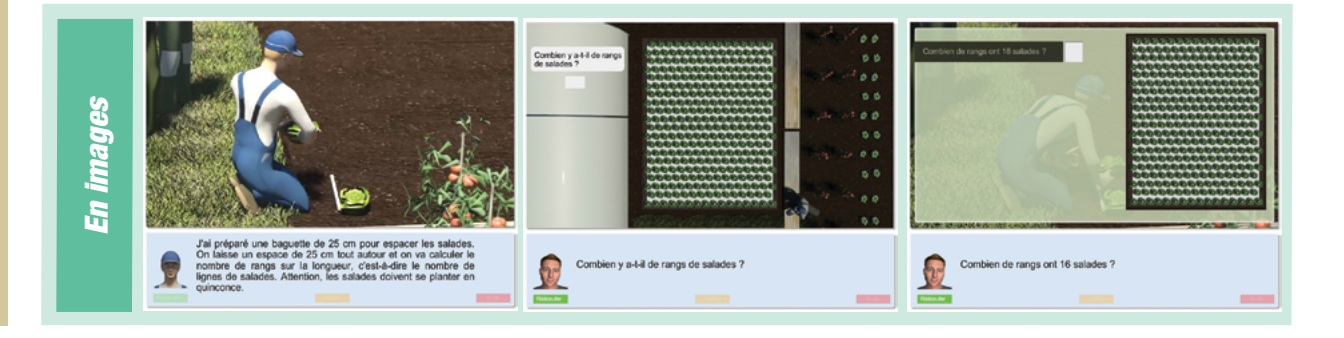

Ce document est propriété d'Education et Formation – Toute reproduction est interdite sans autorisation de la direction

<span id="page-37-0"></span>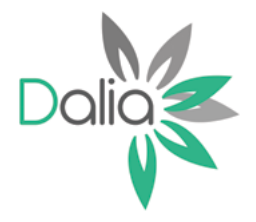

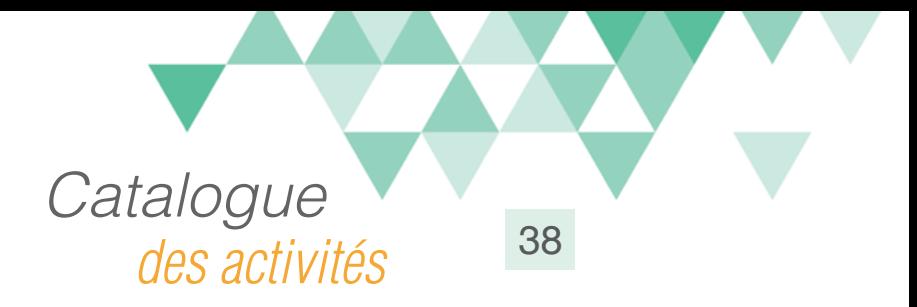

# Démarrer une tronçonneuse

# Compétences travaillées

A partir du Référentiel Compétences Clés en Situation Profesionnellle (RCCSP) de l'ANLCI :

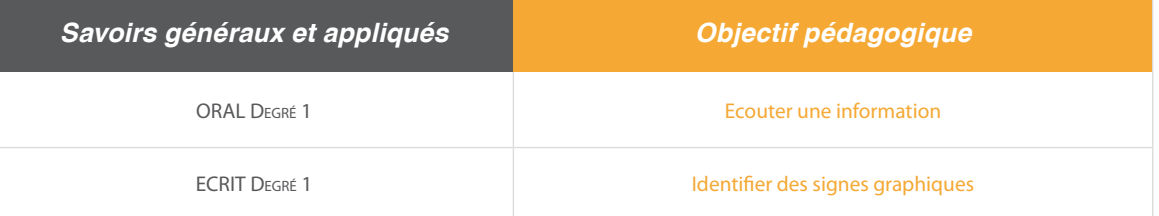

A partir du Socle de Connaissances et de Compétences (S2C) Professionnelles :

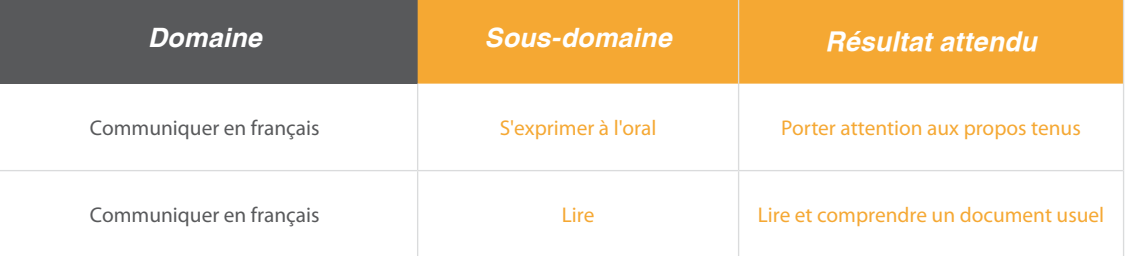

### Situation:

Sur un chantier Espaces verts, 2 salariés revoient les procédures de sécurité liées au démarrage de la tronçoneuse.

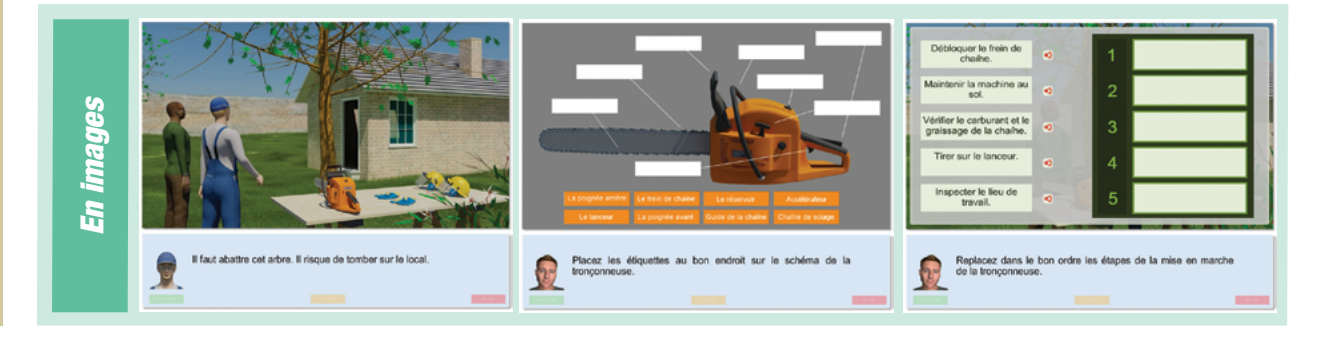

Ce document est propriété d'Education et Formation – Toute reproduction est interdite sans autorisation de la direction

<span id="page-38-0"></span>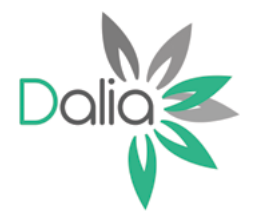

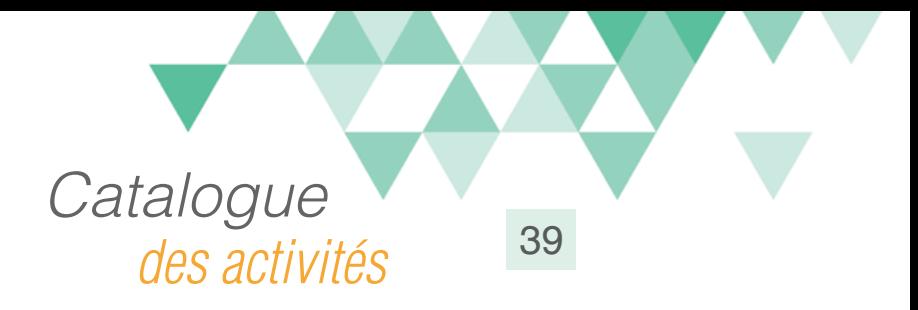

# Machine à laver et codification vêtements

### Compétences travaillées

A partir du Référentiel Compétences Clés en Situation Profesionnellle (RCCSP) de l'ANLCI :

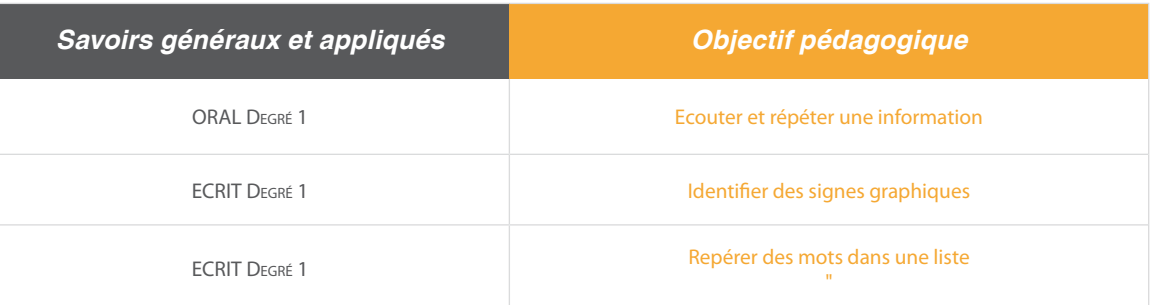

A partir du Socle de Connaissances et de Compétences (S2C) Professionnelles :

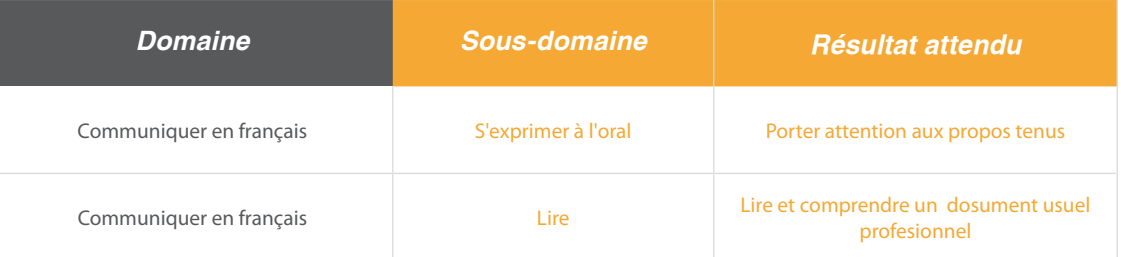

### Situation:

Dans une blanchisserie, des consignes de lavage sont données à un nouvel employé sur la codification à respecter.

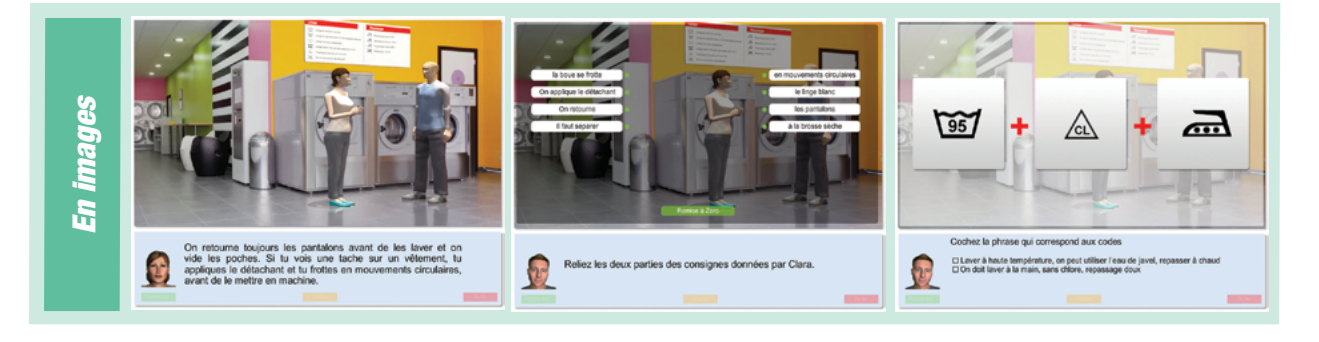

Ce document est propriété d'Education et Formation – Toute reproduction est interdite sans autorisation de la direction

<span id="page-39-0"></span>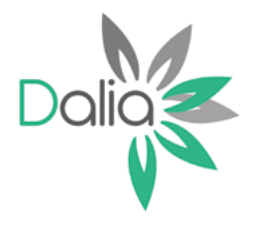

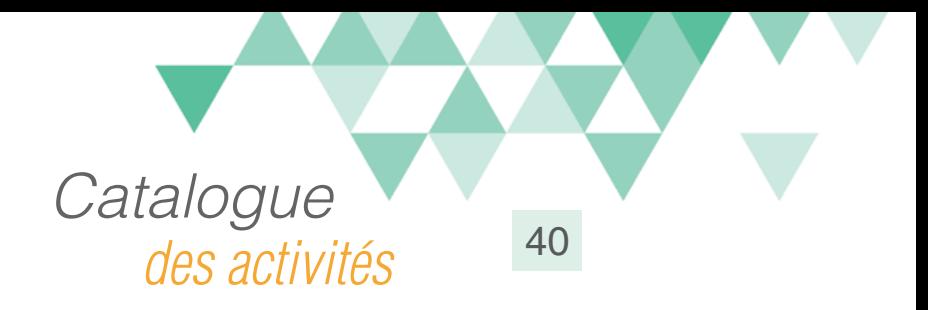

# Tri du linge

#### Compétences travaillées

A partir du Référentiel Compétences Clés en Situation Profesionnellle (RCCSP) de l'ANLCI :

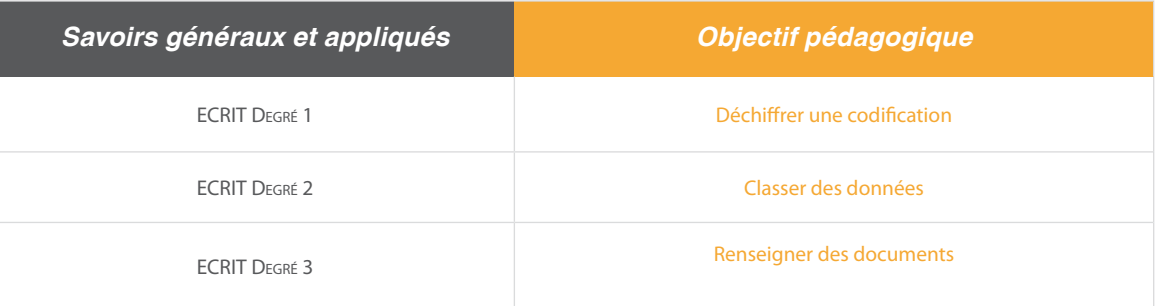

A partir du Socle de Connaissances et de Compétences (S2C) Professionnelles :

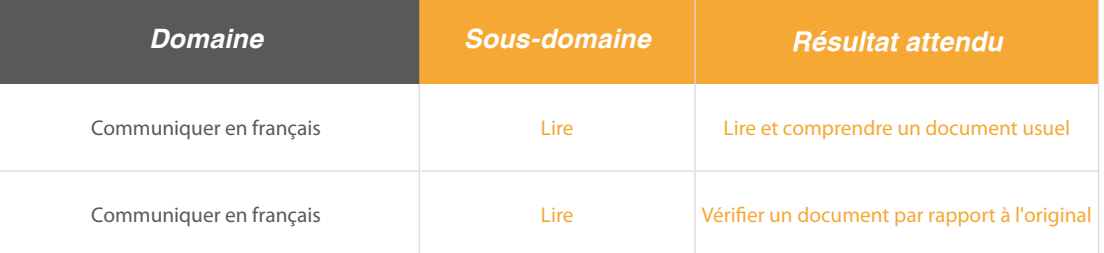

### Situation:

Dans une blanchisserie, il faut opérer le tri du linge en scannant les articles. il faut ensuite contrôler les quantités sur les bons d'entrée et de sortie.

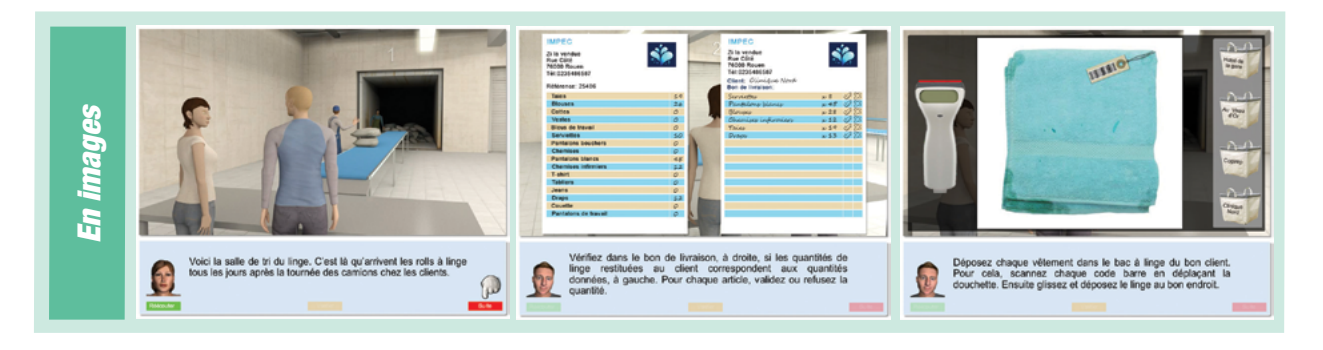

Ce document est propriété d'Education et Formation – Toute reproduction est interdite sans autorisation de la direction

<span id="page-40-0"></span>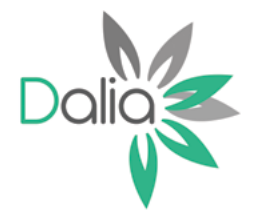

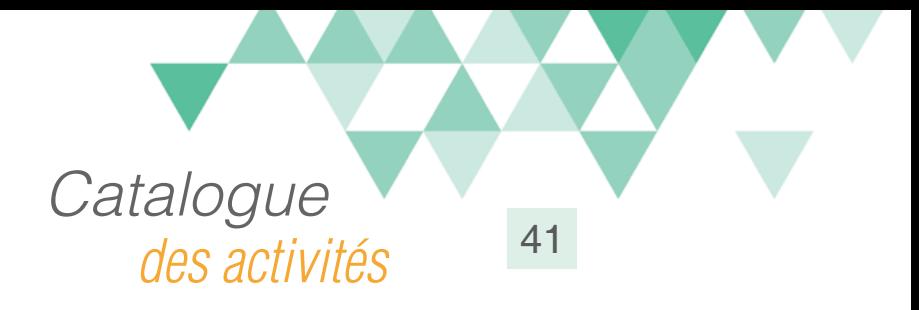

# Procédure d'arrêt d'urgence

### Compétences travaillées

A partir du Référentiel Compétences Clés en Situation Profesionnellle (RCCSP) de l'ANLCI :

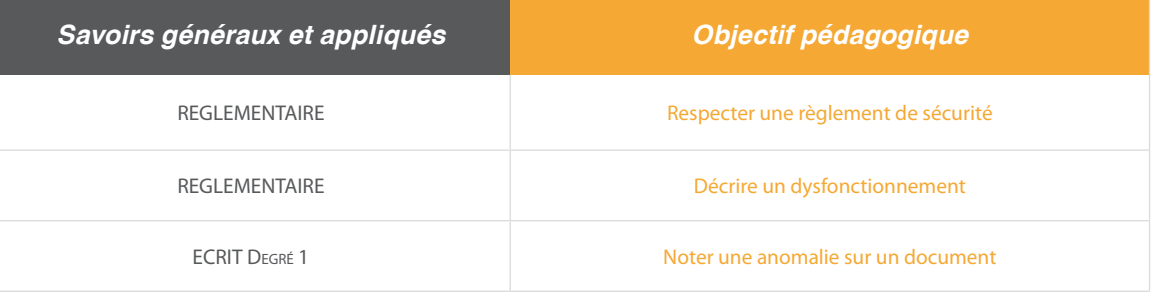

A partir du Socle de Connaissances et de Compétences (S2C) Professionnelles :

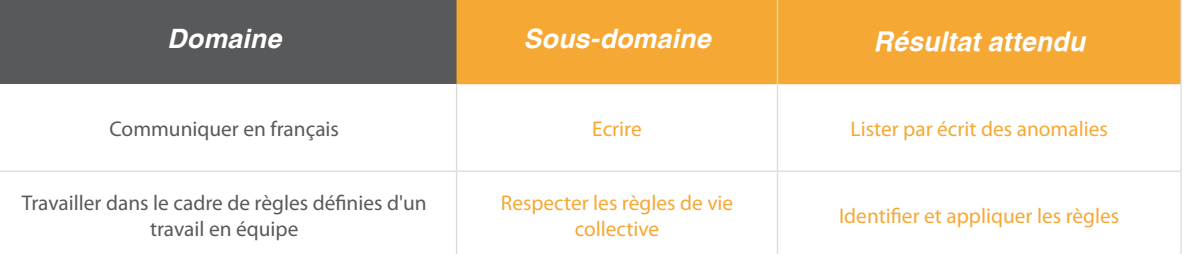

#### Situation:

Une machine outil se met en arrêt de sécurité. Un employé, Stéphane, appelle le chef d'atelier qui lui indique la procédure de sécurité à mettre en place. Il devra ensuite produire un rapport de l'incident.

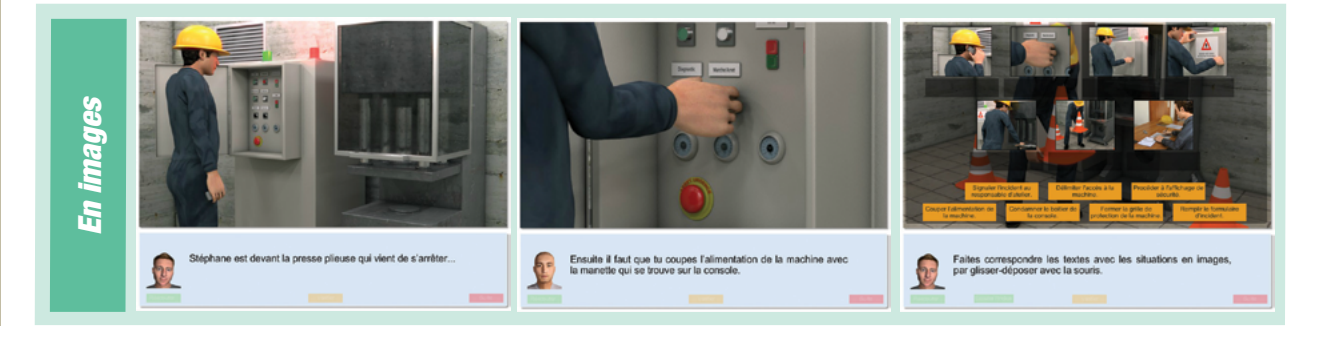

Ce document est propriété d'Education et Formation – Toute reproduction est interdite sans autorisation de la direction

<span id="page-41-0"></span>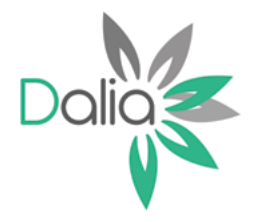

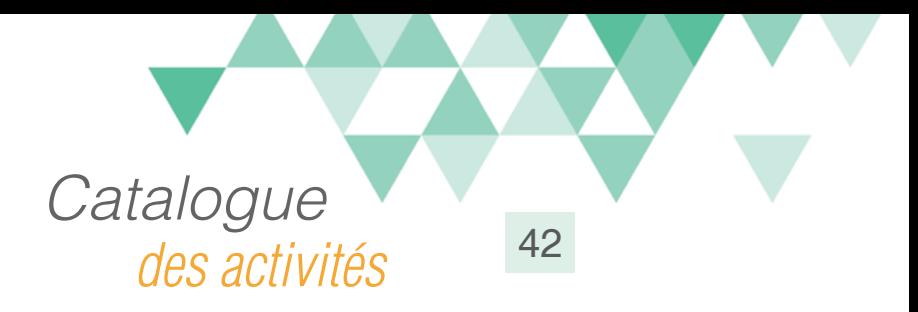

# Lire un plan d'évacuation

#### Compétences travaillées

A partir du Référentiel Compétences Clés en Situation Profesionnellle (RCCSP) de l'ANLCI :

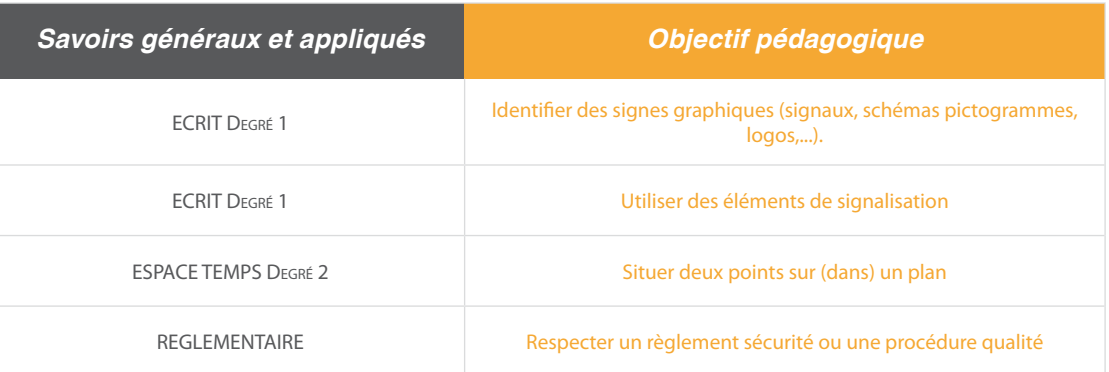

A partir du Socle de Connaissances et de Compétences (S2C) Professionnelles :

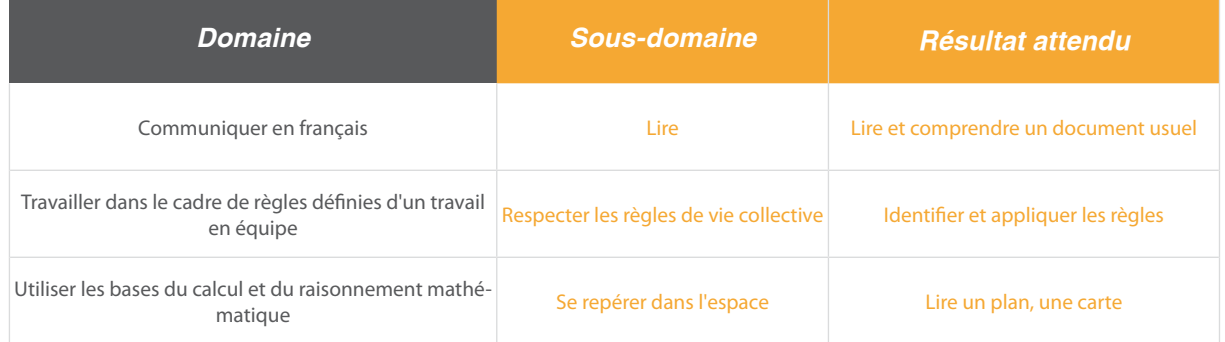

#### Situation:

Devant le plan d'évacuation de leur entreprise, 2 salariés passent en revue les consignes et procédures liées à l'évacuation en cas d'incendie.

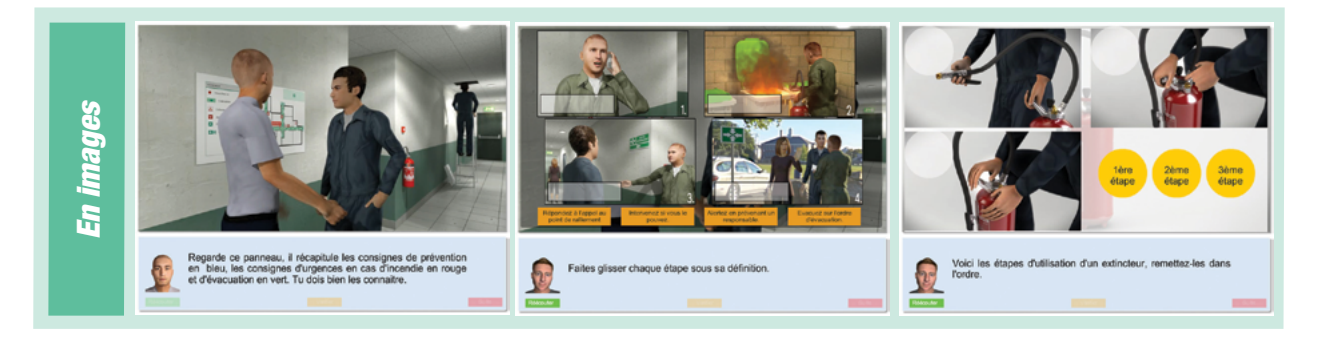

Ce document est propriété d'Education et Formation – Toute reproduction est interdite sans autorisation de la direction

<span id="page-42-0"></span>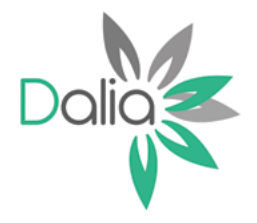

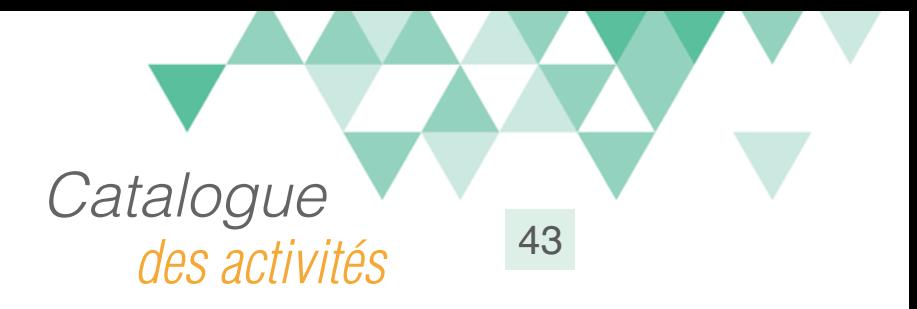

# Faire un rapport d'incident

#### Compétences travaillées

A partir du Référentiel Compétences Clés en Situation Profesionnellle (RCCSP) de l'ANLCI :

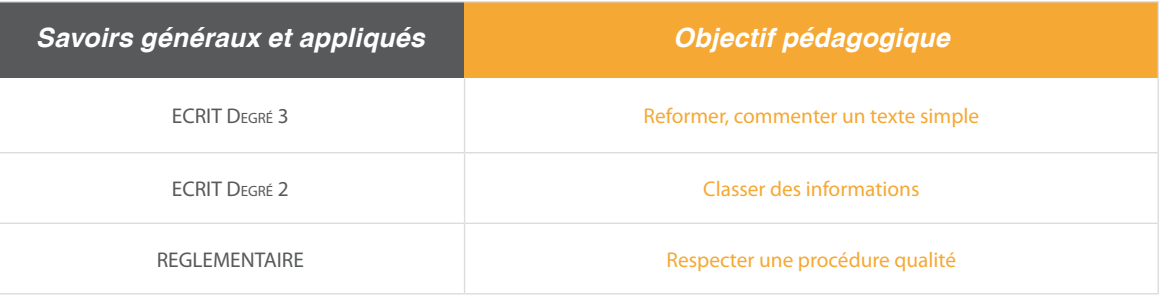

A partir du Socle de Connaissances et de Compétences (S2C) Professionnelles :

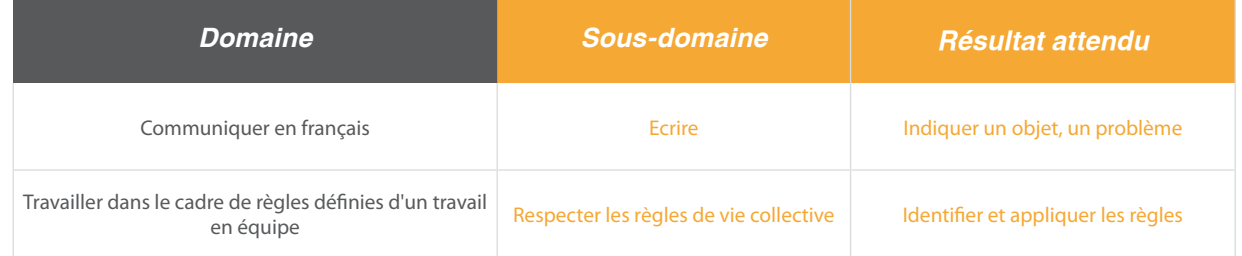

### Situation:

Dans un entrepôt logistique, un salarié reçoit un carton sur la tête manipulé par son collègue, conducteur d'un chariot élévateur. Leur responsable devra produire un rapport de l'incident en utilisant la méthode dite «de l'arbre des causes».

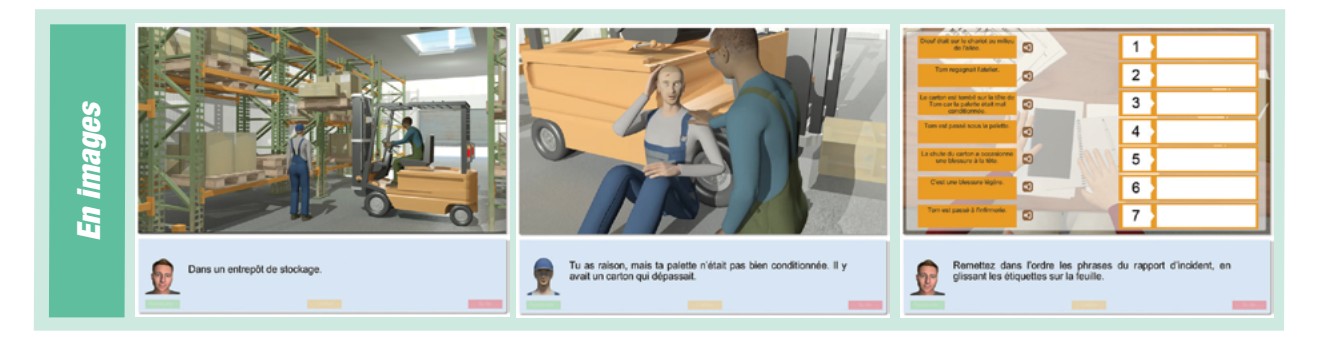

Ce document est propriété d'Education et Formation – Toute reproduction est interdite sans autorisation de la direction

<span id="page-43-0"></span>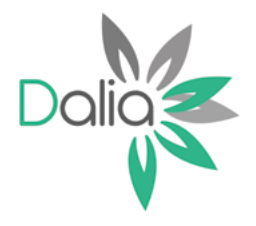

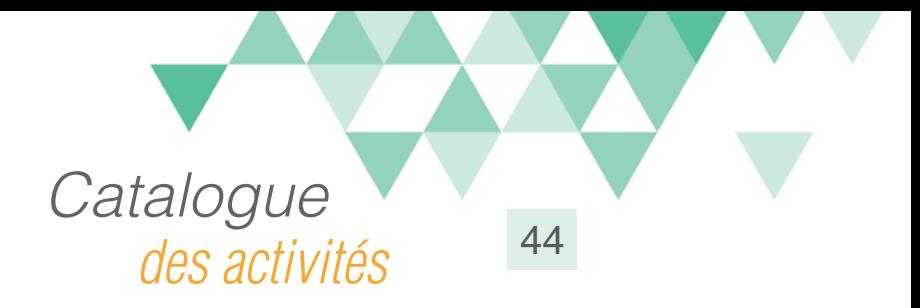

# Tri des déchets

### Compétences travaillées

A partir du Référentiel Compétences Clés en Situation Profesionnellle (RCCSP) de l'ANLCI :

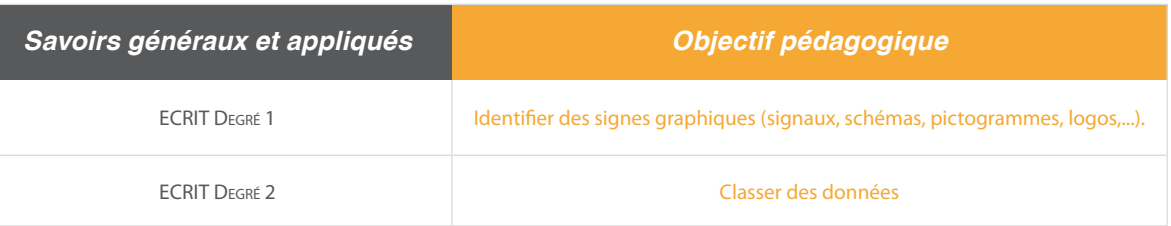

A partir du Socle de Connaissances et de Compétences (S2C) Professionnelles :

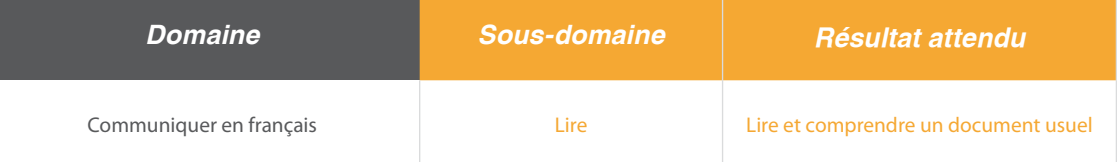

# Situation:

En rangeant leur salon, un couple s'apprête à faire le tri des déchets.

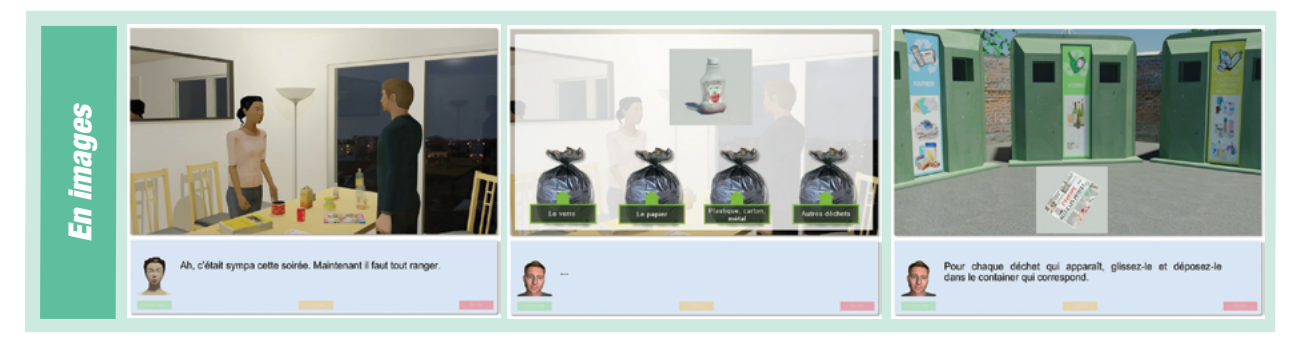

Ce document est propriété d'Education et Formation – Toute reproduction est interdite sans autorisation de la direction

<span id="page-44-0"></span>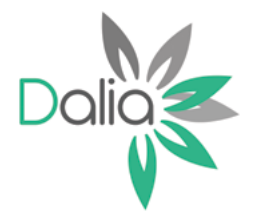

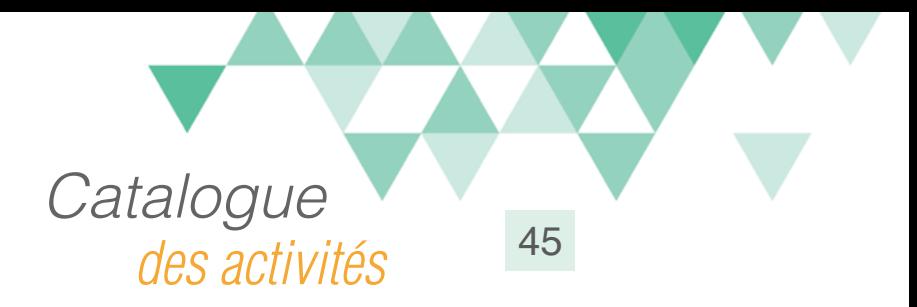

# Réchauffement climatique

### Compétences travaillées

A partir du Référentiel Compétences Clés en Situation Profesionnellle (RCCSP) de l'ANLCI :

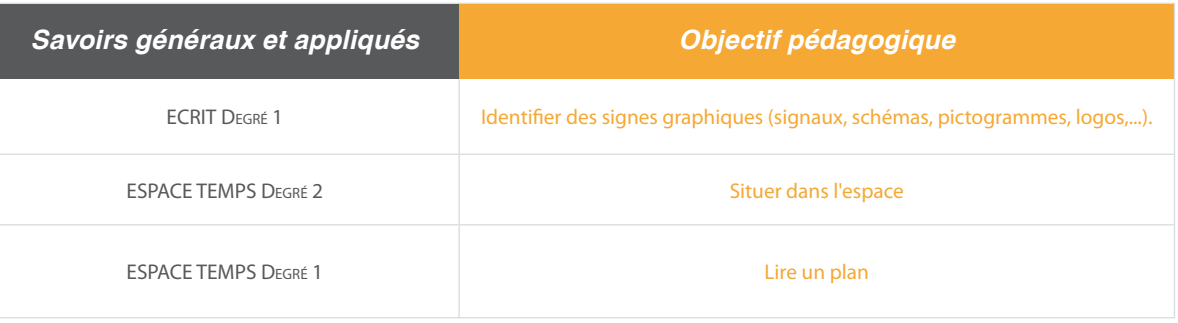

A partir du Socle de Connaissances et de Compétences (S2C) Professionnelles :

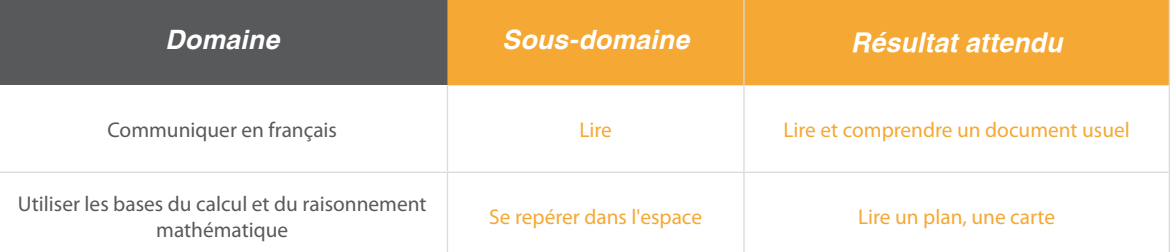

### Situation:

Dans un café, deux amis évoquent leurs amis respectifs aux quatres coins du globe. Ce sera l'occasion de travailler les quatre points cardinaux, pour aborder ensuite les dangers sur l'environnement dans différents endroits de la planète.

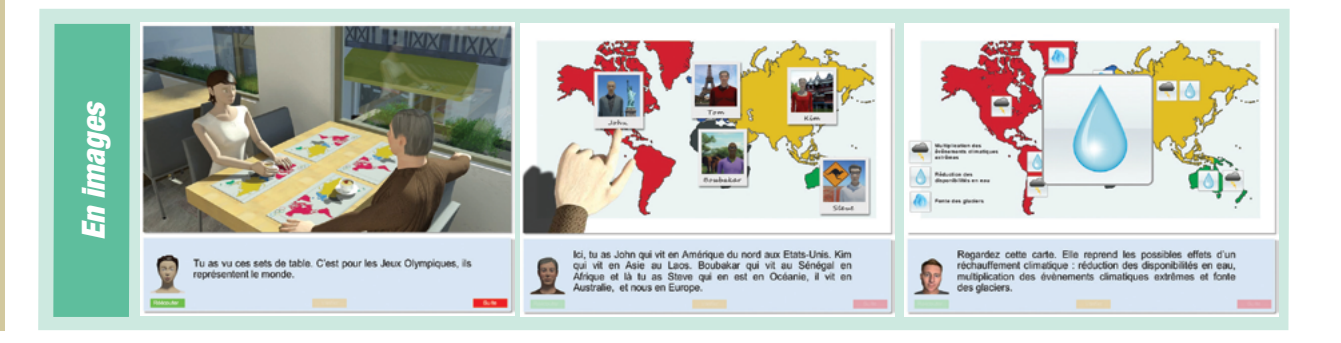

Ce document est propriété d'Education et Formation – Toute reproduction est interdite sans autorisation de la direction

<span id="page-45-0"></span>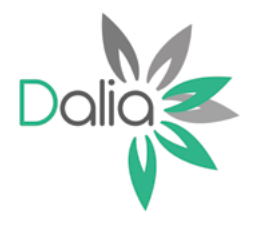

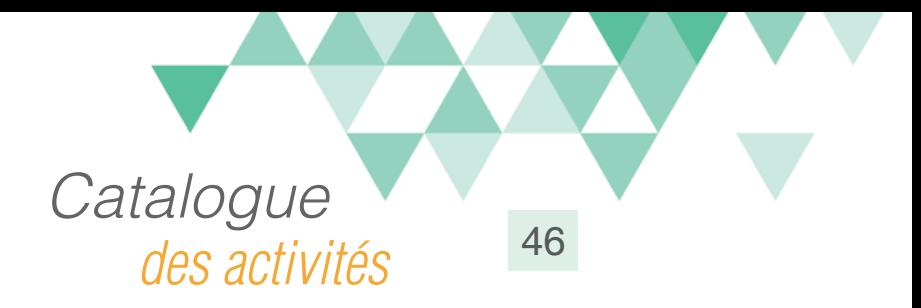

# **Embarquer**

### Compétences travaillées

A partir du Référentiel Compétences Clés en Situation Profesionnellle (RCCSP) de l'ANLCI :

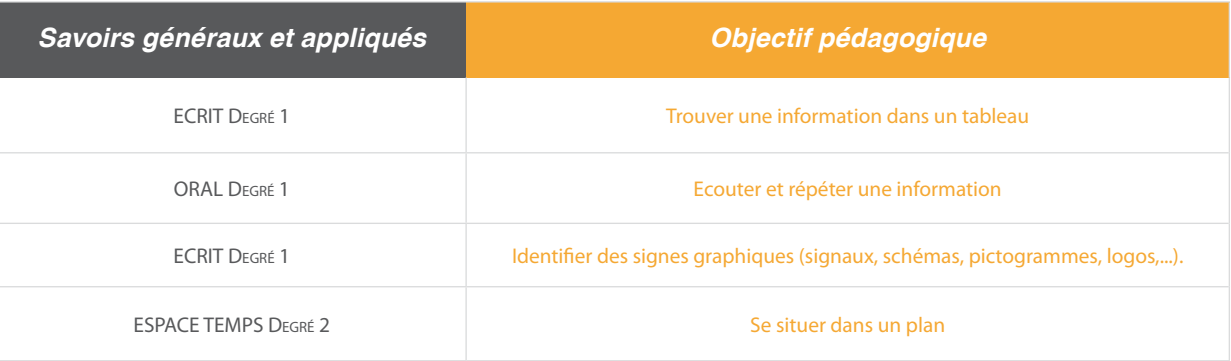

A partir du Socle de Connaissances et de Compétences (S2C) Professionnelles :

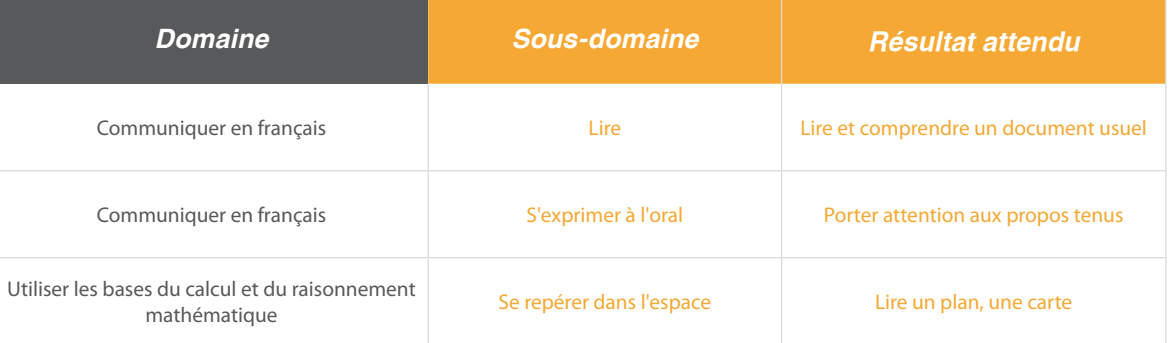

### Situation:

Tatiana se prépare à embarquer pour Lima. Elle devra respecter toute la procédure d'embarquement.

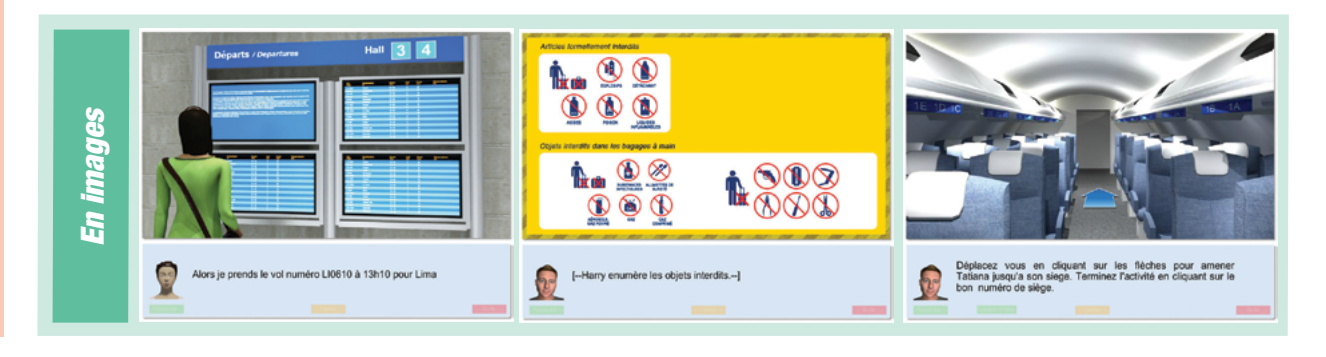

Ce document est propriété d'Education et Formation – Toute reproduction est interdite sans autorisation de la direction

<span id="page-46-0"></span>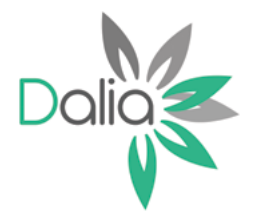

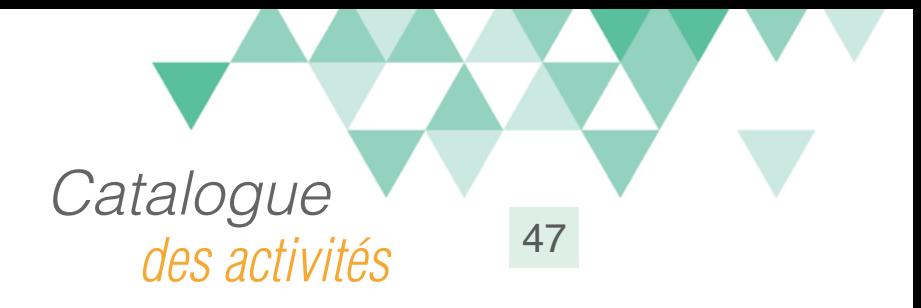

# Fiche de douane

# Compétences travaillées

A partir du Référentiel Compétences Clés en Situation Profesionnellle (RCCSP) de l'ANLCI :

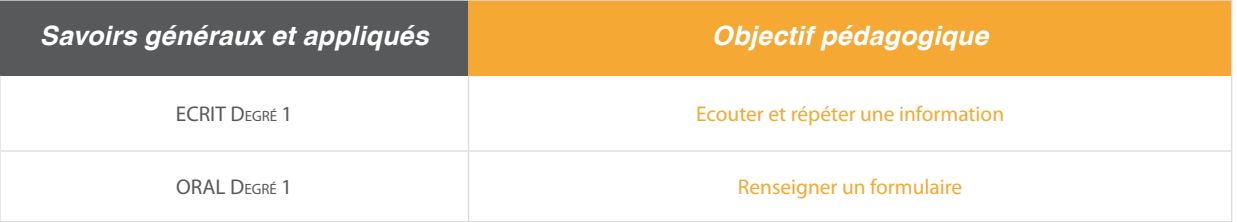

A partir du Socle de Connaissances et de Compétences (S2C) Professionnelles :

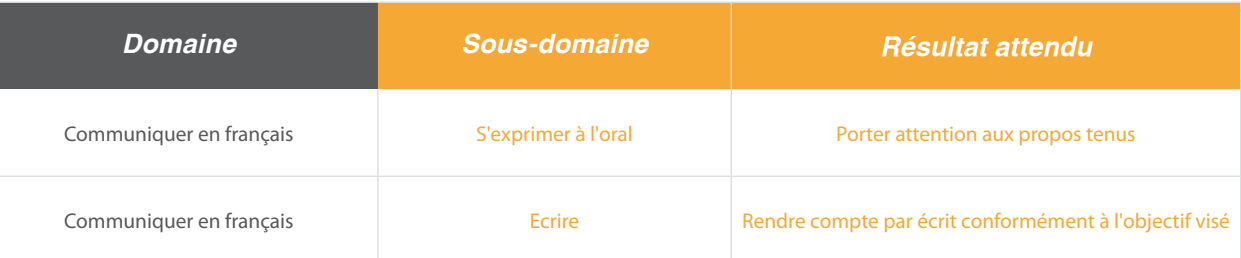

# Situation:

Insatallé dans l'avion, Tatiana remplie sa fiche de douane.

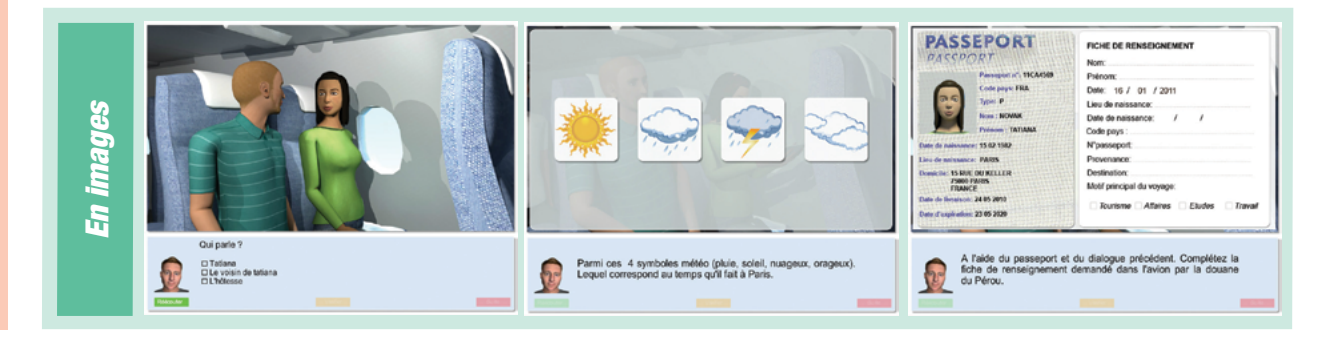

Ce document est propriété d'Education et Formation – Toute reproduction est interdite sans autorisation de la direction

<span id="page-47-0"></span>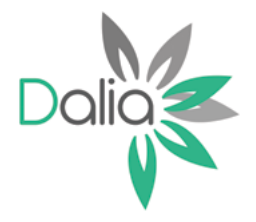

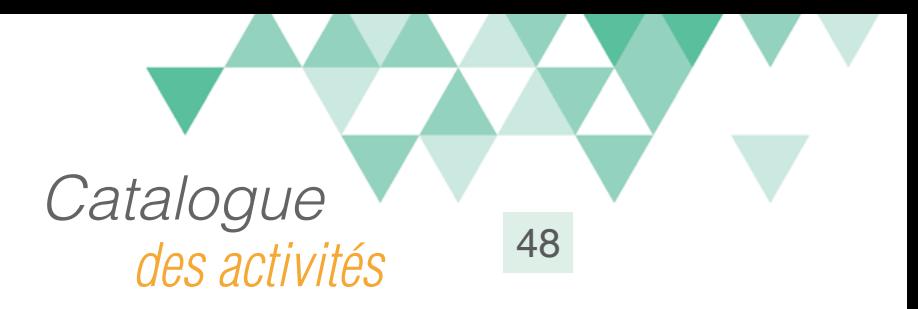

# Prendre un billet

### Compétences travaillées

A partir du Référentiel Compétences Clés en Situation Profesionnellle (RCCSP) de l'ANLCI :

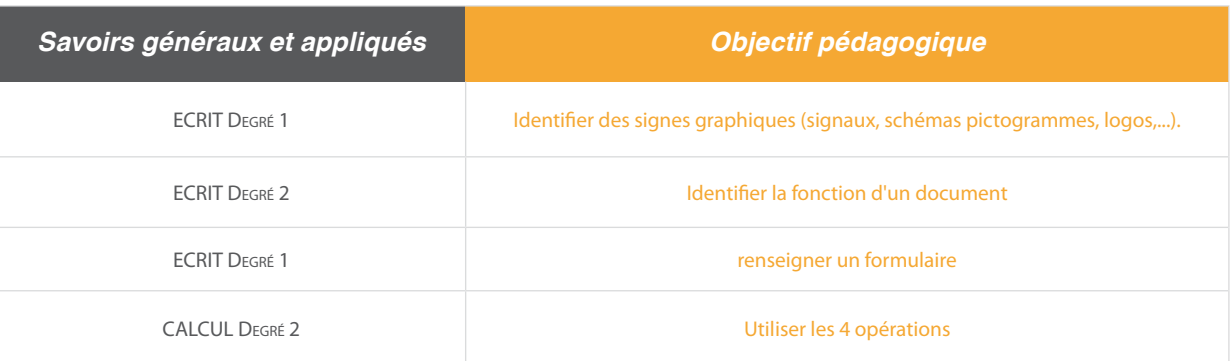

A partir du Socle de Connaissances et de Compétences (S2C) Professionnelles :

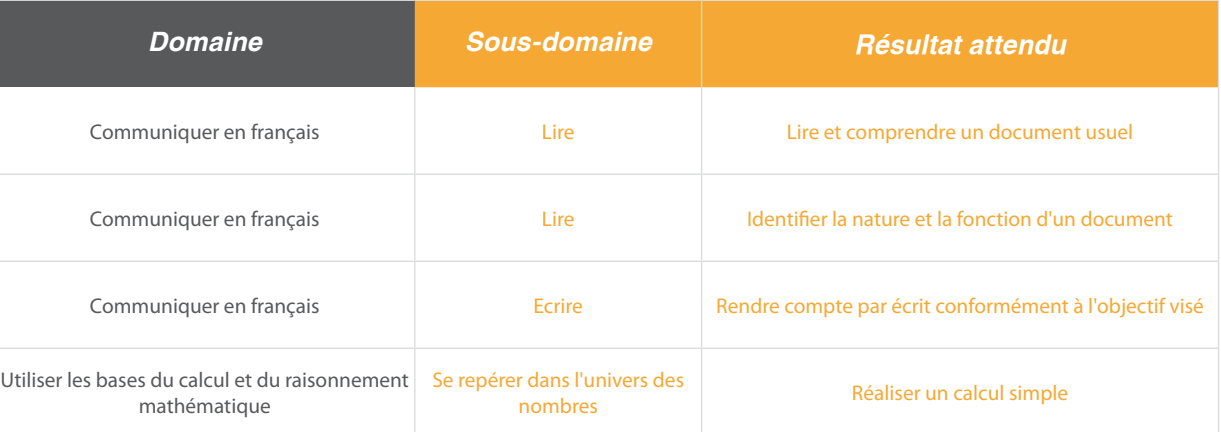

### Situation:

Tatiana prend son billet. Elle devra présenter des pièces justicatives (passeport) et faire peser ses bagages pour leurs enregistrements.

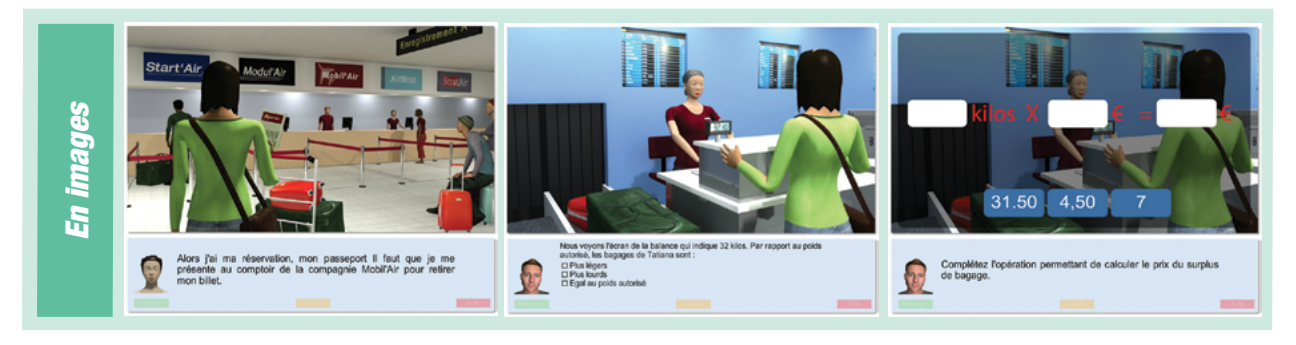

Ce document est propriété d'Education et Formation – Toute reproduction est interdite sans autorisation de la direction

<span id="page-48-0"></span>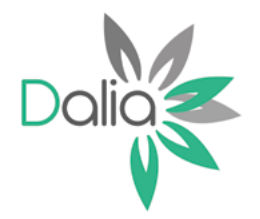

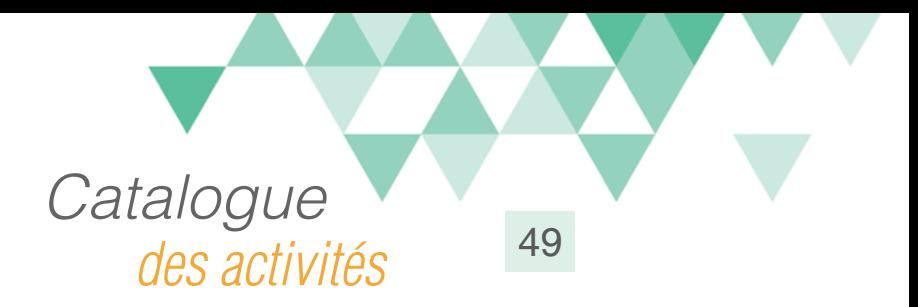

# Choisir sa mutuelle

### Compétences travaillées

A partir du Référentiel Compétences Clés en Situation Profesionnellle (RCCSP) de l'ANLCI :

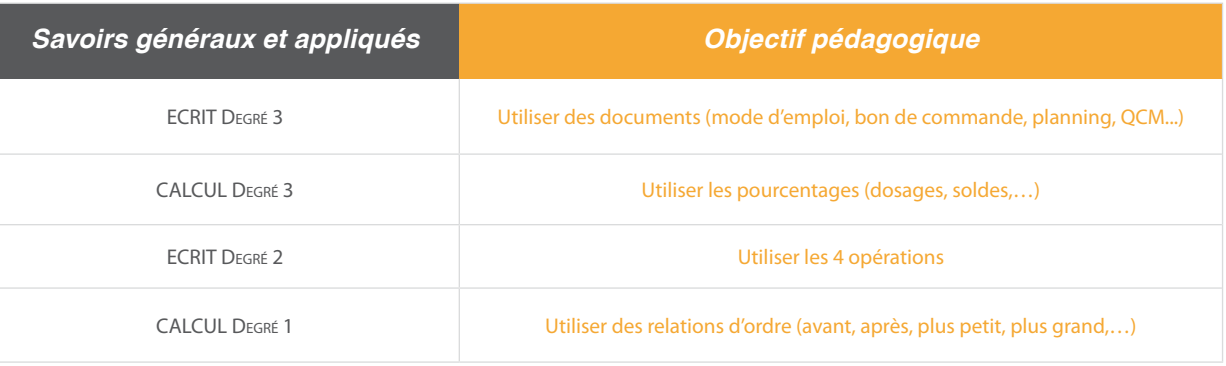

A partir du Socle de Connaissances et de Compétences (S2C) Professionnelles :

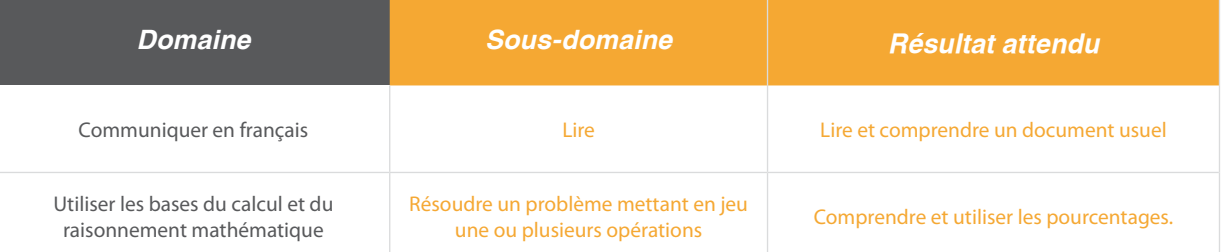

# Situation:

Julien arrive dans l'agence d'intérim pour prendre des renseignements sur la mutuelle «FASTT». Cette situation est l'occasion de travailler les pourcentages «positifs» (130 %)

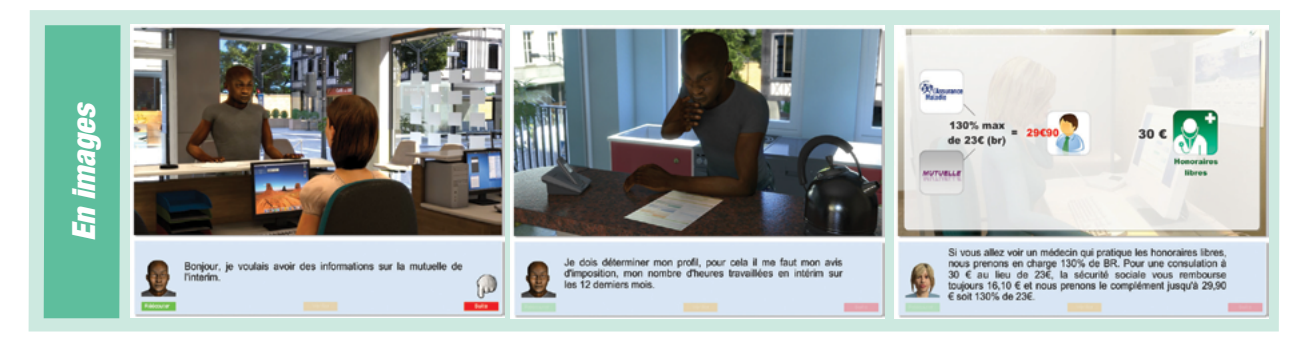

Ce document est propriété d'Education et Formation – Toute reproduction est interdite sans autorisation de la direction

Education et Formation - Siège social : 13, Bd de Verdun 76000 ROUEN Tél : 02 76 51 76 76 Fax : 02 35 07 93 14 Mél : [contact@education-et-formation.fr](mailto:contact%40education-et-formation.fr?subject=Aide-m%C3%A9moire-mission%20possible) - Site internet [www.education-et-formation.fr](http://www.educationetformation.fr)

*Interim*

<span id="page-49-0"></span>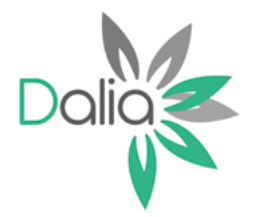

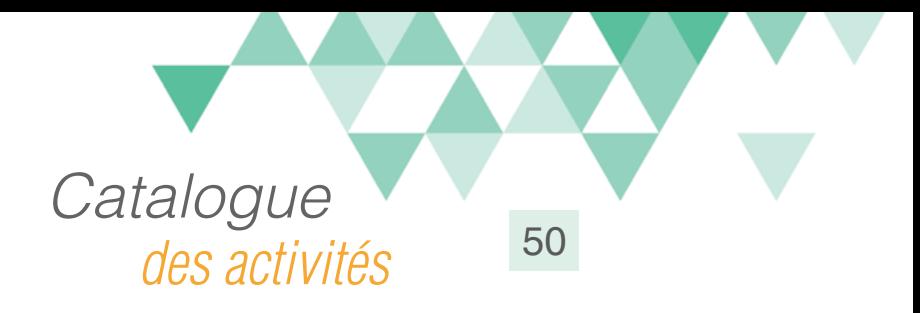

# Lire son bulletin de salaire 1

#### Compétences travaillées

A partir du Référentiel Compétences Clés en Situation Profesionnellle (RCCSP) de l'ANLCI :

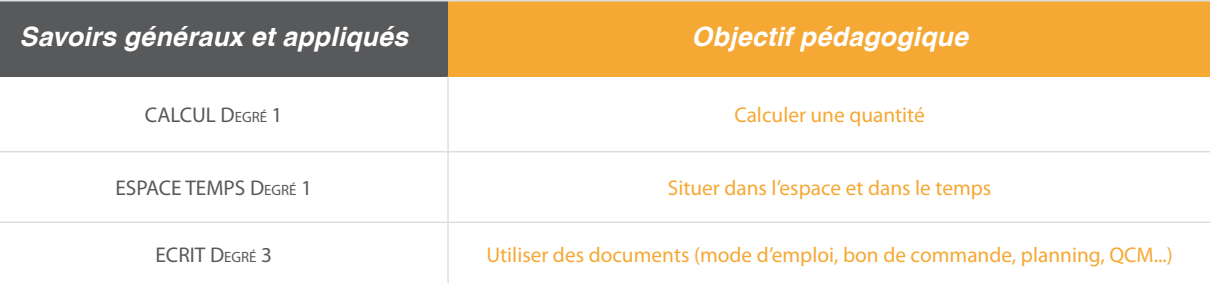

A partir du Socle de Connaissances et de Compétences (S2C) Professionnelles :

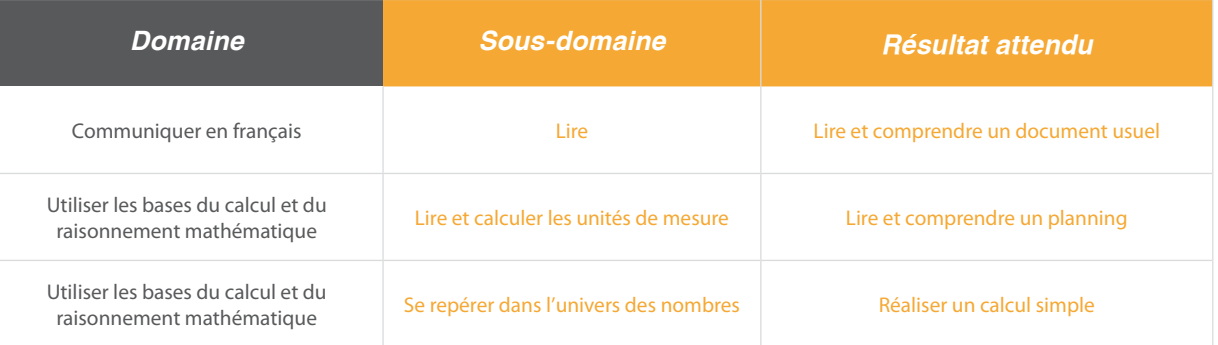

#### Situation:

Un salarié de chantier interroge son responsable, sur des éléments de son bulletin de salaire et par rapport à son contrat de travail. Ce sera l'occasion de travailler autour d'un planning de travail, d'un nombre d'heures travaillées et de la rémunération.

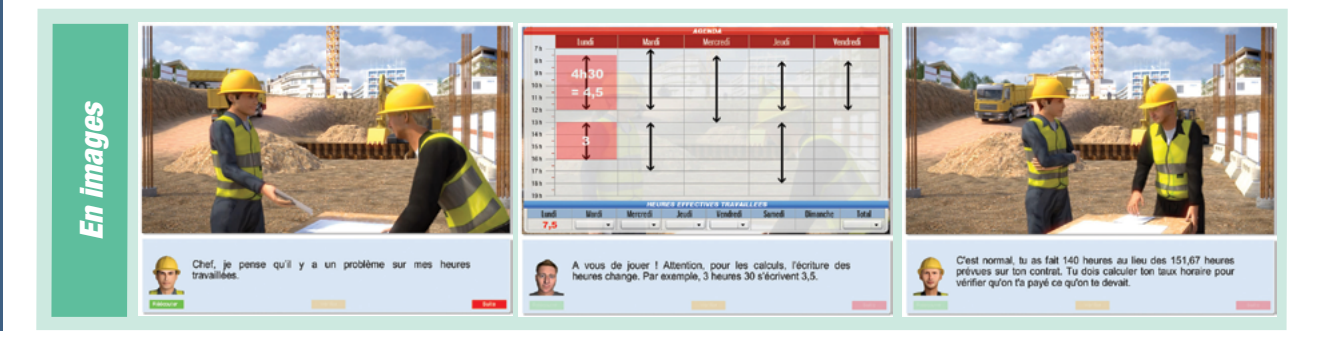

Ce document est propriété d'Education et Formation – Toute reproduction est interdite sans autorisation de la direction

Education et Formation - Siège social : 13, Bd de Verdun 76000 ROUEN Tél : 02 76 51 76 76 Fax : 02 35 07 93 14 Mél : [contact@education-et-formation.fr](mailto:contact%40education-et-formation.fr?subject=Aide-m%C3%A9moire-mission%20possible) - Site internet [www.education-et-formation.fr](http://www.educationetformation.fr)

*Interim*

<span id="page-50-0"></span>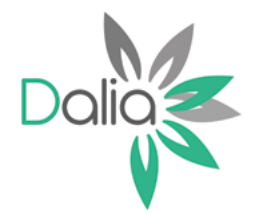

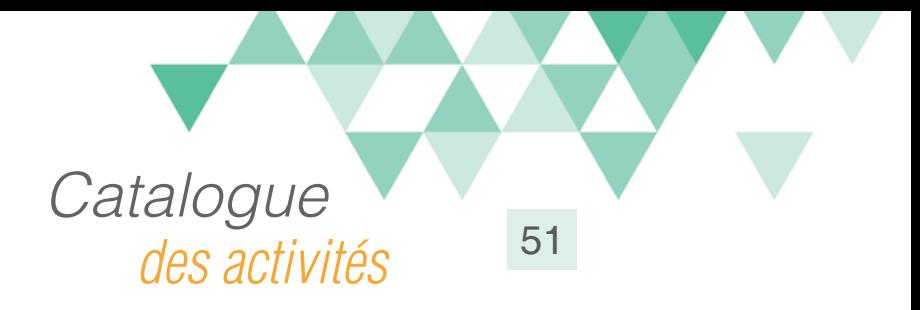

# Lire son bulletin de salaire 2

#### Compétences travaillées

A partir du Référentiel Compétences Clés en Situation Profesionnellle (RCCSP) de l'ANLCI :

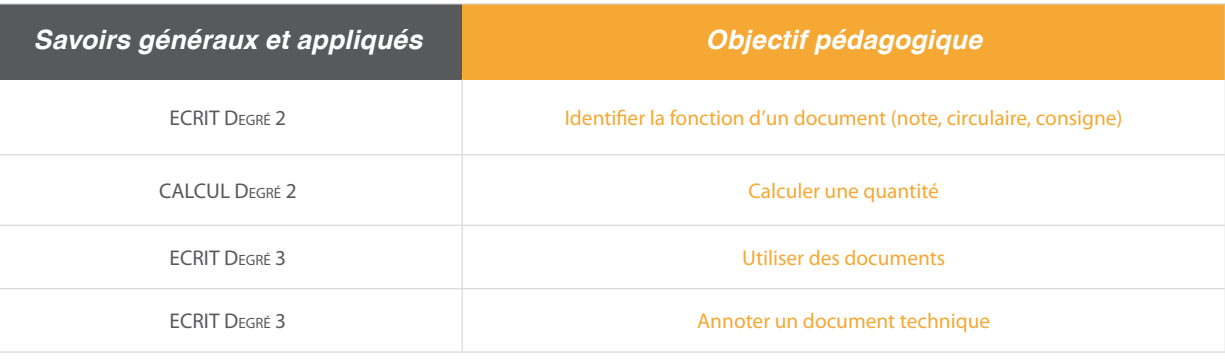

A partir du Socle de Connaissances et de Compétences (S2C) Professionnelles :

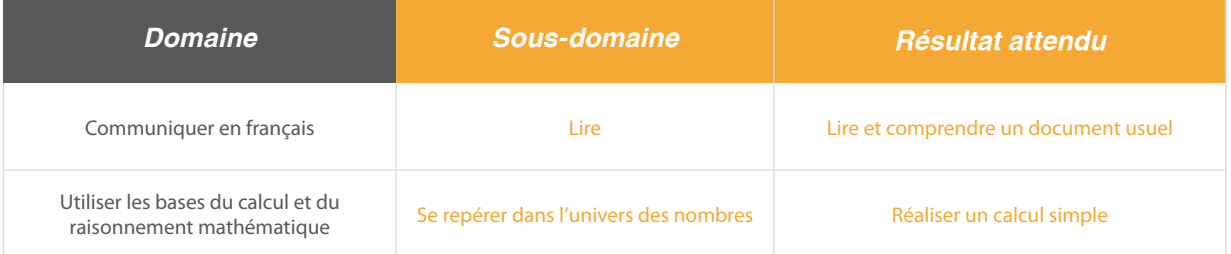

#### Situation:

Dans une agence d'intérim, un salarié vient se renseigner sur certaines informations de son bulletin de salaire. Le bulletin de salaire est vu en détail, en particulier les notions de salaire brut, net, de charges salariales et patronales.

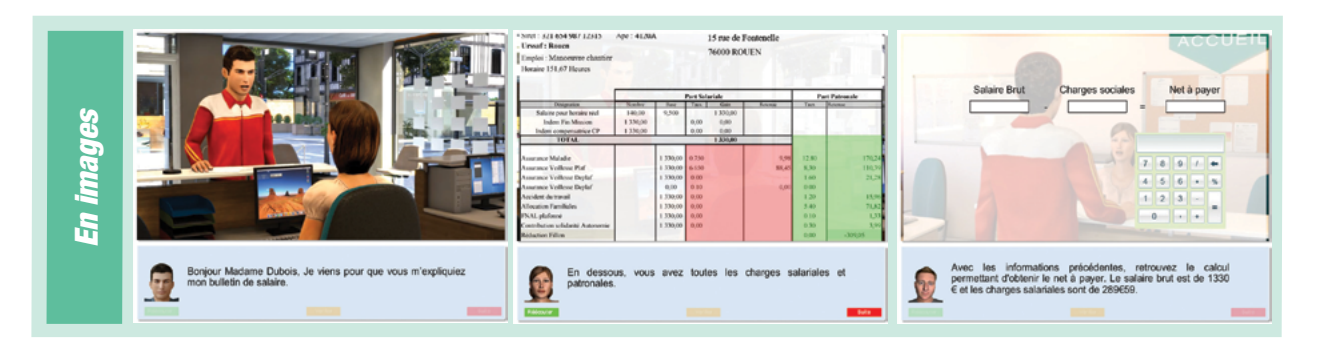

Ce document est propriété d'Education et Formation – Toute reproduction est interdite sans autorisation de la direction

<span id="page-51-0"></span>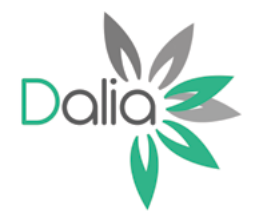

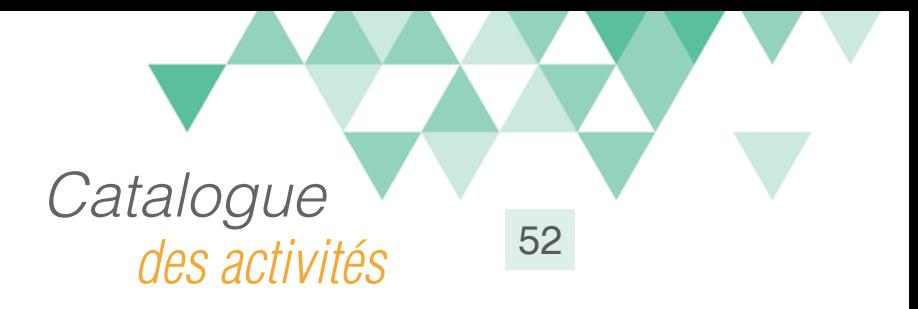

# Préparer sa mission 1

# Compétences travaillées

A partir du Référentiel Compétences Clés en Situation Profesionnellle (RCCSP) de l'ANLCI :

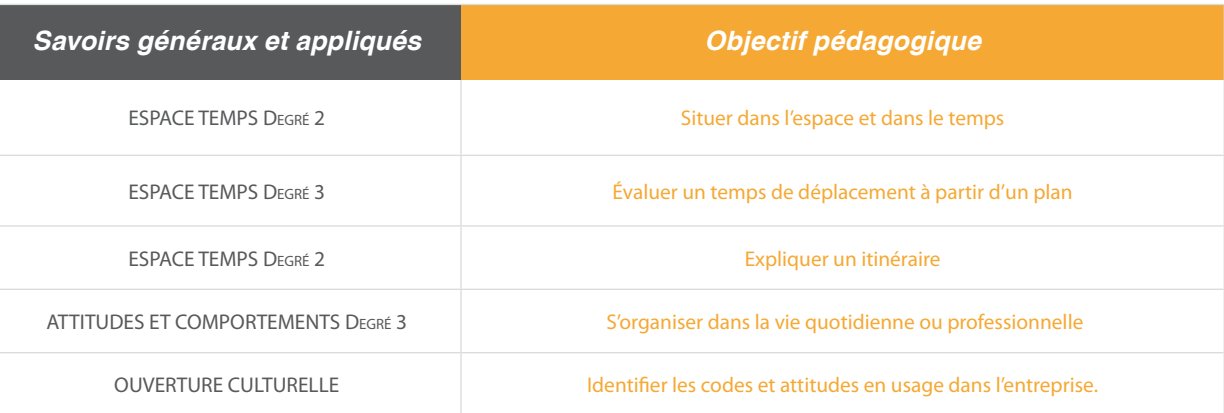

A partir du Socle de Connaissances et de Compétences (S2C) Professionnelles :

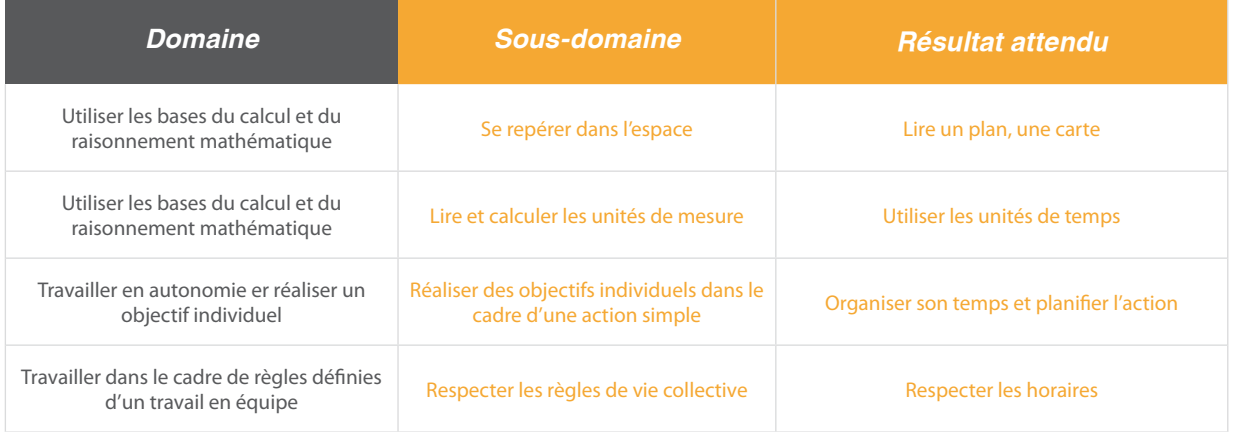

#### Situation:

Une agence d'interim appelle une de ses salariées pour lui proposer une nouvelle mission.

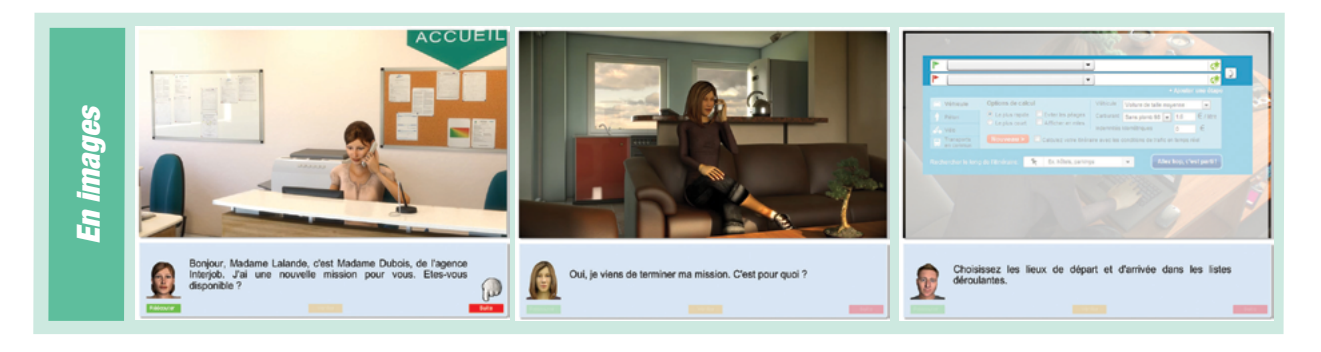

Ce document est propriété d'Education et Formation – Toute reproduction est interdite sans autorisation de la direction

<span id="page-52-0"></span>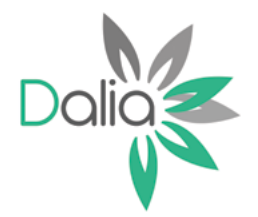

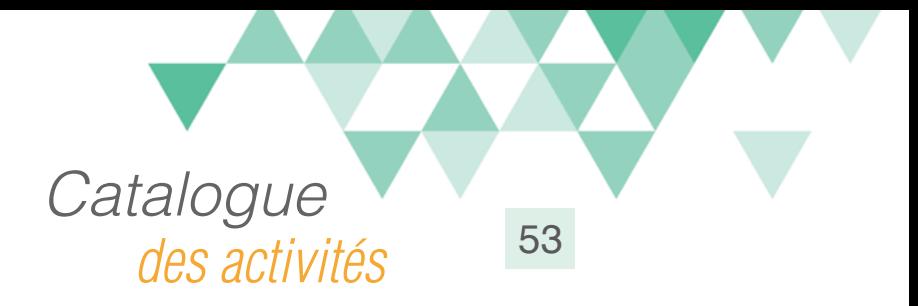

# Préparer sa mission 2

### Compétences travaillées

A partir du Référentiel Compétences Clés en Situation Profesionnellle (RCCSP) de l'ANLCI :

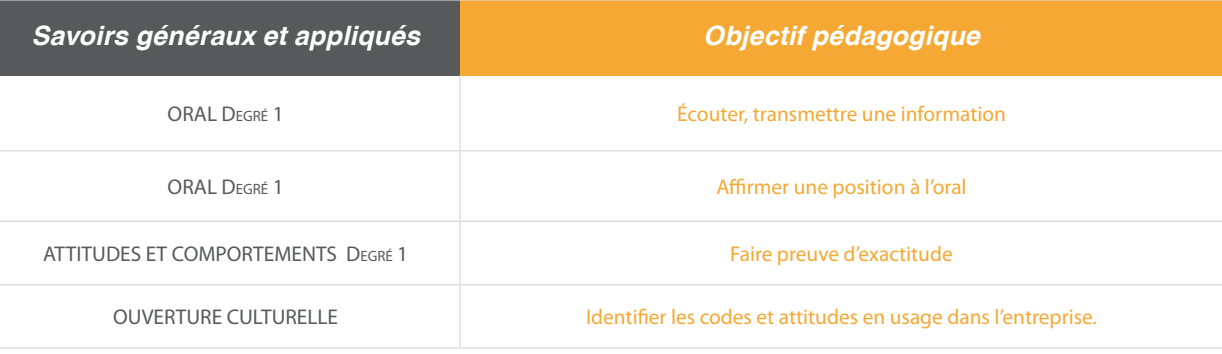

A partir du Socle de Connaissances et de Compétences (S2C) Professionnelles :

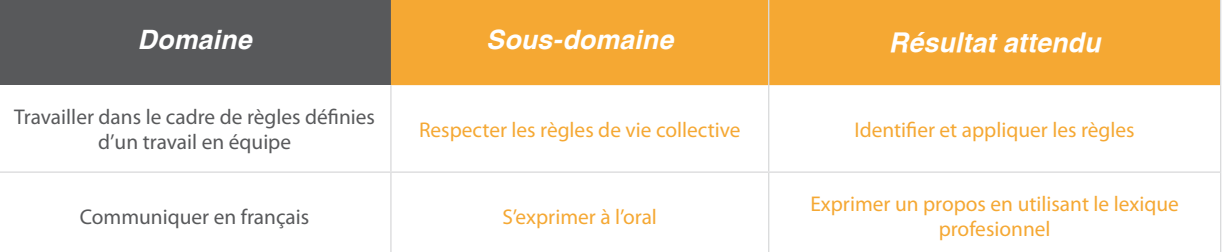

#### Situation:

C'est le premier jour de la mission de Mme Lalande. Sous forme de propositions, il faut l'accompagner dans les bonnes attitudes et comportements à observer lors d'une prise de poste.

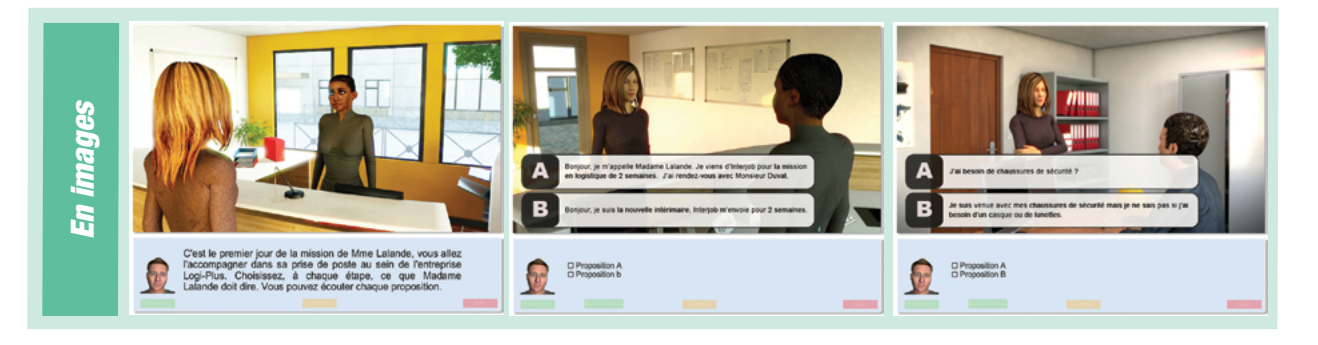

Ce document est propriété d'Education et Formation – Toute reproduction est interdite sans autorisation de la direction

<span id="page-53-0"></span>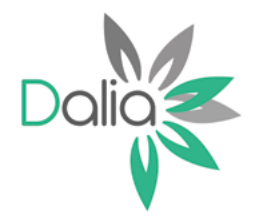

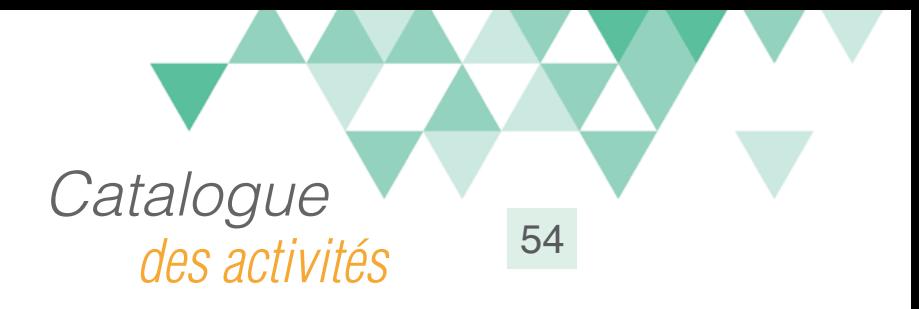

# Lire une plaque de charge

### Compétences travaillées

A partir du Référentiel Compétences Clés en Situation Profesionnellle (RCCSP) de l'ANLCI :

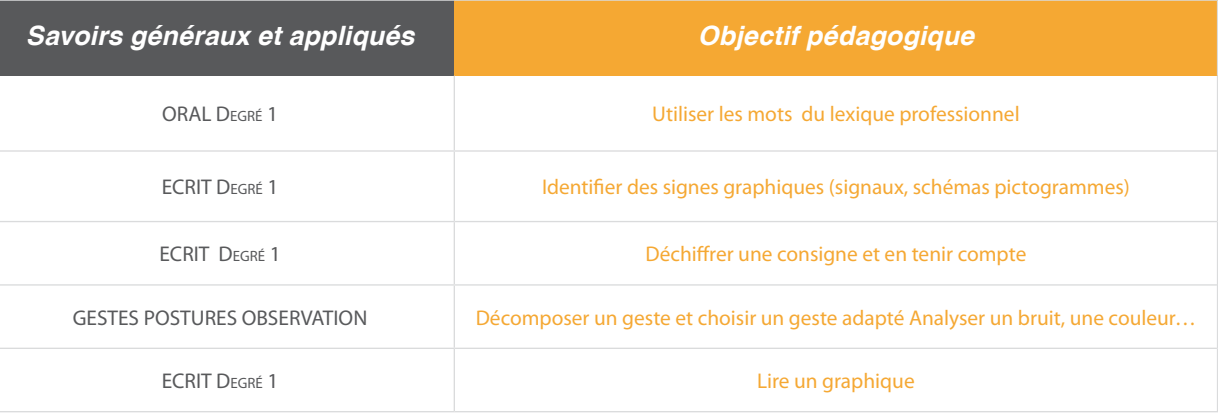

A partir du Socle de Connaissances et de Compétences (S2C) Professionnelles :

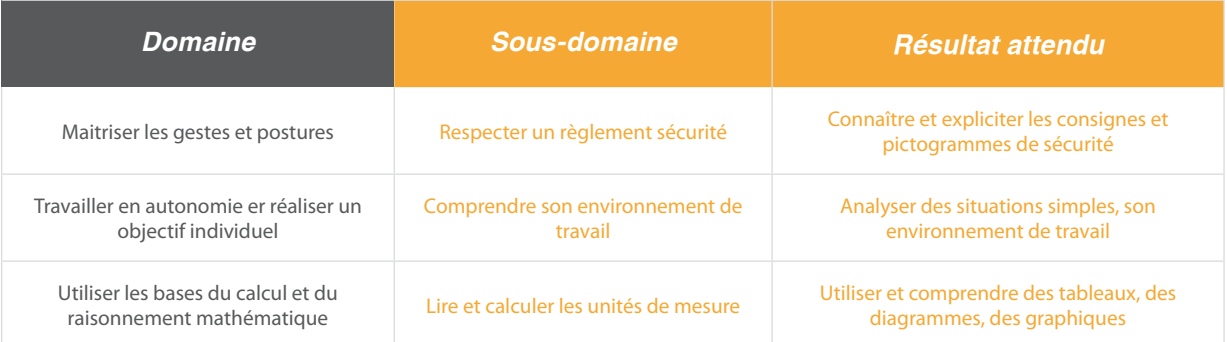

#### Situation:

Une intérimaire arrive dans un entrepôt de logistique pour une nouvelle mission en intérim. La personne qui l'accueille l'interroge sur le CACES, les EPI, la plaque de charge du chariot élévateur.

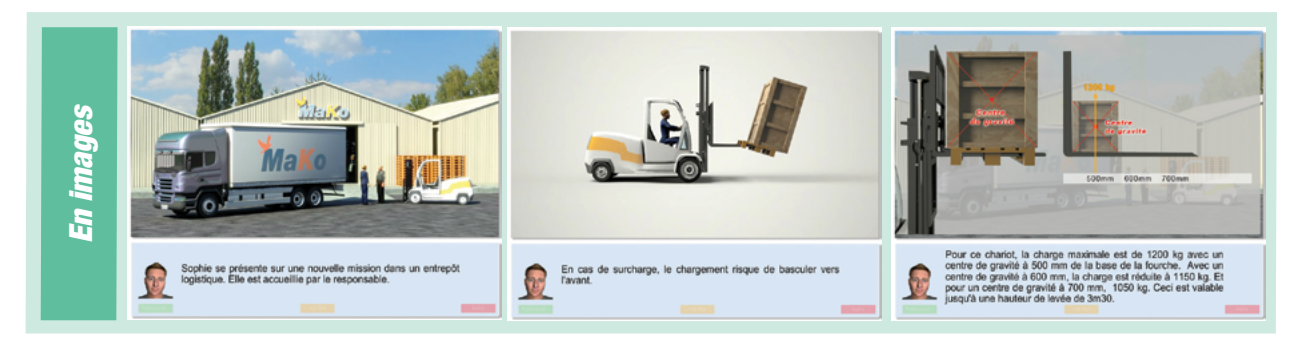

Ce document est propriété d'Education et Formation – Toute reproduction est interdite sans autorisation de la direction

Education et Formation - Siège social : 13, Bd de Verdun 76000 ROUEN Tél : 02 76 51 76 76 Fax : 02 35 07 93 14 Mél : [contact@education-et-formation.fr](mailto:contact%40education-et-formation.fr?subject=Aide-m%C3%A9moire-mission%20possible) - Site internet [www.education-et-formation.fr](http://www.educationetformation.fr)

*Logistique*

<span id="page-54-0"></span>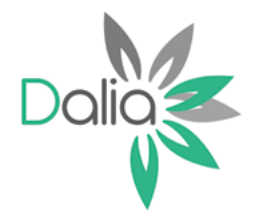

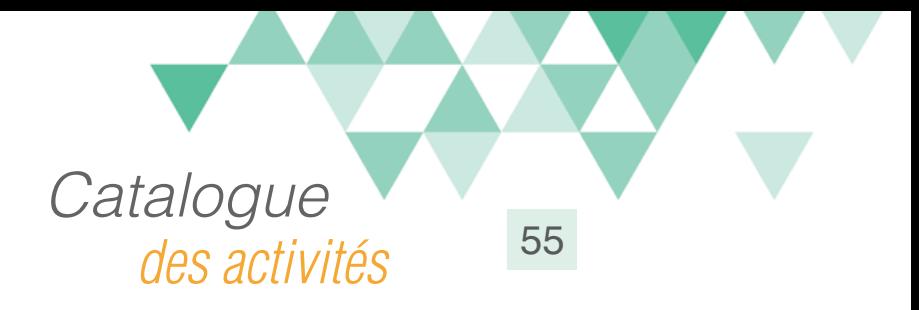

# Se repérer dans un entrepôt

### Compétences travaillées

A partir du Référentiel Compétences Clés en Situation Profesionnellle (RCCSP) de l'ANLCI :

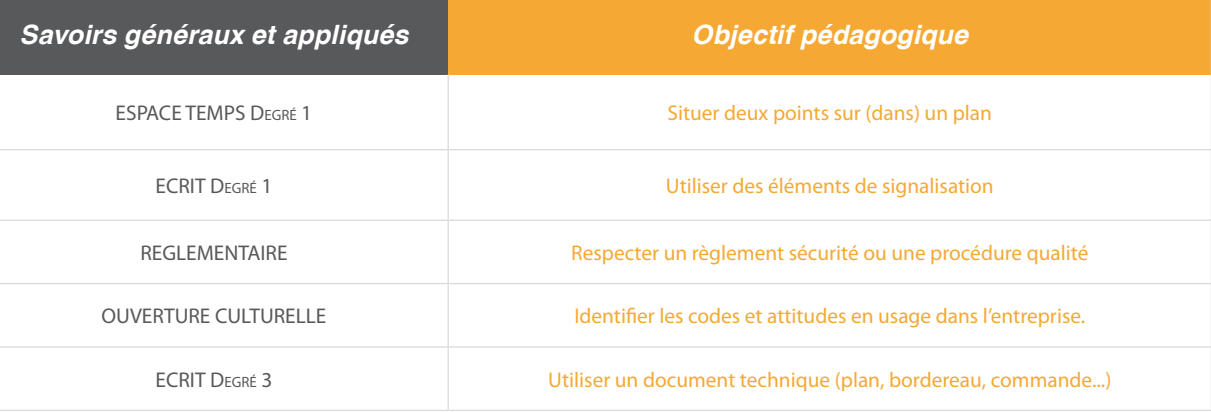

A partir du Socle de Connaissances et de Compétences (S2C) Professionnelles :

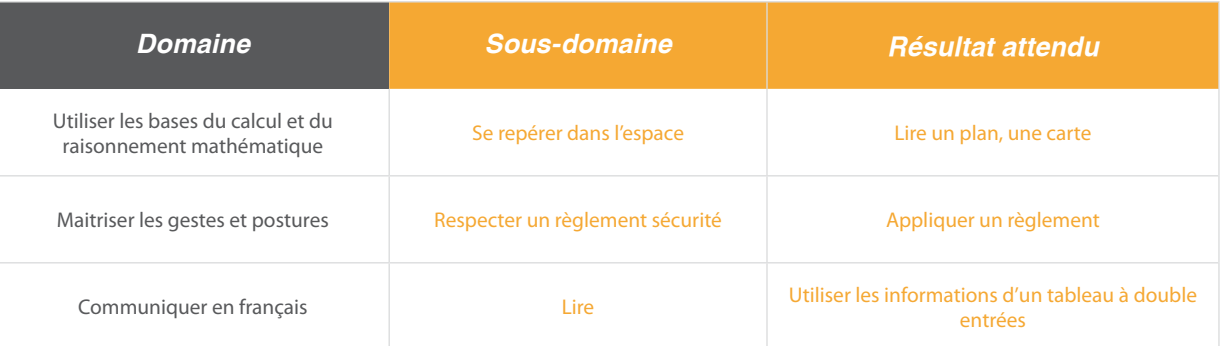

#### Situation:

Sophie est sur le chariot, Samuel lui explique les règles de circulation et lui montre le plan de circulation général en vigueur dans l'entrepôt logistique.

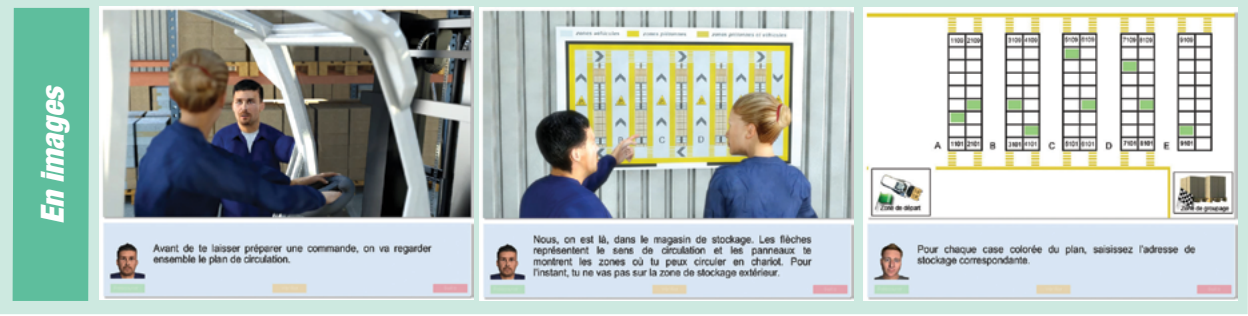

Ce document est propriété d'Education et Formation – Toute reproduction est interdite sans autorisation de la direction

Education et Formation - Siège social : 13, Bd de Verdun 76000 ROUEN Tél : 02 76 51 76 76 Fax : 02 35 07 93 14 Mél : [contact@education-et-formation.fr](mailto:contact%40education-et-formation.fr?subject=Aide-m%C3%A9moire-mission%20possible) - Site internet [www.education-et-formation.fr](http://www.educationetformation.fr)

*Logistique*

<span id="page-55-0"></span>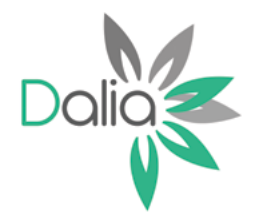

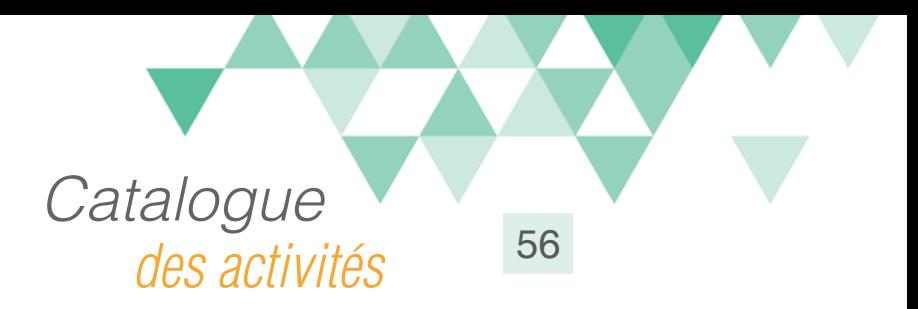

# Charger un camion

#### Compétences travaillées

A partir du Référentiel Compétences Clés en Situation Profesionnellle (RCCSP) de l'ANLCI :

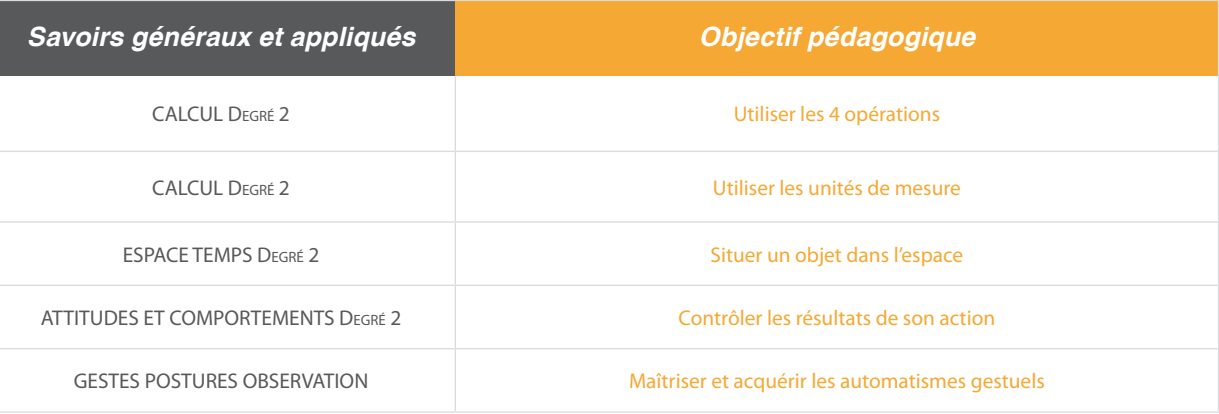

A partir du Socle de Connaissances et de Compétences (S2C) Professionnelles :

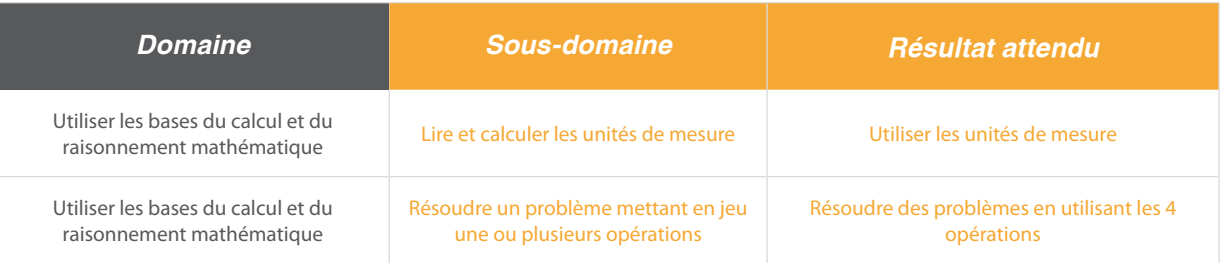

### Situation:

Dans un entrepôt, une remorque doit être chargée de marchandises sur palettes. Il faudra procéder au calcul (division) pour résoudre cette situation.

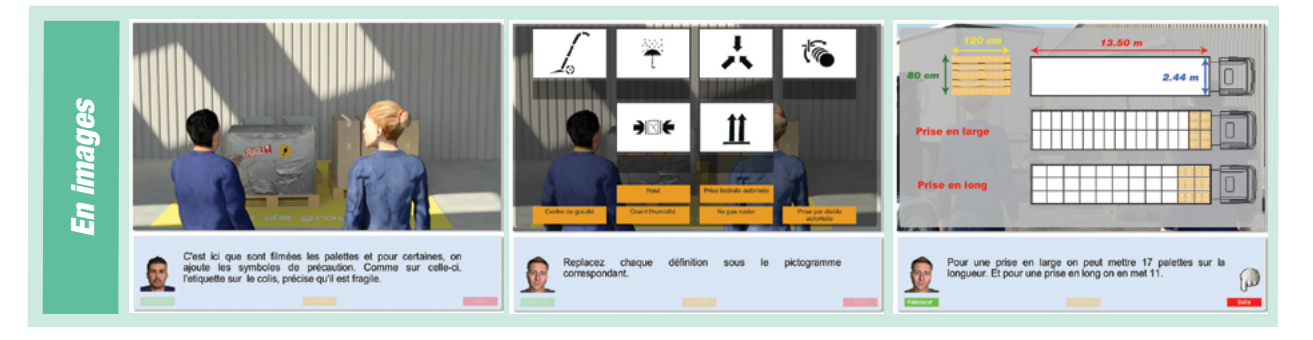

Ce document est propriété d'Education et Formation – Toute reproduction est interdite sans autorisation de la direction

<span id="page-56-0"></span>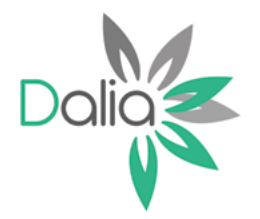

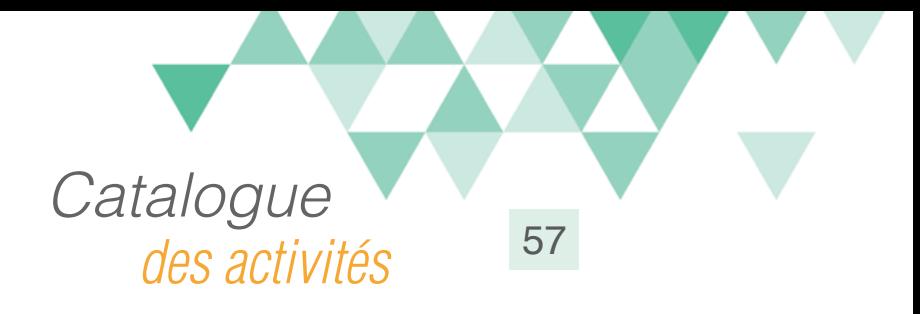

# Respecter une démarche qualité

# Compétences travaillées

A partir du Référentiel Compétences Clés en Situation Profesionnellle (RCCSP) de l'ANLCI :

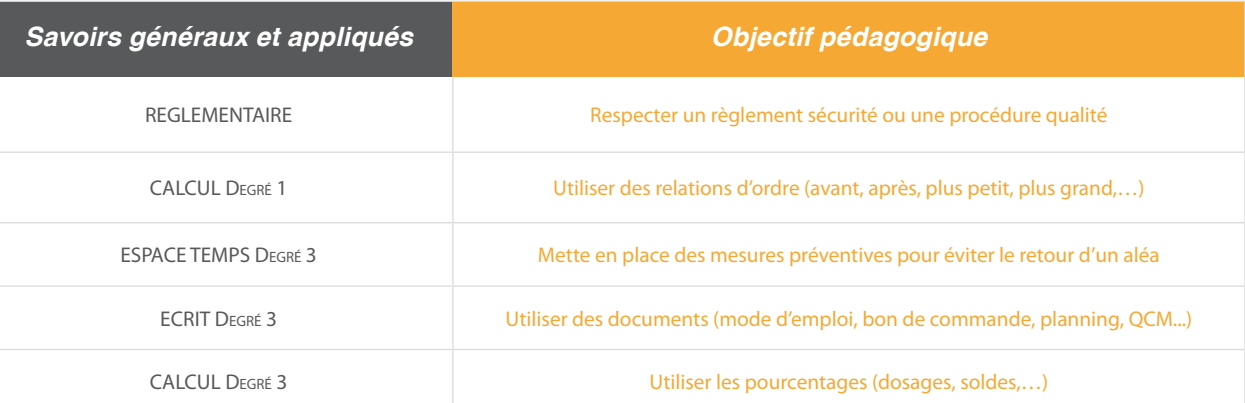

A partir du Socle de Connaissances et de Compétences (S2C) Professionnelles :

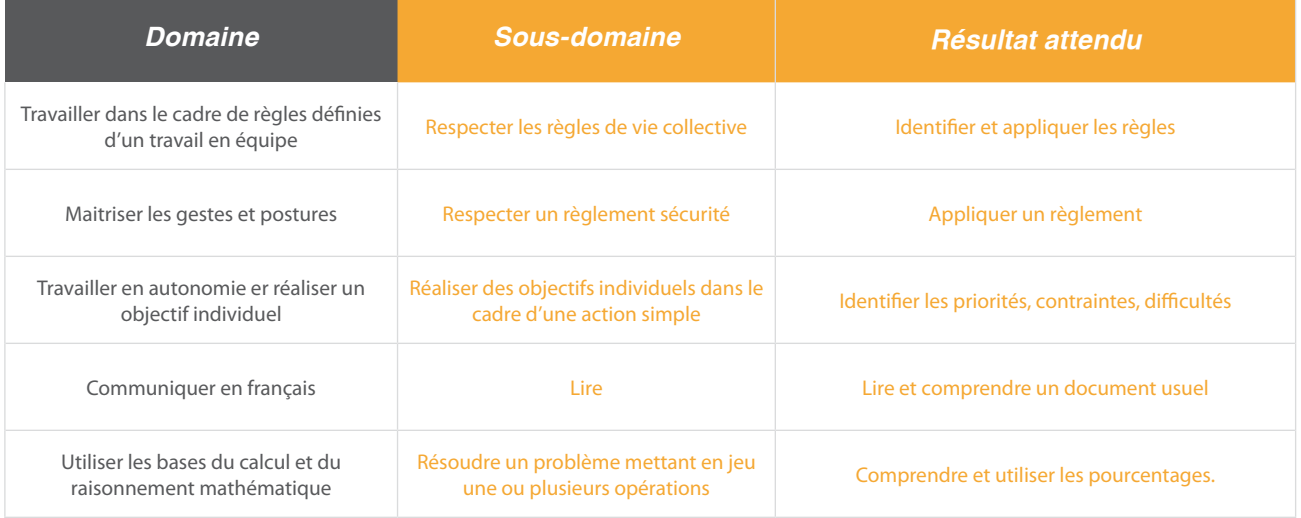

#### Situation:

 Julie Descamps, arrive de l'agence Interjob pour la mission d'agent de restauration collective. Ce sera l'occasion de passer en revue les procédures qualité et hygiène liées à ce secteur.

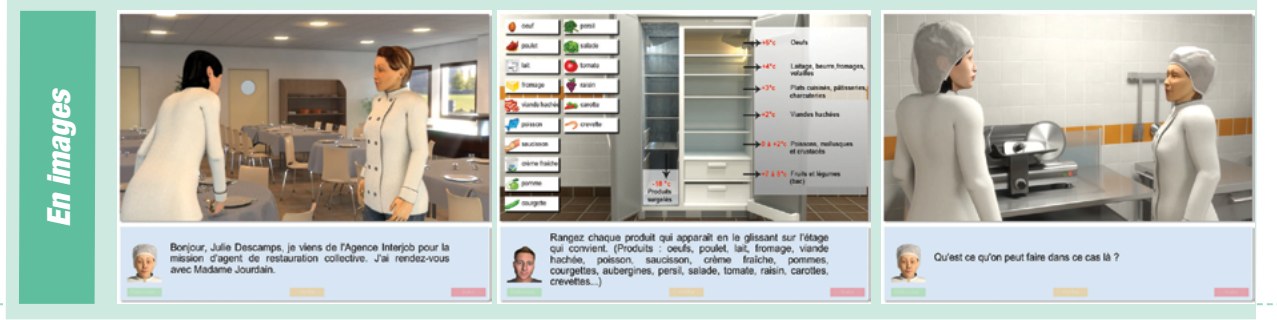

Ce document est propriété d'Education et Formation – Toute reproduction est interdite sans autorisation de la direction

Education et Formation - Siège social : 13, Bd de Verdun 76000 ROUEN Tél : 02 76 51 76 76 Fax : 02 35 07 93 14 Mél : [contact@education-et-formation.fr](mailto:contact%40education-et-formation.fr?subject=Aide-m%C3%A9moire-mission%20possible) - Site internet [www.education-et-formation.fr](http://www.educationetformation.fr)

*Qualité*

<span id="page-57-0"></span>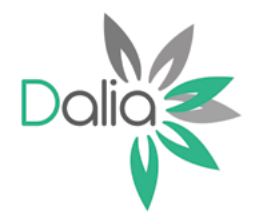

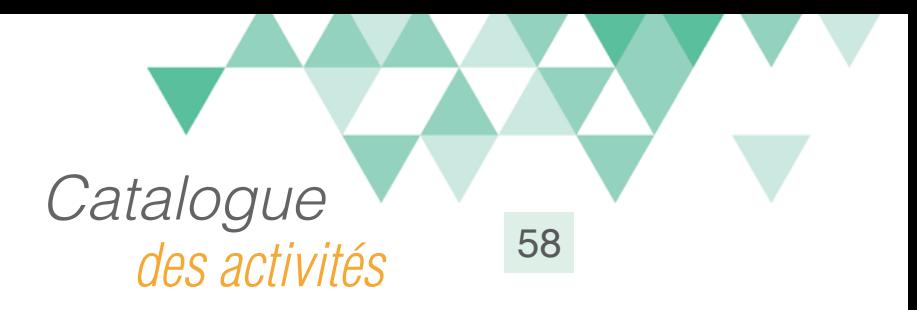

# Communiquer sur son activité

### Compétences travaillées

A partir du Référentiel Compétences Clés en Situation Profesionnellle (RCCSP) de l'ANLCI :

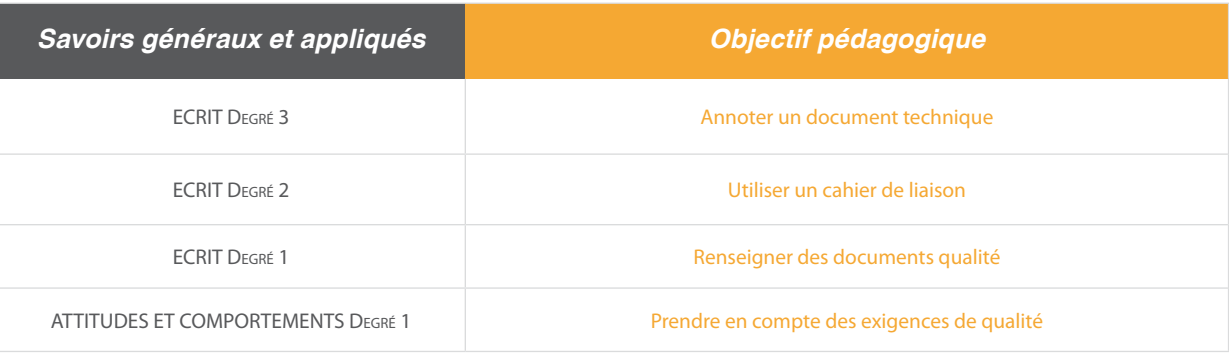

A partir du Socle de Connaissances et de Compétences (S2C) Professionnelles :

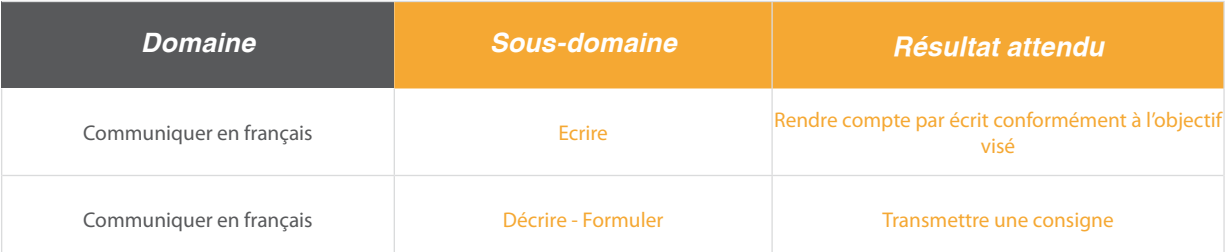

### Situation:

Julien Daby, intérimaire, découvre les machines-outils pour la prodution de vis sur lesquelles il devra réaliser sa mission. Sur l'une d'entre elle, il devra communiquer les informations de sa production pour le salarié qui va lui succéder (Travil en équipe)

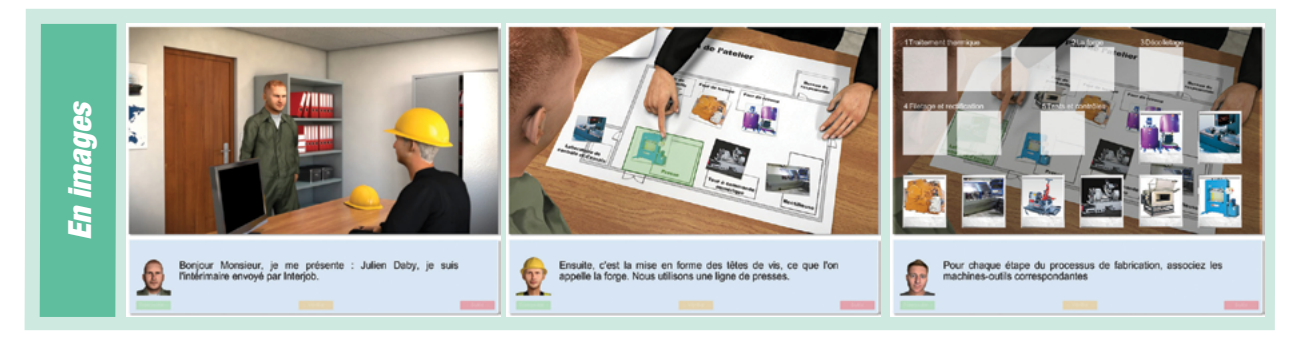

Ce document est propriété d'Education et Formation – Toute reproduction est interdite sans autorisation de la direction

<span id="page-58-0"></span>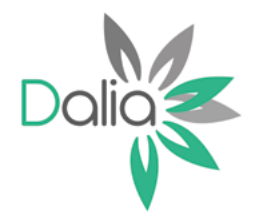

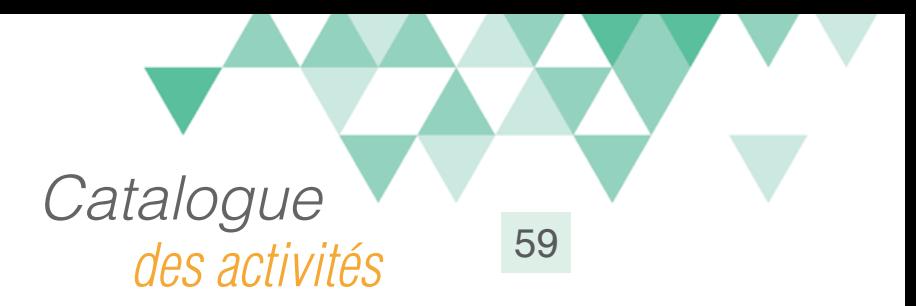

# Anticiper les risques 1

### Compétences travaillées

A partir du Référentiel Compétences Clés en Situation Profesionnellle (RCCSP) de l'ANLCI :

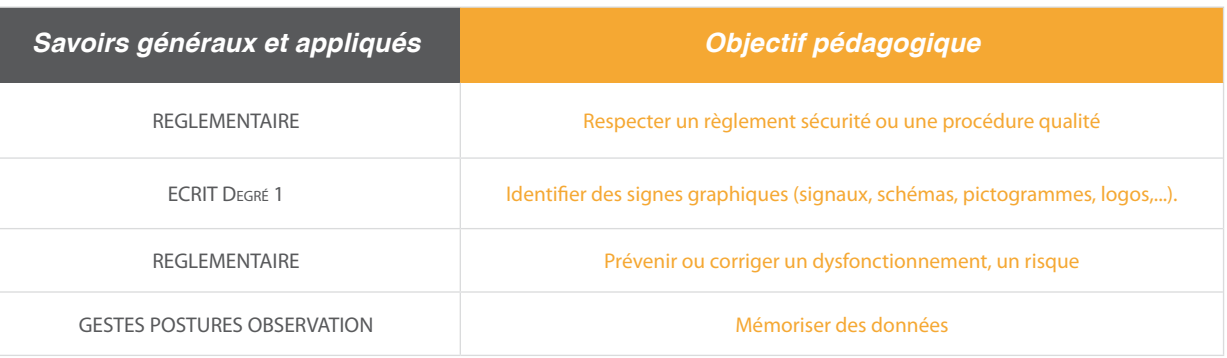

A partir du Socle de Connaissances et de Compétences (S2C) Professionnelles :

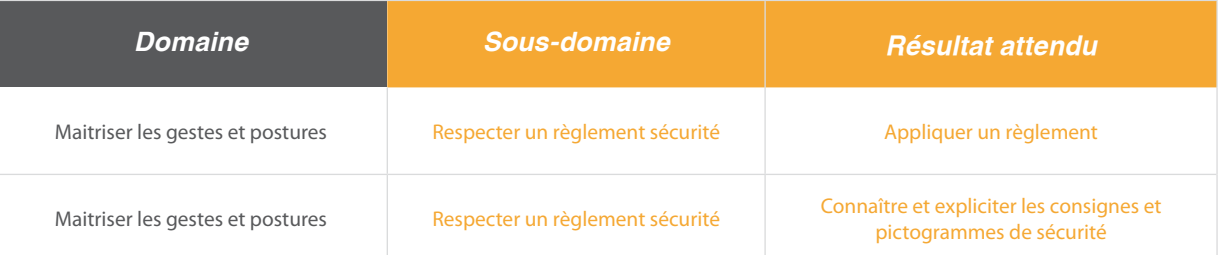

#### Situation:

Pour une nouvelle mission, Julien, salarié intérimaire devra vérifier qu'il connait bien la signalétique liée aux produits dangereux.

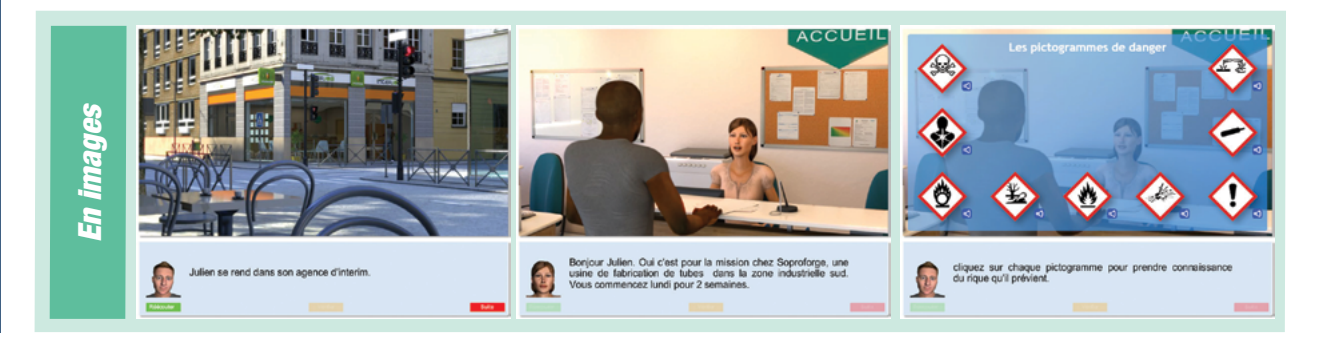

Ce document est propriété d'Education et Formation – Toute reproduction est interdite sans autorisation de la direction

Education et Formation - Siège social : 13, Bd de Verdun 76000 ROUEN Tél : 02 76 51 76 76 Fax : 02 35 07 93 14 Mél : [contact@education-et-formation.fr](mailto:contact%40education-et-formation.fr?subject=Aide-m%C3%A9moire-mission%20possible) - Site internet [www.education-et-formation.fr](http://www.educationetformation.fr)

*Sécurité*

<span id="page-59-0"></span>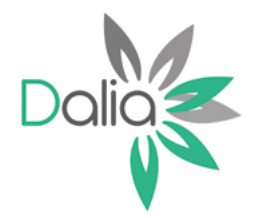

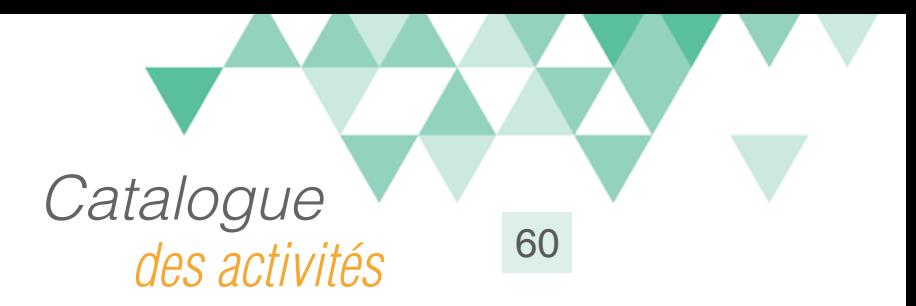

# Anticiper les risques 2

### Compétences travaillées

A partir du Référentiel Compétences Clés en Situation Profesionnellle (RCCSP) de l'ANLCI :

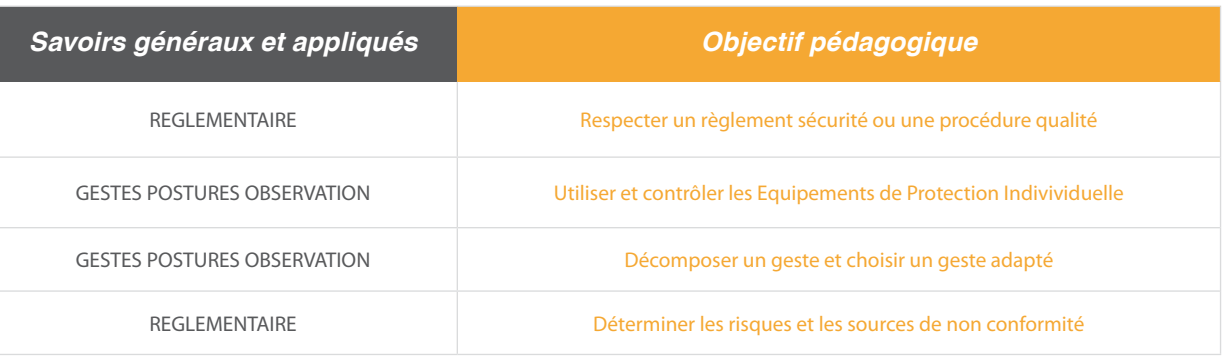

A partir du Socle de Connaissances et de Compétences (S2C) Professionnelles :

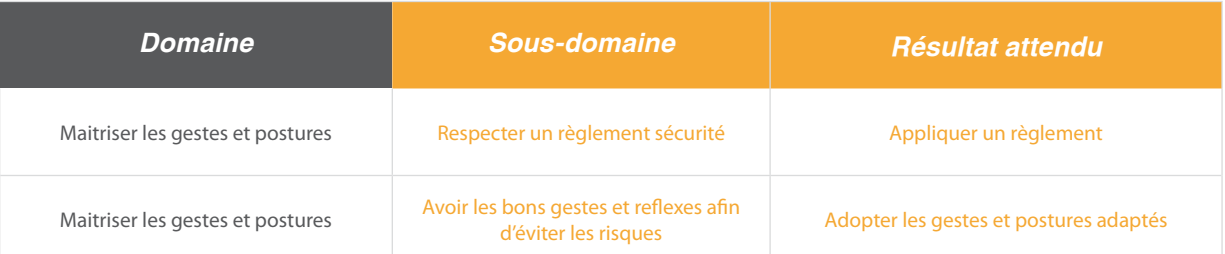

#### Situation:

Cette deuxième partie permet d'identifier les bons comportements en matière d'équipements de protection individuelle.

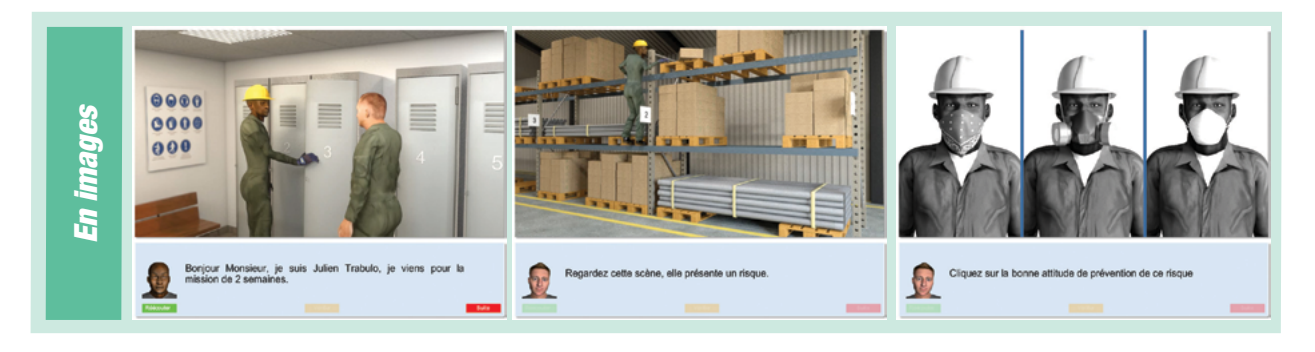

Ce document est propriété d'Education et Formation – Toute reproduction est interdite sans autorisation de la direction

Education et Formation - Siège social : 13, Bd de Verdun 76000 ROUEN Tél : 02 76 51 76 76 Fax : 02 35 07 93 14 Mél : [contact@education-et-formation.fr](mailto:contact%40education-et-formation.fr?subject=Aide-m%C3%A9moire-mission%20possible) - Site internet [www.education-et-formation.fr](http://www.educationetformation.fr)

*Sécurité*

# Sur la période 2008 - 2011, Education et Formation a bénéficié du soutien de :

- la DGCS (Délégation Générale à la Cohésion Sociale)
- le FEDER ( Fonds Européen pour le Développement Régional)
- La fondation AG2R / La Mondiale

Les contenus Mission Possible (signalés par le logo) intégrés au catalogue DALIA ont été développés dans le cadre du programme "Langues et compétences" du Fonds d'assurance pour la Formation du travail temporaire (FAF.tt) avec le soutien du :

- FPSPP (Fonds de Péréquation de Sécurisation des Parcours Professionnels)
- FSE (Fonds Social Européen)

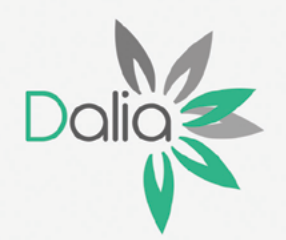

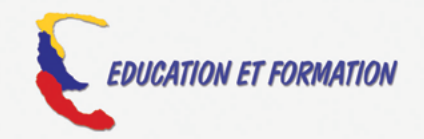

Conception - réalisation Education et formation 2015